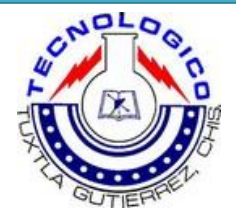

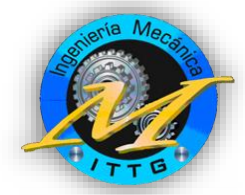

# INSTITUTO TECNOLOGICO DE TUXTLA GUTIÉRREZ

## RESIDENCIA PROFESIONAL

INGENIERÍA MECÁNICA

## SISTEMATIZACIÓN DEL INVERNADERO DEL ITTG PARA LA INVESTIGACIÓN EN PLÁNTULAS

Presentado por: Miceli Flores Montoya. José Miguel Martínez Pérez

Asesor: Roberto Carlos García Gómez.

09/12/2012

## Contenido

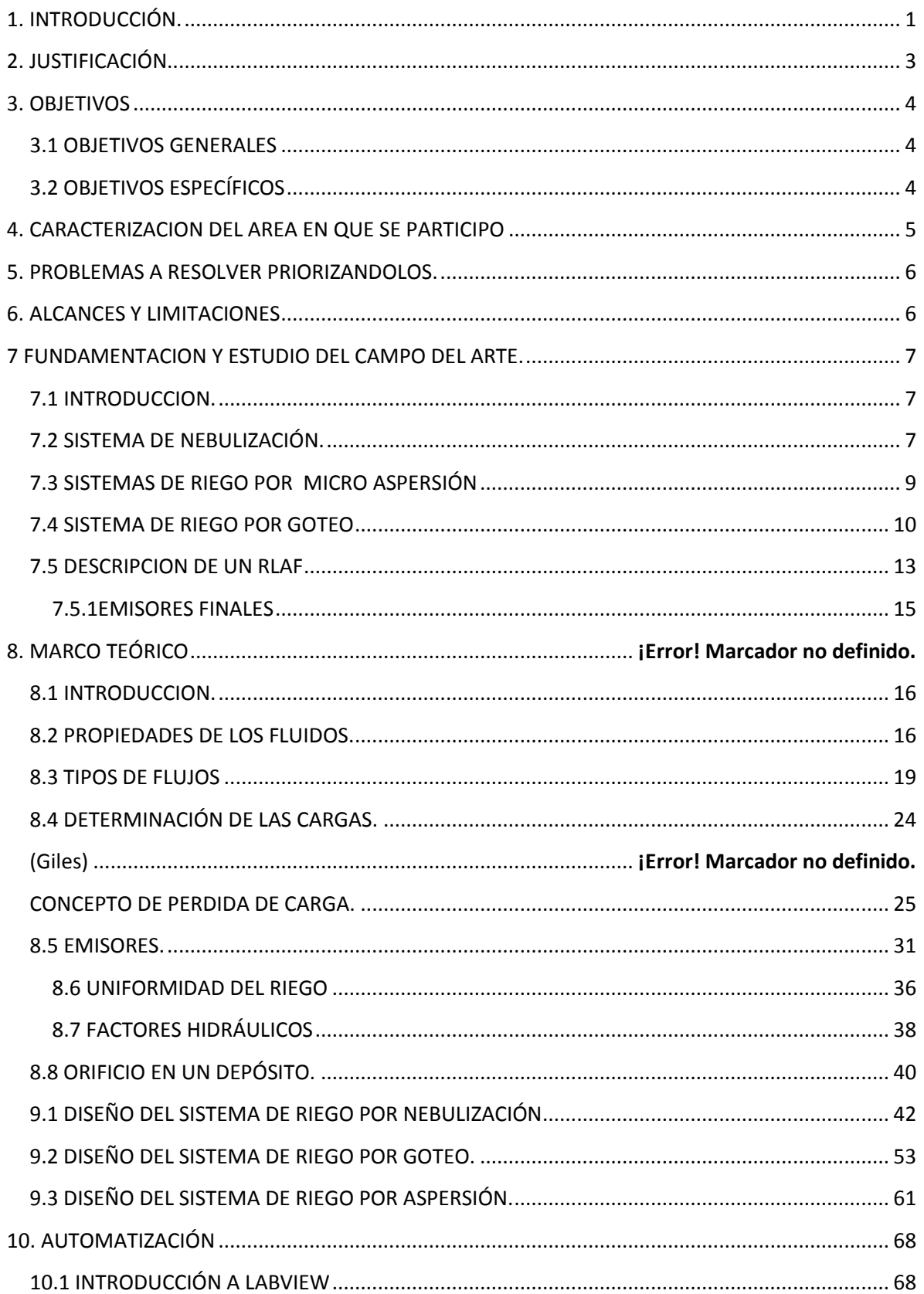

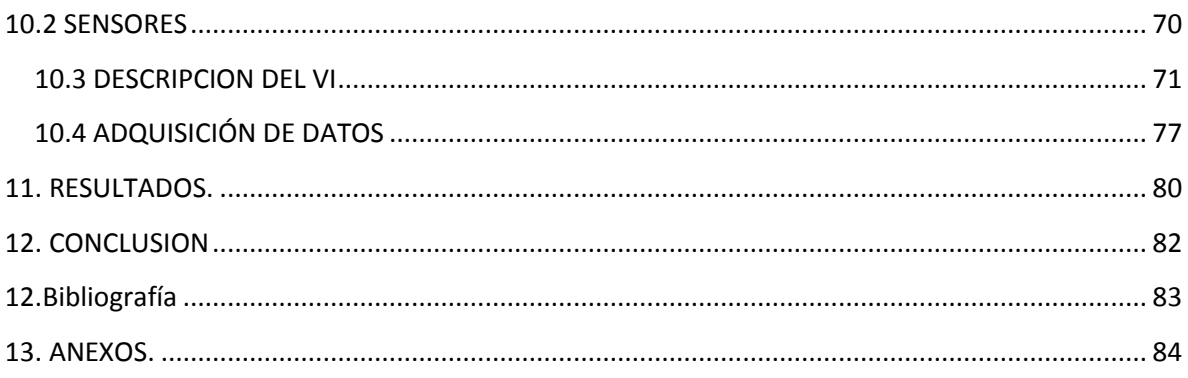

## <span id="page-3-0"></span>**1. INTRODUCCIÓN.**

De auténticamente espectacular podríamos considerar la evolución de la tecnología en los últimos años en el campo de los cultivos forzados o en invernaderos, pero no obstante, y a pesar de la expansión en progresión geométrica; habría que hacerse una reflexión inmediata: ¿en cuántos invernaderos existe en realidad un equipamiento técnico y un seguimiento exhaustivo de los resultados por parte del personal cualificado? Es cierto de que existen explotaciones, minoritarias por el momento, en las que los caudales de aportación por riego, dosis de abonado, control de temperaturas y humedad, etc., son analizadas, cuantificadas y cambiadas según el desarrollo del cultivo. Otras, por desgracia vienen funcionando por "intuición" del personal. Para hacer uso de las nuevas tecnologías debemos luchar contra esa "intuición" y equipar y automatizar al invernadero de forma racional.

En forma general el equipamiento básico del sistema de riego del invernadero constara de los siguientes sistemas:

- Riego por aspersión
- Riego por nebulización
- Riego por goteo

Lógicamente, y amparándonos en las nuevas tecnologías y en las materias cursadas, todos estos sistemas estarán automatizados y controlados, así como deberán entrar en funcionamiento cuando la planta y los medios ambientales lo exijan.

Los tres sistemas mencionados anteriormente se implementaran en unos estantes, dividido en tres niveles, dentro del invernadero, con el propósito de experimentar cuál de ellos es al más eficiente ya que mediante el riego se aporta agua al terreno para que las plantas tengan, en todo momento, la humedad precisa. El conocimiento de la relación entre suelo y riego, por lo que respecta a la capacidad de almacenamiento, es evidente. El dato que interesa, realmente, no es la cantidad de agua almacenada, sino la de agua útil que, para un mismo grado de humedad, es variable con la profundidad del suelo.

El uso racional del agua está condicionado por la existencia de información que permita al regante manejar eficientemente el recurso. Ello exige prestar atención tanto a los aspectos referentes al diseño hidráulico y al equipamiento de los sistemas de riego, que nos permiten ejercer un determinado control, como a las dotaciones que en cada momento hay que aplicar al cultivo.

La motivación de este proyecto ha sido poner en práctica algunos de los conocimientos adquiridos a lo largo de nuestro paso por toda la carrera y aplicarlos en el diseño y automatización de un sistema de riego para un invernadero. El objetivo de este proyecto son los cálculos, el diseño y automatización del sistema de riego para el invernadero; así como el control de parámetros fundamentales para un crecimiento óptimo de los cultivos, algunos de dichos factores importantes son la temperatura y la humedad.

## <span id="page-5-0"></span>**2. JUSTIFICACIÓN.**

Cada día en más regiones del mundo el agua se convierte en un recurso escaso y costoso por lo que en la agricultura el mayor consumidor de agua se deben tomar medidas para hacer un uso más eficiente del agua. Generalmente en la agricultura se tienen altos consumos de agua causados por la "sobre irrigación", lo cual no sólo genera un desperdicio de agua, a través del tiempo se han desarrollado una gran cantidad de sistemas para la determinación, control y automatización del riego que permiten un consumo de agua más reducido, otra de las ventajas es que podemos controlar variables como la temperatura, y humedad, para un optimo uso del agua.

Los invernaderos se presentan como una buena alternativa para aprovechar el uso del agua y proteger los cultivos de los cambios bruscos de temperatura y de condiciones adversas como el viento, la lluvia, las plagas, los animales y la contaminación. El riego es un aspecto importante para el buen desarrollo de plántulas por este motivo es indispensable contar con un buen diseño hidráulico para un riego adecuado y obtener buenos resultados tanto en las plántulas como en sus raíces, porque no solo basta con un buen programa nutricional, no serviría de mucho si no se riega bien, el correcto manejo del riego y la nutrición son esenciales para la obtención de una buena plántula, esta que sale de un invernadero debe tener como característica principal un sistema de raíces perfectos que posibilite un rápido y exitoso asentamiento de la planta en un lugar definitivo, que minimice el estrés del trasplante y sea capaz de generar un sistema radicular en el menor tiempo posible, para una gestión racional de la nutrición hídrica en un invernadero, se calcula la dosis de riego en función del volumen y en función de las  $c$ aracterísticas físico-químicas del sustrato<sup>1</sup>, y se ajusta la frecuencia de riego en función de la demanda hídrica de la planta.

 $\overline{a}$ 

<sup>&</sup>lt;sup>1</sup> Sustrato: Medio en el que se desarrollan una planta.

## <span id="page-6-0"></span>**3. OBJETIVOS**

## <span id="page-6-1"></span>**3.1 OBJETIVOS GENERALES**

Desarrollar un sistema automatizado de riego para el invernadero del ITTG, bajo la consigna de sustentabilidad en cuanto al manejo y utilización del agua, para la investigación en plántulas con el objetivo de controlar y mantener en condiciones adecuadas variables como la humedad y la temperatura, también queremos hacer uso de una herramienta de programación como LabVIEW M.R. De NI para el control de las variables ya mencionadas.

## <span id="page-6-2"></span>**3.2 OBJETIVOS ESPECÍFICOS**

- Diseñar y construir un sistema de riego por goteo.
- Diseñar y construir un sistema de riego por nebulización.
- Diseñar y construir un sistema de riego por aspersión.
- Modelar la diferencia de presiones en los diferentes ramales de los 3 sistemas de riego antes mencionados.
- Elaborar un VI en LabVIEW M.R. De National Instruments para poder controlar la humedad.
- Analizar las ventajas y desventajas de cada sistema de riego.
- Concluir ¿qué sistema de riego es más viable y eficaz?

## <span id="page-7-0"></span>**4. CARACTERIZACION DEL AREA EN QUE SE PARTICIPO**

El desarrollo de este proyecto se efectúo en el Instituto Tecnológico de Tuxtla Gutiérrez Chiapas, por el departamento de Metal-Mecánica con el propósito de ser implementado en el invernadero de Ingeniería Bioquímica ubicado dentro del mismo instituto.

Coordenadas geodésicas de ITTG.

#### **16.757742, -93.172327**

+16° 45' 27.87", -93° 10' 20.38"

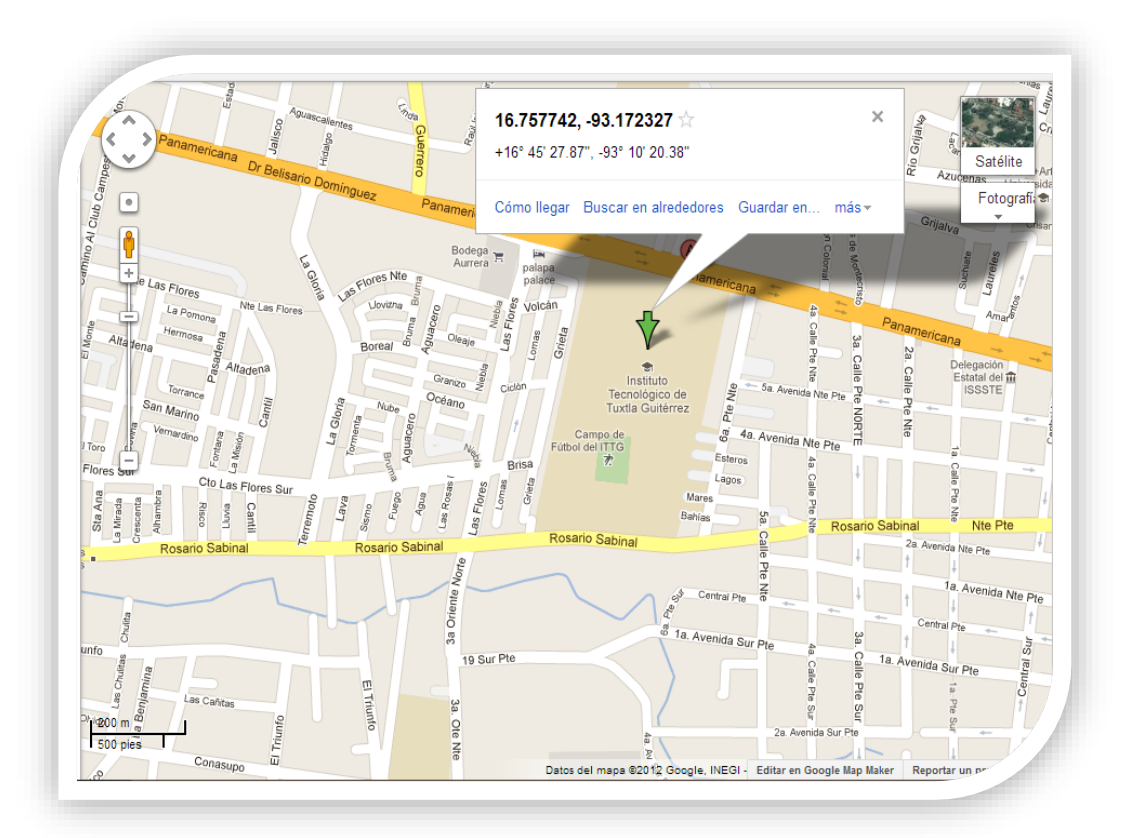

## <span id="page-8-0"></span>**5. PROBLEMAS A RESOLVER PRIORIZANDOLOS.**

Como sabemos el instituto Tecnológico de Tuxtla Gutiérrez cuenta con un invernadero en el cual se desarrollan investigaciones sobre plántulas, pero este no cuenta con un sistema de riego previamente diseñado; por lo que nuestro principal problema a resolver es la realización de un diseño adecuado y eficiente, de acuerdo a las necesidades que el invernadero tiene para poder llevar a cabo sus investigaciones, en el cual se diseñara los tres tipos de riego: nebulización, goteo y aspersión; los cuales contaran con un sistema de automatización desarrollado en el software LabVIEW M.R. De NI para lograr del sistema un funcionamiento eficiente que tiene como principal objetivo como ya hemos mencionado anteriormente, el uso eficiente de los recursos hídricos así como también el monitoreo de las condiciones ambientales del invernadero como la temperatura y la humedad; esto lo llevarnos a cabo sensando dichas variables y así que el sistema de riego se active solo cuando sea necesario y esto trae consigo el ahorro del agua.

## <span id="page-8-1"></span>**6. ALCANCES Y LIMITACIONES**

La realización de este proyecto de residencia tiene como meta el diseñar 3 diferentes tipos de sistemas de riego, de manera que sean lo más económico posible, mediante la aplicación de principios de la teoría de la hidráulica, hidrológica y de automatización; así como también resolver los siguientes problemas que presenta el invernadero del Tecnológico de Tuxtla Gutiérrez:

- Optimizar los recursos agua y nutrimentos.
- Elaborar una alternativa a los sistemas de riego actuales.
- Automatizar, controlar y monitorear los periodos de riego y las condiciones ambientales del invernadero.

El desarrollo de esta investigación será un aporte muy valioso para al ITTG debido a los impactos que podría tener en sus aplicaciones en el desarrollo rural, optimización de los recursos naturales y el mejoramiento económico de la zona, ya que no va dirigido a un grupo especifico de la población, sino que está diseñado para todas aquellas personas u organizaciones interesadas en automatizar ya sea un invernadero o aplicarlo en grandes campos de cultivo. Como limitaciones tenemos las dimensiones del sistema que vamos a diseñar debido a las condiciones del invernadero tal como: las medidas que tiene y la distancia y altura de donde se encuentra el depósito de agua, por lo consiguiente este sistema solo responderá a las limitaciones físicas actuales del invernadero, con la posibilidad de adecuase a nuevas condiciones.

### <span id="page-9-0"></span>**7 FUNDAMENTACION Y ESTUDIO DEL CAMPO DEL ARTE.**

### <span id="page-9-1"></span>7.1 INTRODUCCION.

(Saldarriaga, 2007) dice que los invernaderos siempre cuentan con sistemas de riego ya sea por goteo, nebulización o difusores también por micro aspersión para acondicionar y mejorar las condiciones dentro de un invernadero, entre los más populares encontramos a los micro aspersores los cuales tienen un alcance de aproximadamente unos 2 metros, según la presión que tenga el tipo de boquilla utilizada, Existen los micro aspersores emergentes que son los que, al abrir el paso del agua salen desde el suelo, existen tablas de las relaciones tipo de boquilla y diámetro de riego para los micro aspersores como para los difusores los cuales definiremos después, para los riego por goteo existen dos tipos, los integrados y de botón que también se presentara su tablas en relación a la presión y caudal de trabajo ya que este sistema de riego en invernaderos tiene como ventaja el ahorro de grandes cantidades de agua y además mantiene un nivel de humedad constante en el suelo sin provocar charcos ni estancamientos de agua, a continuación describiremos con mayor detallé de cada sistema para poder tener la mayor información para el diseño de cada uno de ellos.

## <span id="page-9-2"></span>7.2 SISTEMA DE NEBULIZACIÓN.

Sistema de riego apropiado para el riego de plántulas, semilleros y plantas en maceta de pequeño formato, que precisan de un fino tamaño de gota, bien debido a la fragilidad de la misma planta o por el escaso volumen de sustrato con el que cuentan, o también en aquellas situaciones en las que la anchura de riego no deba superar los 2 metros (riego individual por mesa). La nebulización es un caso especial de riego por aspersión a media presión. La principal función de dicho sistema es regular la humedad de la atmosfera en el interior del invernadero y en cierto modo se encarga de ajustar la temperatura en su interior. Se puede considerar como sustituto de la ventilación, aunque es conveniente el uso como complemento de esta.

La nebulización o riego con agua muy pulverizada se puede utilizar en dos formas: la primera como riego de lluvia fina, sustituyendo en alguna ocasión al riego localizado; y la segunda como creador del efecto MIST (niebla), o lo que es lo mismo, el aumento de la humedad relativa. Este tipo de riego se utiliza normalmente para floricultura, empleándose el efecto MIST para disminuir temperaturas dentro del invernadero.

Para este tipo de riego existen dos clases de instalación: en la primera se disponen las tuberías y aparatos nebulizadores a nivel del suelo y en la segunda clase en la parte alta del invernadero, siendo esta la más usual ya que con una sola instalación podemos cumplir con los dos objetivos principales: riego y Mist.

Hay muchas clases de aparatos nebulizadores comerciales pudiéndose agrupar en 6 tipos:

- 1. Tobera de lluvia fina: son aparatos para riego nebulizante por arriba o por debajo, distribuyen un polvo fino de agua. Girando el casquete de la tobera alrededor de la cabeza se puede conseguir una corriente de agua en cualquier dirección.
- 2. Tobera espiral: muy aconsejable para el riego por arriba y creación de Mist. Consigue un alcance muy bueno (2.5 m de diámetro) a una presión de trabajo mínima (2 atmosferas).
- 3. Tobera reverberante: es la tobera ideal para el riego por debajo y principalmente para riego de crisantemos, rosas, claveles y otras flores cortadas. El chorro de agua sale horizontalmente y muy pulverizado.
- 4. Tobera con deflector de chorro: es una de las toberas que produce más niebla de agua. El deflector dispuesto frente al orificio de la tobera distribuye el agua tan finamente que queda depositada suavemente sobre los cultivos más delicados.
- 5. Tobera de plástico "RS": especialmente diseñada para riegos cerca del suelo y con aguas calcáreas, pues el plástico empleado lleva un tratamiento contra la cal del agua.
- 6. Tobera de plástico MIST: es de riego circular y su nebulización permite el riego de flores cortadas, además de cumplir perfectamente en la creación del Mist o niebla.

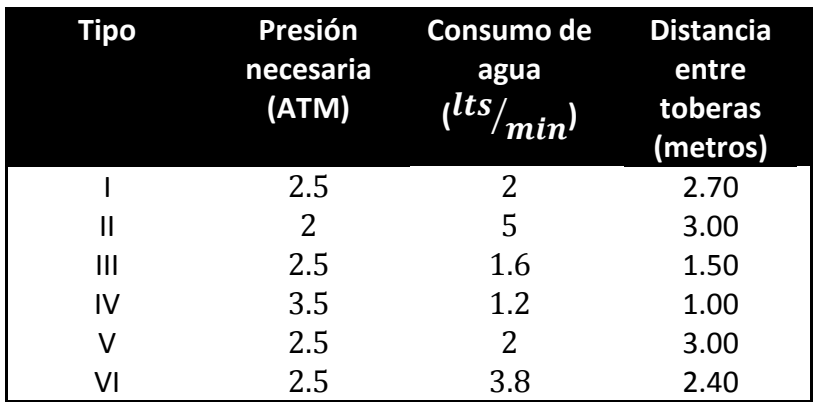

#### **Tabla 1 Características de servicio de las distintas toberas**

Es imprescindible para el riego nebulizante la instalación de un programador de control de humedad, el cual pondrá en funcionamiento el grupo de bombeo cuando la humedad relativa haya bajado y desconectara dicho grupo cuando la humedad suba. En el caso de la nebulización los periodos de funcionamiento son muy cortos (1-5 minutos) y frecuentes. Para eliminar las últimas gotas en la tobera es aconsejable (no imprescindible) la instalación en cada una de ellas de un obturador de goteo o anti goteo, que solo permite el paso de agua cuando esta circula a la presión necesaria y se cierra automáticamente cuando se corta la presión. Es necesario también no emplear en la instalación ningún elemento metalizado sino todos de plástico, polietileno, polipropileno, ya que de lo contrario nos condicionaría a no poder utilizar agua mezclada con productos abonantes o fitosanitarios.

## <span id="page-11-0"></span>7.3 SISTEMAS DE RIEGO POR MICRO ASPERSIÓN

Sistema apropiado para el riego de cultivos en el exterior en los que se desea aportar una precipitación de tipo medio (5 a 20)( $\frac{l}{h-m^2}$ ), o bien cuyo objetivo sea el abaratamiento de la instalación (menos emisores debido a una mayor separación entre aspersores).

El riego por aspersión utiliza generalmente elementos mini pulverizadores o micro aspersores. Su uso se basa principalmente en:

- 1. Cultivos que no se encuentran alineados, encontrando un elevado número de plantas por unidad de superficie. Por ejemplo las lechugas.
- 2. Cultivos sensibles a la sequedad del aire cuando el nivel de humedad atmosférico es bajo. Por ejemplo el pepino.

Los aspersores se ubican tanto suspendidos sobre el cultivo como en el suelo. El primer sistema se utiliza como complemento del segundo y presenta niveles de humidificación elevados. El principal inconveniente se encuentra en el uso de agua con pureza insuficiente ya que puede ocasionar manchas de sal en las hojas.

Existen inconvenientes en el uso de aspersores en el interior de invernaderos en los periodos de invierno y primavera ya que la pulverización de agua a temperatura relativamente baja puede producir daños fisiológicos a los cultivos. Otra desventaja presentada es el elevado coste ya que la instalación para cultivos protegidos ha de ser fija, presentando un mayor número de aspersores por unidad de superficie.

El sistema requiere una presión de agua de alimentación de aproximadamente 1 bar. El agua expulsada por los aspersores varía en función de la boquilla utilizada ya que cada una posee una curva característica que relaciona el caudal y la presión de manera diferente.

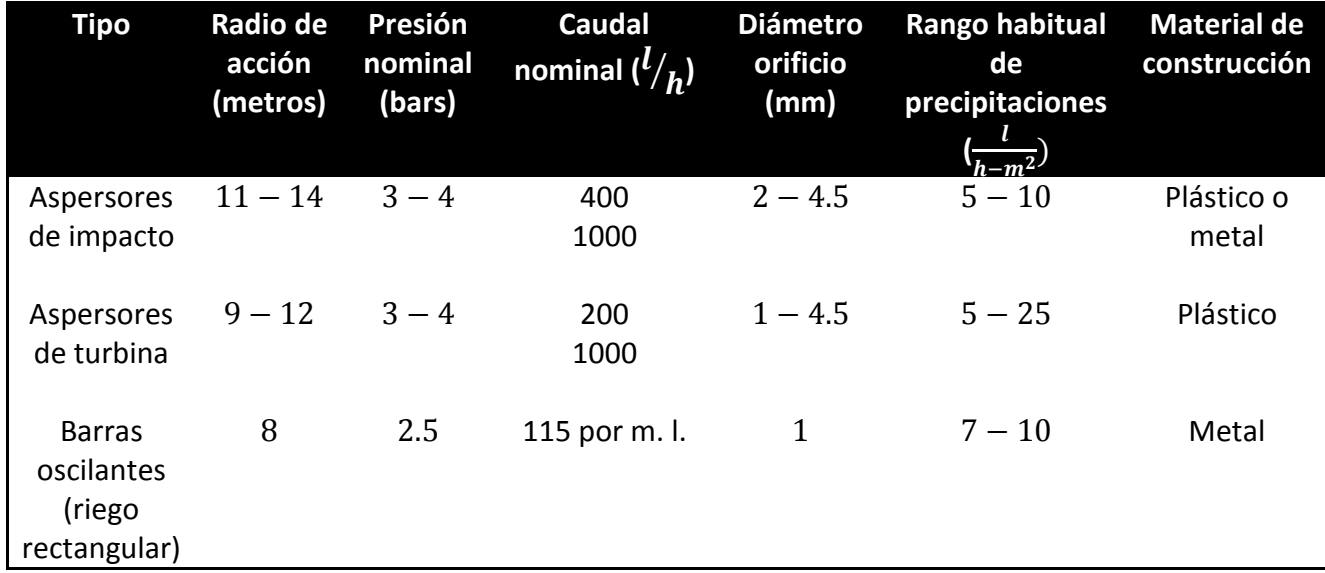

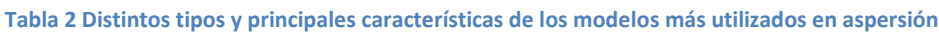

### <span id="page-12-0"></span>7.4 SISTEMA DE RIEGO POR GOTEO

El riego localizado o riego por goteo es la aplicación del agua al suelo, en una zona más o menos restringida del [volumen](http://www.monografias.com/trabajos5/volfi/volfi.shtml) radicular. Sus principales características son: utilización de pequeños caudales a baja [presión,](http://www.monografias.com/trabajos11/presi/presi.shtml) localización del agua en la proximidad de las [plantas](http://www.monografias.com/trabajos14/plantas/plantas.shtml) a través de un número variable de puntos de emisión, al reducir el volumen de suelo mojado, y por tanto su capacidad de [almacenamiento,](http://www.monografias.com/trabajos12/dispalm/dispalm.shtml) se debe operar con una alta frecuencia de aplicación, a dosis pequeñas. El Sistema de Riego por goteo, es nueva técnica de riego, se caracteriza por ser una fuente de [ahorro](http://www.monografias.com/trabajos15/ahorro-inversion/ahorro-inversion.shtml) de agua, mejor [control](http://www.monografias.com/trabajos14/control/control.shtml) del [suelo,](http://www.monografias.com/trabajos6/elsu/elsu.shtml) mayor rendimiento de los cultivos, solo se emplea al sistema radicular de la planta, no erosiona el suelo, menor perdida de nutrientes por lixiviación, se puede aplicar [programas](http://www.monografias.com/Computacion/Programacion/) de fertirrigacion. El inconveniente fundamental es el [costo](http://www.monografias.com/trabajos7/coad/coad.shtml#costo) de la instalación.

Como se menciono anteriormente, este es un sistema de riego en el que solo se humedece una parte del suelo/sustrato, de donde la planta podrá obtener agua y los nutrientes que necesita e implica una alta frecuencia de aplicación. Estas características de localización y alta frecuencia suponen una serie de ventajas tanto agronómicas como económicas, así como algunos inconvenientes. Entre las ventajas de tipo agronómico cabe destacar lo siguiente:

- Suponen un ahorro de agua debido a la reducción del evo transpiración, permitiendo más fácilmente la medición y control de la calidad de agua aportada.
- Disminuyen la asfixia radicular y el desarrollo de enfermedades vasculares.
- Optimizan la aplicación de la fertirrigacion, lo que conlleva a un ahorro de fertilizantes y de mano de obra, una mayor eficiencia por planta y una mejora en su asimilación, permitiendo actuar rápidamente ante posibles deficiencias.
- Permiten sectores de riego de mayor superficie.
- Permiten la aplicación de otros productos a través del agua de riego (fitosanitarios, reguladores de crecimiento, etc.).
- Facilitan el control de malas hierbas, reduciéndose se aparición tan solo a la zona húmeda.
- La posibilidad de automatizar completamente el sistema de riego, con los consiguientes ahorros en mano de obra. El control de las dosis de aplicación es más fácil y completo.

La principal ventaja de tipo económico radica en un menor gasto energético, debido a la reducción de los consumos de agua y a las menores necesidades de presión.

Los principales inconvenientes se refieren a:

- Facilidad de obturación de los emisores sin un sistema de filtración apropiado.
- Aumento del coste de las instalaciones respecto a otros sistemas de riego.
- Ser una instalación fija, diseñada para un determinado y especifico marco de cultivo.

Este sistema también es apropiado para el riego de árboles y arbustos tanto en exterior como en invernadero, en los que se pretende localizar el agua en cada planta a través de un emisor. El número de emisores por planta, variara en función del tamaño de contenedor y/o volumen de sustrato.

Los emisores pueden clasificarse según la forma en que disipan la presión distinguiéndose lo que son goteros propiamente dichos de las mangueras y las cintas de exudación. Dentro de los primeros destacamos los de largo conducto (micro tubo, helicoidales y de laberinto), los goteros vórtex y los autocompensantes. Estos últimos incorporan un elemento flexible que se deforma bajo la acción de la diferencia de presión antes y después del elemento, manteniendo el caudal aproximadamente constante aunque varíe la presión de entrada en un rango determinado de presiones (intervalos de compensación). Por tanto, están indicados para lugares donde existen grandes diferencias de presión debidas a desniveles o a grandes pérdidas de carga. Otro tipo de clasificación atiende a las características constructivas, dentro de los cuales destacan:

- Según los puntos de emisión, que generalmente es solo uno, pero que en algunos modelos pueden ser dos, cuatro o más.
- Según el sistema de limpieza, encontrando emisores "auto limpiantes", desmontables, con piezas móviles, etc.
- Según el sistema de conexión, de forma que encontramos goteros interlinea, pinchados o integrados. Los primeros, y aunque cada vez más en desuso, se instalan cortando la tubería e instalando el gotero. Los goteros pinchados se instalan en la tubería en un orifico practicado con un sacabocados. Los goteros integrados se implantan en una tubería de polietileno durante el proceso de fabricación.

Finalmente, existe una determinada gama de goteros (de botón e integrados), fabricados con un mecanismo antidrenante (membrana de similares características al sistema autocompensante), que permite el inicio y la finalización de la descarga a partir de una presión timbrada por defecto (habitualmente de 0.2 - 0.5 bares), con lo que es posible evitar el vaciado progresivo de las tuberías porta emisores en aquellas zonas de un mismo sector de riego con diferentes cotas, asegurando así la uniformidad de riego en todas las plantas y evitando así el exceso de agua producido en esas zonas.

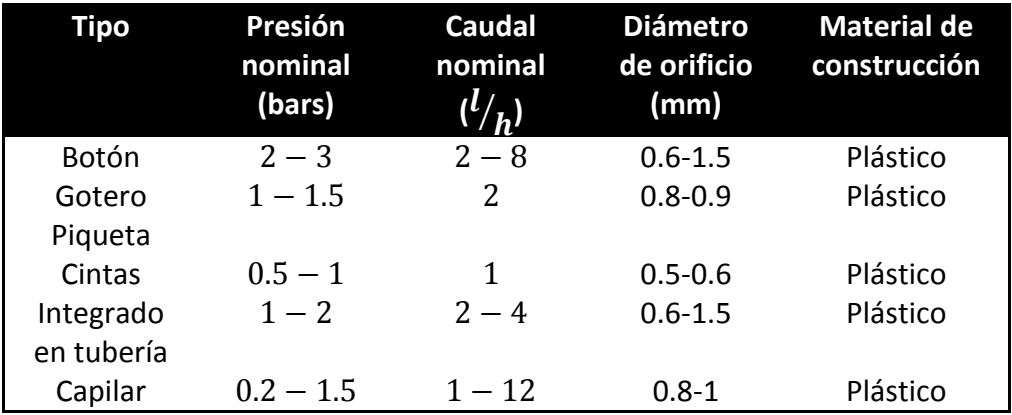

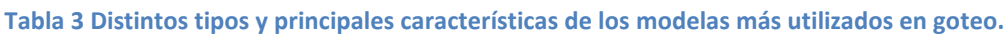

## <span id="page-15-0"></span>**7.5 DESCRIPCION DE UN RLAF<sup>2</sup>**

Tal como su nombre lo indica un sistema de riego localizado de alta frecuencia se caracteriza por dos hechos fundamentales: la localización del riego y su alta frecuencia.

El objetivo primordial de un RLAF es lograr riegos que tengan alta eficiencia, lo cual significa que el área humedecida por el sistema de riego se limita únicamente a la zona radicular de la planta con el fin de conseguir un ahorro importante de agua. El número de puntos de riego y el caudal de cada uno de estos puntos dependerá, así, de las características físicas del suelo y del tamaño de la zona radicular de la planta.

Los RLAF se clasifican dependiendo del caudal, tal como se muestra a continuación:

- $\downarrow$  Alto caudal (16-150 l/h)
	- o Micro aspersión
	- o Difusión
- $\bigstar$  Bajo caudal (hasta 16 l/h)
	- Goteo
	- Goteo autocompensante

Como se puede observar, el caudal límite es de 16 l/h, cantidad aceptada como valor convencional que separa los sistemas de riego y, en la actualidad, adoptada por las normas ISO. Los RLAF de de alto caudal se caracterizan por pulverizar el agua, la cual se distribuye a través del aire. Sus presiones de trabajo son del orden de 100 kPa (alrededor de 10 m de altura de agua). Estos se clasifican en:

- $\div$  Micro aspersión: Tipo de RLAF que tiene algún elemento giratorio en los emisores finales.
- Difusión: Tipo de RLAF cuyos emisores finales llevan una tobera no giratoria que pulveriza y distribuye el caudal de riego.

Los RLAF de bajo caudal incluyen los sistemas de goteo, los cuales reciben diferentes nombres: goteo, goteo autocompensante, mangueras exudantes, micro tubos y sistemas de exudación. Las diferentes partes que presentan un sistema de RLAF son las siguientes:

 $\overline{a}$ 

<sup>2</sup> RLAF "siglas en ingles "Riego localizado de alta frecuencia"

**Estación de riego.** Es el conjunto de elementos que permiten el bombeo, el tratamiento, el filtrado y el control de presión del agua de riego. En algunos casos permite la fertilización y la medición integral de los caudales que se envían hacia el cultivo.

**Tubería primaria.** Es la tubería que parte de la estación y llega a todos los módulos de riego del cultivo.

**Tubería secundaria.** Es la que parte de la tubería principal y lleva el caudal a uno solo de los módulos de riego.

**Tubería terciaria.** Es la que alimenta directamente los laterales de riego, también reciben el nombre de múltiples de riego.

**Laterales de riego.** Son las tuberías de último orden en las cuales se conectan los emisores finales de riego. En el caso de riego por mangueras, cintas, o mangueras exudantes estos elementos son los laterales de riego.

**Regulador de presión.** Generalmente se coloca al inicio de cada tubería terciaria con el fin de controlar la presión de entrada al conjunto de laterales. Por lo común consiste en un conjunto de dos válvulas y una toma rápida de presión. La primera válvula sirve para controlar el caudal que entra al módulo. La segunda válvula, la cual se deja parcialmente abierta y en posición fija, sirve para controlar la presión de entrada al submódulo de riego. La toma rápida de presión se coloca de inmediato aguas debajo de la segunda válvula para calibrar la presión de entrada. La superficie dominada por un regulador de presión se denomina submódulo de riego.

Regulador de caudal. Es el control para la cantidad de agua que entra en una tubería secundaria. La superficie dominada por un regulador de caudal se llama módulo de riego. Unidad operacional de riego. Es el conjunto de módulos de riego que se operan desde una misma estación de riego.

Ruta critica. Es la ruta entre la estación de riego y el modulo de riego que produzca la mayor pérdida de energía hidráulica (perdidas por fricción mas perdidas menores). Esta ruta crítica se utiliza para el diseño de las bombas, la tubería principal y la tubería secundaria ultima.

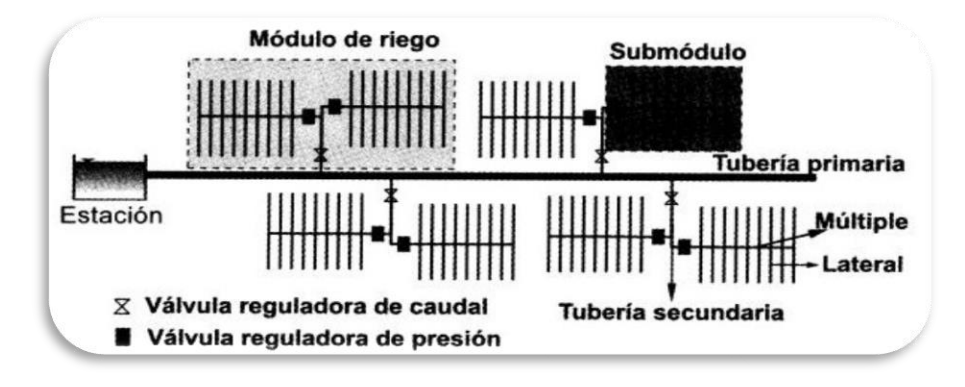

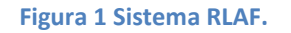

#### <span id="page-17-0"></span>**7.5.1 EMISORES FINALES**

Los emisores finales son la parte más delicada de un RLAF, ya que son los responsables de suministrar a cada planta del cultivo el caudal y los nutrientes necesarios para su crecimiento.

Las presiones normales de trabajo de en los emisores finales de un sistema de RLAF son las siguientes:

- Para emisores de bajo caudal, la presión normal de trabajo es de 10 MCA.
- Para emisores de alto caudal, la presión normal de trabajo es de 20 MCA.
- Para cintas de exudación, las presiones normales de trabajo varían de 1 a 3 MCA.

Los caudales normales de trabajo para emisores finales de un sistema de RLAF son los siguientes:

- Para emisores de bajo caudal, los caudales normales de trabajo se localizan en el rango de 2 a 16 l/h.
- Para los emisores de alto caudal, los caudales normales de trabajo se localizan en el rango de 16 a 150 l/h.
- Para cintas de exudación, los caudales normales de trabajo se localizan en el rango de 0.5 a 3 l/h.

<span id="page-18-0"></span>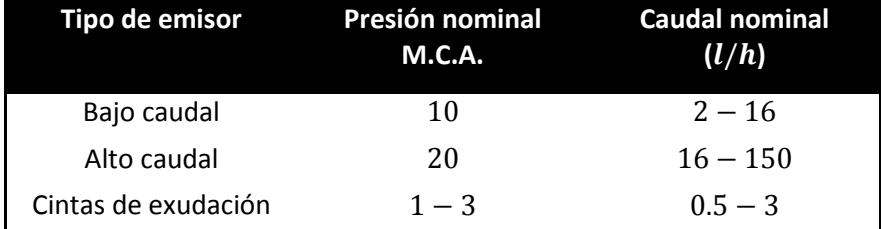

**Tabla 4 Clasificación de los tipos de emisores según el caudal con el que trabajan**

## **8. MARCO TEÓRICO**

#### **8.1 INTRODUCCION.**

El método más común para transportar fluidos de un punto a otro es impulsarlo a través de un sistema de tuberías de sección circular son las más frecuentes, ya que esta forma ofrece no solo mayor resistencia estructural si no mayor sección transversal para el mismo perímetro exterior que cualquier otra forma. A menos que se indique específicamente, la palabra tubería en este proyecto se refiere siempre a un conducto cerrado de sección circular y diámetro interior constante.

Debido a la gran variedad de fluidos que se utilizan en los procesos industriales modernos, una ecuación que pueda ser usada para cualquier fluido ofrece ventajas obvias. Una de este tipo es la fórmula de Darcy, que puede ser deducida por análisis dimensional; una de las variables de la formula es el coeficiente de fricción que debe ser determinado experimentalmente, esta fórmula tiene una extensa aplicación en el campo de la mecánica de fluidos, en seguida presentaremos las formulas y teoría que utilizaremos en este proyecto, como las de mecánica de fluidos y la de los aspersores, nebulizadores y goteo.

## <span id="page-18-1"></span>**8.2 PROPIEDADES DE LOS FLUIDOS.**

DENSIDAD.

La densidad absoluta de un cuerpo se define como la relación de su masa (m) y el volumen (v) que ocupa, es decir, es la masa de la unidad de volumen que:

$$
\rho = \frac{m}{v} \tag{1}
$$

La unidad de la densidad son kilogramos sobre metro cubico en el sistema internacional (SI) y slugs por pie cubico en el sistema británico de unidades. Con frecuencia se considera como densidad del agua 1000kg/m3.

PESO ESPECÍFICO.

El peso específico es la cantidad de peso por unidad de volumen de una sustancia:

$$
\gamma = \frac{w}{v} = \rho * g \tag{2}
$$

 $y = p$ eso especifico.

 $v =$  volumen de la sustancia.

 $w = p \, \text{eso}.$ 

 $q = \text{gravedad}.$ 

Las unidades del peso especifico son Newton por metro cubico(N/ $m^3$ ) en el SI y libras por pie cúbico (  $^{lb}/_{pie^3})\,$  en el Sistema Británico de Unidades.

Considerando la aceleración de la gravedad  $g = 9.8 \, m/s^2$ , pude tomarse para el agua

$$
\gamma_{agua} = 1000 \; \frac{kg}{m^3} \; \text{6}\; 102 \; \frac{N}{m^3}
$$

El peso específico relativo (δ) es el peso específico de una sustancia respecto del agua, por lo que es a dimensional. La densidad relativa también viene referida a la densidad del agua.

$$
\delta = \frac{\gamma}{\gamma_{agua}} \qquad \rho = \frac{\rho}{\rho_{agua}}
$$

GRAVEDAD ESPECÍFICA.

La gravedad especifica es el cociente de la densidad de una sustancia entre la densidad del agua a 4°C, o, es el cociente del peso especifico de una sustancia entre el peso especifico del agua a 4°C.

$$
sg = \frac{\gamma_s}{\gamma_w} = \frac{\rho_s}{\rho_w} \tag{3}
$$

Donde:

S: se refiere a la sustancia cuya gravedad específica se está determinando.

W: se refiere al agua

La definición matemática de gravedad específica se puede escribir como:

$$
sg = \frac{\gamma_s}{9810 \, N/m^3} = \frac{\rho_s}{1000 \, \text{kg/m}^3}
$$

VISCOSIDAD.

Los fluidos no pueden considerarse siempre como perfectos debido a su viscosidad. Se considera la lámina del fluido compuesta por infinitas capas paralelas, y la experiencia muestra que oponen resistencia a ser deformados, es decir, a que cada lámina deslice sobre sus inmediatas, ya que al moverse una porción de fluido respecto a otra se originan fuerzas tangenciales que en algunos casos no pueden despreciarse. Se dice entonces que el fluido es viscoso y no puede despreciarse la viscosidad.

La viscosidad expresa la resistencia del líquido a dejarse cortar o separar. Por ejemplo, un avión o un submarino se mueven con esfuerzo por que han de deformar, respectivamente, el agua o el aire que los envuelve.

#### VISCOSIDAD CINEMATICA.

El coeficiente de viscosidad cinemática (γ) definido como el cociente entre la viscosidad absoluta (µ) y la densidad del liquido ( $\rho$ ) :

$$
\nu = \frac{\mu}{\rho} = \frac{\mu * g}{\gamma} \tag{4}
$$

La unidad de medida en el sistema internacional es m por segundo cuadrado  $v = \frac{m}{c^2}$  $\frac{m}{s^2} =$ 10 stoke el valor de la viscosidad es en función de la temperatura, de forma que si aumenta la temperatura disminuye la viscosidad.

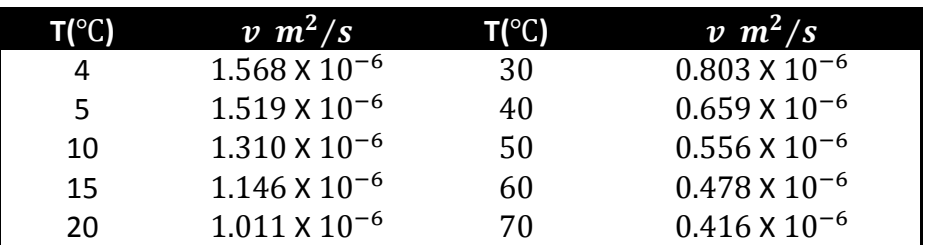

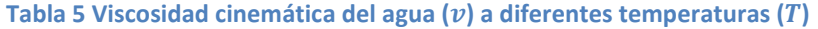

Para cálculos de riegos se consideran temperaturas comprendidas entre 15 y 20 ℃.

#### VISCOSIDAD DINAMICA.

Se llama viscosidad dinámica o simplemente viscosidad (µ) de un fluido a la resistencia que este opone a su deformación, o dicho de otro modo, a que las láminas de fluido deslicen entre sus inmediatas.

En el sistema internacional  $\mu = \frac{kg}{m}$  $\frac{\kappa g}{m\ast s} = 10 \text{ noise}$ 

### <span id="page-21-0"></span>**8.3 TIPOS DE FLUJOS**

Existen dos tipos de flujos dentro de una tubería:

- Flujo laminar.
- Flujo turbulento.

#### FLUJO LAMINAR.

Es uno de los dos tipos principales de flujo en fluido Se llama flujo laminar o corriente laminar, al tipo de movimiento de un fluido cuando éste es perfectamente ordenado, estratificado, suave, de manera que el fluido se mueve en láminas paralelas sin entremezclarse si la corriente tiene lugar entre dos planos paralelos, o en capas cilíndricas coaxiales como, por ejemplo la glicerina en un tubo de sección circular. Las capas no se mezclan entre sí. El mecanismo de transporte es exclusivamente molecular.

En el flujo laminar las partículas del fluido solo se mezclan a escala molecular, de modo que, durante el movimiento, dichas partículas se desplazan según trayectorias paralelas bajo la acción de la viscosidad. En la práctica, el flujo laminar se produce cuando el número de Reynolds no excede los valores de 1.500 a 2.000.

#### FLUJO LAMINAR EN TUBERÍAS.

Hagen y Poiseville, trabajando independientemente llevaron a cabo experimentos sobre el comportamiento de los fluidos en tuberías de pequeño diámetro y dieron a conocer en 1839 y 1941 respectivamente, algunas relaciones empíricas basadas en dichos experimentos. Sin embargo fue veinte años más tarde cuando Hagenbach y Neumann, también trabajando independientemente fueron capaces de presentar el primer análisis teórico del flujo laminar, imaginando una serie de cilindros concéntricos que se deslizan uno dentro del otro.

La velocidad en cualquier punto sobre un cilindro de radio r, es

$$
V = \frac{\Delta P}{4 \ast \mu \ast L} (r_0 - r^2) \tag{5}
$$

Donde

 $\Delta P$ : Diferencia de presion (PA)

$$
\mu: Visccoidal\ Dinámica\ (\frac{kg}{m*s})
$$

 $L = Distance(m)$ 

$$
r = radio de un punto dentro de la tuberia (m)
$$

Esta es la ley de distribución de velocidades a lo largo de la sección transversal de la tubería, cuando el flujo es laminar. La máxima velocidad está en el centro de la sección transversal donde  $r = 0$ .

$$
V_{m\acute{a}x} = \frac{\Delta P}{4*\mu*\mathcal{L}} r_0^2 \tag{6}
$$

La ley de distribución de velocidades puede ser usada para deducir el caudal a través de una tubería.

$$
Q = \frac{\pi \ast \Delta P \ast r_0^4}{8 \ast \mu \ast L} \tag{7}
$$

Donde:

## $Q: \textit{Caudal } m^3/s$

La velocidad media en la sección se encuentra dividiendo el caudal entre el área.

$$
V = \frac{\Delta P \ast r_0^2}{8 \ast \mu \ast L} \tag{8}
$$

Por lo tanto se puede deducir que

$$
V = \frac{V_{\text{max}}}{2} \tag{9}
$$

Para obtener la pérdida de cabeza debido a la fricción  $(h_f)$  en términos de la descarga y las dimensiones de la tubería, tenemos de la ecuación de Bernoulli:

$$
h_f = \frac{128*V*L*Q}{\pi * g*D^4} \tag{10}
$$

FLUJO TURBULENTO.

El flujo turbulento es más comúnmente desarrollado debido a que la naturaleza tiene tendencia hacia el desorden y esto en términos de flujos significa tendencia hacia la turbulencia. Este tipo de flujo se caracteriza por trayectorias circulares erráticas, semejantes a remolinos. El flujo turbulento ocurre cuando las velocidades de flujo son generalmente muy altas o en fluidos en los que las fuerzas viscosas son muy pequeñas. La turbulencia puede originarse por la presencia de paredes en contacto con el fluido o por la existencia de capas que se muevan a diferentes velocidades. Además, un flujo turbulento puede desarrollarse bien sea en un conducto liso o en un conducto rugoso.

En el flujo turbulento las partículas del fluido se mezclan a escala molar, de modo que durante el movimiento se produce un intercambio de cantidad de movimiento entre partículas adyacentes, ocasionando una rápida y continua agitación y mezcla en el seno del fluido. En la práctica el flujo turbulento se produce para números de Reynolds por encima de valores entre 6.000 a 10.000.

Flujo turbulento en tuberías

El estudio teórico riguroso del flujo turbulento requiere el conocimiento de las fluctuaciones espaciales de la velocidad respecto al tiempo. Los matemáticos han atacado el problema desde el punto de partida de la mecánica estadística. A pesar de las hipótesis simplificadoras no se ha llegado a alcanzar soluciones prácticas, por lo que en las aplicaciones de ingeniería es necesario recurrir a métodos semiempíricos.

Boussines que propuso (1877) una expresión sencilla para la tensión rasante  $\tau_e$  producida por las fluctuaciones turbillonarias en un flujo turbulento

$$
\tau_e = \eta \frac{dv}{dy} \tag{11}
$$

Donde:

η: Viscocidad turbillonaria

 $dv$  $\frac{dy}{x}$ ∶ Gradiente de velocidad

La viscosidad turbillonaria no es una propiedad del fluido sino que depende de las características de la turbulencia. La tensión rasante (de cortadura aparente) total en el flujo turbulento es, +

$$
\tau_e = \eta \frac{dv}{dy} + \mu^* \frac{dv}{dy} \tag{12}
$$

En la practica la viscosidad dinámica  $(\mu)$  es casi siempre despreciable en comparación con la viscosidad turbulenta  $(\eta)$  por lo que se puede despreciar.

Prandtl (1925) baso su teoría de la turbulencia en el principio de la variación de la cantidad de movimiento: la velocidad relativa tiende a reducirse cuando hay variación de la cantidad de movimiento.

Para aplicar este principio al flujo turbulento, introdujo el concepto de longitud de mezcla, esto es el desplazamiento medio efectuado por las partículas antes que su cantidad de movimiento sea bruscamente absorbida por su nuevo estado. A mayor longitud de mezcla, mayor grado de turbulencia y distribución más uniforme de velocidades.

$$
\Delta V = \tau \frac{dv}{dy} \tag{13}
$$

Donde:

#### τ: Longitud de la mezcla

Por lo que Prandtl dedujo la ecuación general de turbulencia. Donde es necesario referirse a datos experimentales para establecer el valor de  $\tau$ .

$$
\tau = \rho * \lambda^2 * \left(\frac{dv}{dy}\right)^2 \tag{14}
$$

La aplicación más importante de la evaluación del esfuerzo cortante turbulento consiste en determinar la distribución de velocidades dentro de un flujo uniforme.

$$
\frac{V_{\text{max}} - V}{V_s} = \frac{1}{K} \ln\left(\frac{R}{y}\right) \tag{15}
$$

Con base en resultados obtenidos experimentalmente de Nikuradse y Reichardt, en tubos lisos y rugosos se observó una buena concordancia de la fórmula para  $K = 0 - 4$ .

$$
\frac{V_{\text{max}} - V}{V_s} = 2.5 * \ln\left(\frac{R}{y}\right) \tag{16}
$$

Esta ecuación se conoce bajo el nombre de ley de distribución universal de velocidades y es válida para tubos lisos y rugosos.

#### NUMERO DE REYNOLDS.

Osborne Reynolds: dedujo que el régimen de flujo en tuberías depende de los cuatro factores siguientes:

- Diámetro de la tubería( $D = M =$ ).
- Densidad del fluido ( $\rho = \frac{grs}{cm^3}$ ).
- Viscosidad (absoluta (µ) *en cetipoise o cinemática* (v)*en m<sup>2</sup>/seg*).
- Velocidad del flujo ( $V = m/seg$ ).

El número de Reynolds caracteriza la naturaleza de un fluido dado, es decir que sea laminar o turbulento, sirve de criterio de semejanza de un flujo de fluidos (semejanza entre tuberías del mismo diámetro y conduciendo diferentes tipos de fluidos), adicionalmente representa la relación entre las fuerzas y su correspondiente reacción de inercia.

Para tuberías circulares con flujo a tubería llena:

$$
Re = \frac{v \cdot D}{\gamma} = \frac{D \cdot v \cdot \rho}{\mu} \tag{17}
$$

 $Re =$  numero de reinolds (Adimensional).

- $V =$  velocidad media (m/S).
- $v = viscosidad cinemática (m<sup>2</sup>/seg).$
- $\mu = \nu$ iscosidad absoluta (centipoise).
- $D =$  Diametro de la tuberia  $(m)$ .

Velocidad critica

La velocidad crítica es aquella velocidad por debajo de la cual toda la turbulencia es amortiguada por la acción de la viscosidad del fluido  $Re \le 2000$ 

$$
Re = \frac{V_c * D}{v} = 2000
$$
 (18)

Donde:

Re: Numero de Reynolds crítico (Adimensional)

V<sub>s</sub>:Velocidad media crpitica  $\big\{$  $\overline{m}$ s )

## <span id="page-26-0"></span>**8.4 DETERMINACIÓN DE LAS CARGAS.**

GENERALIDADES.

Para poder entrar en el cálculo de cargas de una red de distribución, primero veremos algunas teorías y ecuaciones fundamentales de la hidráulica.

La ecuación de continuidad es una consecuencia del PRINCIPIO DE CONCERVACIÓN DE LA MASA, el cual expresa que: para un flujo permanente, la masa de fluido que atraviesa cualquier sección por un conducto por unidad de tiempo es constante y se calculo como sigue:

 $\gamma_1 * A_1 * \nu_1 = \gamma_2 * A_2 * \nu_2 (kg/s)$ 

Para fluidos incompresibles se tiene que el peso específico  $\gamma_1 = \gamma_2$  y por la tanto la ecuación se transforma en:

$$
A_1 * v_1 = A_2 * v_2 = Q_{volumetrico} = CTE. \left(\frac{m^3}{s}\right)
$$
 (19)

Para secciones circulares:

$$
Q = A * V = \frac{\pi D^2}{4} * V
$$
 (20)

El caudal volumétrico a lo largo de una conducción, sin aportes ni consumos intermedios, es constante.

De la ecuación de continuidad se deduce que las velocidades medias de un flujo líquido son inversamente proporcionales a sus respectivas secciones.

#### ECUACIÓN GENERAL DE ENERGÍA.

#### TEOREMA DE BERNOULLI.

La energía que posee cada punto de un fluido en movimiento puede ser:

Energía potencial (por su posición):  $Ep = m * g * h$  siendo h=Z (cota).

Energía de presión:  $E_{\text{precision}} = F * L = P * A * L = \frac{m}{\rho}$  $\frac{m}{\rho} * P = \frac{m * g}{\gamma}$  $\frac{\mu * g}{\gamma} * P$ 

Energía cinética:  $E_c = \frac{1}{2}$  $\frac{1}{2} * m * v^2$ 

Particularizando entre dos secciones 1 y 2 de la tubería:

$$
\frac{v^2}{2*g} + Z_1 + \frac{p_1}{\gamma} = \frac{v^2}{2*g} + Z_2 + \frac{p_2}{\gamma}
$$
 (21)

La ecuación de Bernouilli o de conservación de la energía, y que indica que en un fluido en movimiento sometido a la acción de la gravedad, la suma de las alturas geométrica, manométrica y cinética es constante para diversos puntos de una línea de corriente.

En realidad, el término  $\frac{v^2}{2v}$  $\frac{\nu}{2 * g}$  varia al variar el modulo  $V$  de según el punto de la sección transversal considerada. Para que realmente represente a la energía cinética media que pasa por la sección, se corrige con el coeficiente de Coriolis ( $\alpha = 1$ ), quedando el termino cinético como  $\alpha \frac{v^2}{2v^2}$  $\frac{\nu}{2*g}$ . En régimen laminar,  $\alpha = 2$ , y en régimen turbulento,  $\alpha = 1$ . Como en hidráulica se trabaja generalmente en régimen turbulento, este término no se verá afectado.

Un líquido en reposo posee la misma energía en cualquier punto. Por unidad de masa, la suma de las energías de posición y de presión es constante para cualquier punto de la sección transversal:

$$
z_1 + \frac{p_1}{\gamma} = z_2 + \frac{p_2}{\gamma} = H
$$
 (Altura o cuota piezométrica) (22)

#### <span id="page-27-0"></span>CONCEPTO DE PERDIDA DE CARGA.

La ecuación de Bernoulli puede considerarse valida solo para líquidos no viscosos o para dos puntos muy próximos, ya que en la realidad, las transformaciones se realizan de la forma indicada, las expresiones no son del todo exactas. En efecto, un principio elemental de la física establece que en toda transformación energética existe una degradación, es decir, los rozamientos convierte en calor parte de la energía transformada, por lo que el miembro de la derecha (si la transformación se efectúa de izquierda a derecha) se verá disminuido. Para que la igualdad se mantenga, la ecuación deberá quedar.

$$
\frac{v^2}{2*g} + z_1 + \frac{p_1}{\gamma} = \frac{v^2}{2*g} + z_2 + \frac{p_2}{\gamma} + h_{1-2}
$$
 (23)

El término  $h_{1-2}$  representa las pérdidas de energía que se producen en la transformación, se expresa también en m.c.a y se conoce como perdida de carga.

Las pérdidas de carga pueden ser de dos tipos:

1. Pérdidas de carga continuas o por rozamiento (hc): se deben a la viscosidad de líquido y se producen a lo largo de toda la conducción. Suelen expresarse como producto de la perdida de carga unitaria (J) y la longitud del tramo considerado (L), la representación grafica de  $h_c$  en función de la longitud L seria una recta pendiente J.

$$
h_c = J * L \tag{24}
$$

La perdida de carga por unidad de longitud depende de la rugosidad de la tubería, de su diámetro, del caudal que circula por ella y de su velocidad.

2. Perdidas de áreas locales, accidentales o singulares (ha): están producidas por perturbaciones de la corriente liquida en puntos concretos, como derivaciones, cambios de sección, etc.

La perdida de carga total en una conducción será la suma de las dos:

$$
h_t = h_c + h_a \tag{24}
$$

#### FRICCION EN TUBERIAS

En esta parte se trataran las pérdidas de energía que sufre un fluido, en su trayectoria dentro de una tubería debido a la fricción de este con las paredes de la misma, así como también, las pérdidas causadas por los cambios de dirección y expansiones a todo lo largo de una red de distribución.

Le pérdida de energía de un fluido dentro de una tubería, se expresa como pérdida de presión o pérdida de carga en el mismo.

#### CALCULO DE PERDIDAS DE CARGA POR FRICCIÓN EN TUBERIA RECTA.

Ecuación general de Darcy-Weisbach.

$$
h_c = f * \frac{L}{D} * \frac{v^2}{2 \cdot g} \tag{25}
$$

En función del caudal  $h_c = 0.0828 * f * \frac{Q^2}{R^5}$  $\frac{Q}{D^5}*L$ 

La perdida de carga por unidad de longitud será:

$$
l = \frac{h_c}{L} = f * \frac{1}{D} * \frac{v^2}{2 * g}
$$
 (26)

La pérdida de carga continua es directamente proporcional a la velocidad del líquido y a la longitud del tramo de tubería que estamos considerando, es inversamente proporcional a su diámetro.

Para el cálculo de las pérdidas se ha tomado como base la ecuación de Hazen & Williams para tuberías de hierro galvanizadas de uso común. A continuación se presenta la formula (en ambos sistemas de unidades) para la estimulación de la misma.

En el sistema métrico tenemos:

$$
f\% = \left[\frac{131455*Q}{c*D^{2.63}}\right]^{1.852} \tag{27}
$$

Donde:

- $f = \%$  de perdidas por friccion,  $(m)$
- $C =$  Constante de regusidad, (adimensional)
- $D =$  Diámetro interior del tubo,  $(m)$
- $Q =$  Caudal pasante, (lts/min)

En el sistema inglés tenemos:

$$
f\% = 0.2083 \times K \frac{Q^{1.232}}{D^{4.2702}}
$$
 (28)

 $f = \%$  de perdidas por friccion, (ft)

 $C =$  Constante de regusidad, (adimensional)

 $D =$  Diámetro interior del tubo, (pulg)

#### $Q =$  Caudal pasante, (GPM)

El coeficiente de rugosidad "C" varía según el tipo de tubería a utilizar y estos valores son los más aceptados comúnmente en cálculo y diseño.

Determinado el valor porcentual de fricción, nos interesa además conocer el valor de la velocidad del agua, esto lo determinaremos despejando "V" de la ecuación de la continuidad, la cual nos queda realizando los cambios convenientes, como:

$$
V = \frac{Q(L/Min)}{4.712 \times D^2} = \frac{m}{s}
$$

Ya que este valor nos debe servir para determinar si la tubería esta dentro de un rango lógico de selección y para que la misma es siempre recomendable, que el mínimo caudal pasante no alcance los valores inferiores a 0.60 m/seg, para evitar la sedimentación ni que superen los 3 m/seg, para evitar ruidos en la tubería.

#### RUGOSIDAD RELATIVA (Є).

Se define como el coeficiente entre la rugosidad absoluta y el diámetro de la tubería.

$$
\epsilon = \frac{\kappa}{D} \tag{29}
$$

#### FACTOR DE FRICCION.

El factor de fricción  $(f)$  es adimensional y es función del número de Reynolds y de la rugosidad relativa de la tubería, parámetro que da la idea de la magnitud de las esperanzas de su superficie interior.

El diagrama de Moody (1944), permite determinar el valor del factor de fricción  $f$  a partir de Re y  $K/D$  de forma directa. Es una representación  $log - log$  del factor de fricción f frente al  $Re$ , tomando como parámetro  $K/D$ . se distinguen cinco zonas, correspondientes a los distintos regímenes hidráulicos, correspondiendo al coeficiente de fricción  $f$  valores diferentes en cada caso, ver diagrama de Moody en el apéndice.

Dicha ecuación presenta el problema que el factor de fricción  $f$  es una función no explícita del número de Reynolds y de la rugosidad relativa, la ecuación de Colebrook-White es:

$$
\frac{1}{\sqrt{f}} = -2\log_{10}\left(\frac{\epsilon}{3.7 \cdot d} + \frac{2.51}{Re\sqrt{f}}\right) \tag{30}
$$

El hecho de que la ecuación (30) sea no explicita para el factor de de fricción  $f$  implica que la solución de problemas de tuberías debe incluir métodos numéricos iterativos, lo cual, antes de la popularización de las computadoras, hacía que su uso fuera engorroso. Por esto surgieron, por un lado, una serie de ecuaciones empíricas que tuvieron y tienen un gran uso en la práctica de la ingeniería y, por otro lado, una serie de graficas de ayuda para el diseño de tuberías, de las cuales las más famosas y, por consiguiente, las que más se utilizaron fueron los diagramas de Moody modificados y completos, que serán presentados en los Anexos.

#### ECUACIÓN DE SWAMEE-JAIN. (Saldarriaga, 2007)

La última ecuación explícita y, por consiguiente, la más exitosa, apareció en el año 1976 y fue desarrollada por los investigadores Prabhata K. Swamee y Akalank K. Jain, quienes deseaban obtener una ecuación más sencilla. Para desarrollar su ecuación los investigadores resolvieron la ecuación de Colebrook-White (30) calculando el factor de fricción para los dos extremos del flujo turbulento: flujo turbulento hidráulicamente liso y flujo turbulento hidráulicamente rugoso con altos números de Reynolds. En ambos casos se obtuvieron las siguientes ecuaciones a través de la técnica de ajuste de curvas:

a) Flujo turbulento hidráulicamente rugoso:

$$
f = \frac{0.25}{\left[\log\left(\frac{\epsilon}{3.7 \ast d}\right)\right]^2} \tag{31}
$$

b) Flujo turbulento hidráulicamente liso:

$$
f = \frac{0.25}{\left[\log\left(\frac{5.74}{Re^{0.9}}\right)\right]^2} \tag{32}
$$

Las Ecuaciones 31 y 32 fueron combinadas por Swamee y Jain con el fin de obtener una ecuación explícita para el factor de fricción en la zona de transición de flujo turbulento en las tuberías circulares, siguiendo los pasos dados por Colebrook y White. La ecuación que resultó fue:

$$
f = \frac{0.25}{\left[\log\left(\frac{\epsilon}{3.7 \times d} + \frac{5.74}{Re^{0.9}}\right)\right]^2}
$$
(33)

La Ecuación 30 fue comparada con la ecuación de Colebrook-White con el fin de establecer su exactitud. Se encontró que para los rangos:

$$
10^{-6} \le \frac{k_s}{d} \le 10^{-2} \quad \text{Y} \quad 5 \times 10^3 \le Re \le 10^8
$$

Los errores involucrados por el factor de fricción siempre fueron menores que el 1%. Hoy en dia varios de los programas comerciales para el cálculo de redes de distribución de agua potable utilizan la ecuación de Darcy-Weisbach en conjunto con la ecuación Swamee y Jain.

#### PERDIDAS DE FRICCION EN VALVULAS Y CONEXIONES.

Cuando un fluido se desplaza uniformemente por una tubería recta, larga y de diámetro constante, la configuración del flujo indicada por la distribución de la velocidad sobre el diámetro de la tubería adopta una forma característica. Cualquier obstáculo en la tubería cambia la dirección de la corriente en forma total o parcial, altera la configuración característica del flujo y ocasiona turbulencia, causando una pérdida de energía mayor de la que normalmente se produce en un flujo por tubería recta.

Ya que válvulas y accesorios en una línea de tubería alteran la configuración de flujo, producen una pérdida de presión adicional la cual se puede determinar por:

$$
h_a = K \frac{v^2}{2 \cdot g} \tag{34}
$$

Donde:

 $h_a =$  Caida de presion,  $(m)$ 

 $K = Coeficiente$  de resistencia según el tipo específico de válvula o conexión.

Los diferentes valores del coeficiente de resistencia  $(K)$  para los distintos diámetros de válvulas y conexiones se presentan en la tabla A-1(apéndice) así como también las figuras.

#### <span id="page-33-0"></span>8.5 EMISORES.

(Saldarriaga, 2007) Dice que la ecuación de un emisor es:

$$
q = Kh^{0.5} \tag{35}
$$

Derivando se obtiene:

$$
dh = \frac{1}{x} \cdot \frac{dq}{q}.h
$$
\n(36)

Por tanto:

$$
\frac{\Delta ps}{\gamma} = \frac{\Delta pmax - \Delta pmin}{\gamma} = \frac{1}{x} 0.10h\tag{37}
$$

Esta expresión representa la máxima variación de presión que puede existir entre dos emisores cualesquiera de la subunidad, y viene definida por las pérdidas de carga de las tuberías y por las diferencias de cotas.

La pérdida de carga admisible en la subunidad, DHs, viene determinada por la máxima diferencia de presión y por la diferencia de cotas. Si llamamos Zl al desnivel de la tubería lateral y Zt al desnivel de la tubería terciaria, la pérdida de carga admisible en la subunidad es:

$$
\Delta Hs = \frac{\Delta ps}{\gamma} \pm Zl \pm Zt \tag{38}
$$

Así, tradicionalmente se ha empleado el criterio de Karmelli y Keller, (1975) de repartir esta pérdida de carga de modo que un 45 % se produzca en la tubería terciaria y un 55 % en la tubería lateral. Este criterio no permitía optimizar los diámetros, pues experimentalmente se puede comprobar que soluciones más económicas que cumplan todos los requerimientos de diseño incrementan el porcentaje de pérdidas de carga que se produce en los laterales.

Montalvo y Arbiza, (1990) proponen una expresión para determinar el reparto óptimo, R, en función de la separación en laterales, s, y el coeficiente de forma de la subunidad, CF, definido como la relación entre las longitudes del lateral, Ll, y la terciaria, Lt.

$$
CF = \frac{Ll}{Lt} \tag{39}
$$

El reparto óptimo, R, se define como la relación entre las pérdidas en el lateral y en el total de la subunidad.

$$
R = \frac{\Delta H l}{\Delta H s} \tag{40}
$$

Dependiendo del tipo de subunidad se proponen dos formulas.

Laterales alineados por un extremo:

$$
R = \frac{\Delta Hl}{\Delta Hs} = \frac{0.842 CF^{0.1577}}{S^{0.060}}
$$
(41)

Laterales alineados por el punto extremo:

$$
R = \frac{\Delta Hl}{\Delta HS} = \frac{0.776CF^{0.1402}}{S^{0.054}}
$$
 (42)

#### PERDIDAS DE CARGAS LOCALIZADAS ( $\boldsymbol{h}_{s}$ ).

Las pérdidas de carga localizadas en las tuberías laterales de la subunidad son producidas por la conexión de los emisores en los laterales, puesto que los emisores que vamos a utilizar son interlínea. Para calcular estas pérdidas de carga localizadas adoptaremos el criterio de Watters y Keller (1978), que propusieron una longitud equivalente constante de 0,23 metros por emisor.

$$
Le = 0.23Ne \tag{43}
$$

T. Montalvo, adaptando los resultados obtenidos por Howell y Barinas (1978) determina la longitud equivalente de la conexión lateral-terciaria en función del número de laterales (N) y del caudal en cabeza (Q en l/h), mediante la expresión:

$$
Le = 0.10 Q_l^{0.30} N^{0.26}
$$
 (44)

#### PÉRDIDAS DE CARGAS CONTINUAS.

Para el cálculo de las pérdidas de carga continuas en la tubería lateral seguiremos la recomendación de Watters y Keller (1978), para tuberías de plástico (PVC y PE), emplearemos la expresión de Blasius:

$$
h = \frac{a}{D^{4.75}} \cdot L \cdot Q^{1.75} \cdot F_g \tag{45}
$$

Donde:

 $\alpha$  = Coeficiente en función de la temperatura

*D* = Diámetro interior de la tubería, en mm.

*L* = Longitud total de la tubería, en metros

*Q* = Caudal en el origen de la tubería, en l/h.

 $F_g$  = Coeficiente de reducción generalizado

#### REGIMEN HIDRAULICO DE LOS EMISORES FINALES.

El régimen hidráulico que tenga el emisor final afecta su comportamiento, el cual es muy diferente tratándose de flujo laminar con respecto al flujo turbulento. En general, se debe asegurar una alta turbulencia en los ductos del emisor final debido al que flujo laminar presenta los siguientes problemas:

a) En el flujo laminar las perdidas por fricción son función de la viscosidad. Dichas pérdidas están descritas por la ecuación de Darcy-Weisbach.

$$
h_c = f * \frac{L}{D} * \frac{v^2}{2 \cdot g} \tag{46}
$$

Donde el factor f para el flujo laminar, es una función inversa del número de Reynolds, tal como se puede ver mediante la ecuación siguiente:

$$
f = \frac{64}{Re} \to f = F_1(Re) = F_2(\mu)
$$
 (47)

$$
h_c = F_3(\mu) \tag{48}
$$

Como el número de Reynolds es función de la viscosidad, entonces tanto el factor de fricción de Darcy como las pérdidas por fricción, en el caso del flujo laminar, son
función de la viscosidad absoluta del fluido. La viscosidad, a su vez, es función de la temperatura a la cual se encuentra el agua. Esto implica que el caudal de salida es función de la temperatura, para el caso del flujo laminar.

$$
h_c = F_3(\mu) \tag{49}
$$

b) La ecuación que relaciona el caudal de salida con la altura piezométrica en el emisor final tiene la siguiente forma, para todos los tipos de emisores:

$$
Q = F_4(T) \tag{50}
$$

Lo anterior significa una mayor dependencia del caudal en función de la altura del emisor, tratándose de flujo laminar. Esto a su vez implica una menor uniformidad del riego para variaciones en las alturas piezométricas de los emisores en el caso del flujo laminar con respecto al flujo turbulento.

c) El flujo laminar implica una mayor área de salida (menor posibilidad de taponamiento por impurezas en el agua), pero una velocidad menor (mayor posibilidad de sedimentación de las impurezas en los tubos). Se ha comprobado que este segundo problema es más importante en los sistemas RLAF, lo cual implica que se debe evitar hasta donde sea posible el tener bajas velocidades (inferiores a 2 m/s) en las tuberías del sistema.

RELACIÓN ALTURA-CAUDAL EN LOS EMISORES FINALES.

La relación altura-caudal para los emisores finales de un sistema RLAF tiene la siguiente forma:

$$
Q = k * h^x \tag{51}
$$

Donde:

 $x = 1.00$  Para flujo laminar

 $x < 1.00$  Para flujo turbulento

Dicha ecuación describa la curva de funcionamiento del emisor final. Esta ecuación no es dimensionalmente homogénea, de modo que tanto  $k$  como  $x$  dependen del sistema de unidades utilizado. Rara vez la curva es suministrada por el fabricante de los emisores, por lo cual es necesario determinarla empíricamente en el campo. Para ello es necesario conocer al menos dos puntos de altura caudal  $((H_1, Q_1)$  y  $(H_2, Q_2))$ . Al aplicar la ecuación anterior a los dos puntos conocidos se obtienen las dos ecuaciones siguientes:

$$
Q = kh^x
$$

$$
Q_1 = kh_1^x
$$

Si se dividen estas dos últimas ecuaciones se obtiene:

$$
\frac{Q_1}{Q_2} = \frac{k{h_1}^x}{k{h_2}^x} = \frac{{h_1}^x}{h_2^x}
$$

Si se despeja el exponente  $x$  se obtiene la siguiente función:

$$
x = \frac{\ln(Q_1/Q_2)}{\ln(h_1/h_2)}
$$
(52)

Y si se despeja el coeficiente  $k$  se obtiene:

$$
k = \frac{Q_1}{h_1^{\;x}} \tag{53}
$$

El exponente  $x$  mide la sensibilidad del emisor con respecto a la altura. Para obtener empíricamente estas ecuaciones se deben utilizar varios de los emisores finales que van a ser colocados en el cultivo, probándolos a diferentes presiones, las cuales deben ser medidas, y midiendo los caudales correspondientes.

En la Tabla 2 se muestran algunos valores de los  $x$  exponentes para diferentes emisores finales, para valores de  $h$  en metros.

#### **Tabla 6 exponentes para varios tipos de emisores**

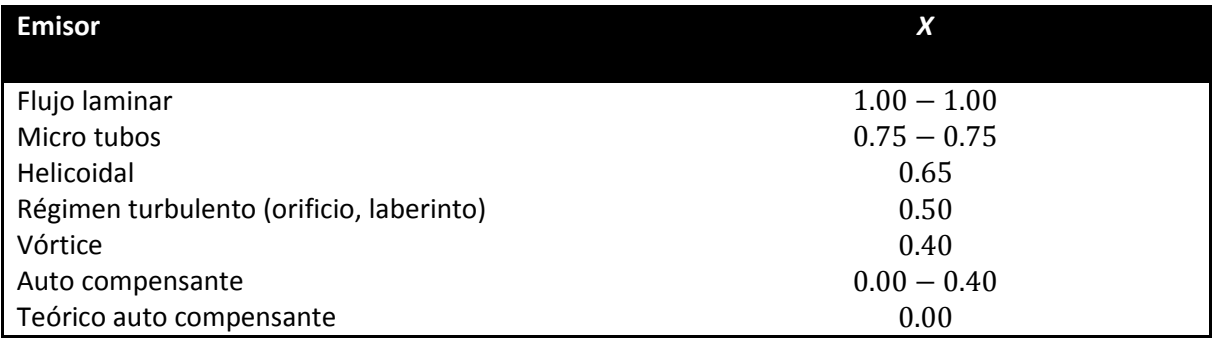

Por lo general, el rango de validez de la ecuación del emisor final no es suministrado por los fabricantes de estos accesorios. Ellos solo dan un punto: el caudal nominal para una presión de 10 M.C.A. (15 PSI). El rango de validez tiene que ser determinado en forma empírica por el diseñador del sistema de riego.

### 8.6 UNIFORMIDAD DEL RIEGO

(Saldarriaga, 2007) dice que la uniformidad del riego es una magnitud que caracteriza todo sistema de riego e interviene definitivamente en su diseño. El objetivo de un RLAF es tratar de obtener la mayor uniformidad posible, de tal manera que todas las plantas del cultivo reciban la misma cantidad de agua y de nutrientes necesarios para alcanzar el desarrollo y la producción óptimos.

Los factores que intervienen en el coeficiente de uniformidad de un cultivo son los siguientes:

- Factores constructivos: Los procesos de fabricación y los materiales utilizados causan diferencias en los caudales finales en los emisores. El efecto de los factores constructivos se engloba en el llamado coeficiente de variación por fabricación.
- Factores hidráulicos: Las pérdidas de energía (altura) ocurridas a lo largo de todas las tuberías que conforman un sistema de RLAF y la topografía del terreno afectan el caudal final de cada emisor.
- Envejecimiento y obturaciones que ocurren en los emisores.
- Diferencias de temperatura en los diferentes laterales de riego y de un lateral en sí.

En general, a nivel de diseño de un sistema de RLAF solo se tienen en cuenta los dos primeros factores, cuyo efecto debe calcularse.

#### FACTORES CONSTRUCTIVOS: COEFICIENTE DE VARIACIÓN POR FABRICACIÓN.

El coeficiente de variación por fabricación de los emisores finales se define mediante la siguiente ecuación:

$$
CV = \frac{\sigma}{\varrho_m} \tag{54}
$$

Donde  $\sigma$  es igual a la desviación estándar, la cual se define mediante la siguiente ecuación:

$$
\sigma = \sqrt{\frac{\sum_{i=1}^{n} (Q_i - Q_m)^2}{n}}
$$
\n(55)

En la ecuación anterior se tiene:

 $Q_i =$  Caudal del emisor *i* de prueba.

 $Q_m =$  Caudal medio ( $\sum Q/n$ ).

 $n=$  Número de emisores de prueba.

De acuerdo con este criterio, los emisores finales se clasifican en dos categorías:

- Categoría A: emisores de elevada uniformidad ( $CV < 0.05$ )
- Categoría B: emisores de baja uniformidad ( $0.05 \le CV < 0.10$ )

Para los goteros se tiene:

$$
CU_c = (1 - 1.27CV)
$$
 (56)

Donde:

 $CU_c$  = Coeficiente de uniformidad debido a factores constructivos.

El coeficiente de uniformidad debido a factores constructivos descrito mediante la ecuación anterior corresponde al caso en que a cada una de las plantas del cultivo llego uno sólo un emisor final. Si a una misma planta o árbol llegas más de un emisor, se utiliza la siguiente ecuación:

$$
CU_c = \left(1 - \frac{1.27CV}{\sqrt{n_e}}\right) \tag{57}
$$

Donde:  $n_e = N$ úmero de emisores por planta.

### 8.7 FACTORES HIDRÁULICOS

Según (Saldarriaga, 2007) El coeficiente de uniformidad hidráulico está definido mediante la siguiente ecuación:

$$
CU_H = \frac{Q_{mp}}{Q_m} \tag{58}
$$

Donde:

 $Q_{mp}$  = Caudal de emisor sometido a menor presión

El caudal del emisor final sometido a menor presión se calcula teniendo en cuenta la curva del emisor suministrada por el fabricante o construida según los emisores comprados para el cultivo objeto del diseño.

Si se consideran los factores anteriores, el coeficiente de uniformidad se calcula como el producto entre el coeficiente de uniformidad por factores constructivos multiplicado por el coeficiente de uniformidad hidráulico:

$$
CU = CU_C \times CU_H \tag{59}
$$

Si se reemplazan las ecuaciones antes mencionadas se llega a la ecuación final para el coeficiente de uniformidad:

$$
CU_c = \left(1 - \frac{1.27CV}{\sqrt{n_e}}\right) \frac{Q_{mp}}{Q_m} \tag{60}
$$

Esta última ecuación sirve para calcular el caudal de mínima presión, el cual, junto con la curva del emisor final, sirve para determinar la presión mínima que se puede tener en uno de los submódulos de riego. Por consiguiente, la verdadera incógnita de esta ecuación es el caudal de mínima presión, que depende del coeficiente de uniformidad, del caudal medio y del número de emisores por planta, datos que provienen del diseño agronómico del cultivo y del coeficiente de variación por fabricación de los emisores finales, el cual está dado por el fabricante o se encuentra mediante pruebas hechas en el cultivo. Además de que esta ecuación también se utiliza para calcular la tolerancia de caudales.

Por lo consiguiente podemos relacionar las alturas Mínima y la nominal con la siguiente ecuación:

$$
\frac{Hmin}{ha} = \left[\frac{Cu}{1 - \frac{1.27 \, Cv}{\sqrt{e}}}\right]^{\frac{1}{x}}
$$
\n(61)

De donde ya sabemos que:

- Cu: Coeficiente de uniformidad.
- : Coeficiente de variación de fabricación.
- $x$ : Coeficiente de descarga.
- : Número de emisores por planta.

Sustituyendo todos estos datos y despejando podemos obtener la Hmin con la que trabajara el punto más alejado y desfavorable y así corroborar que se encuentra dentro del rango de presiones de trabajo.

### 8.8 ORIFICIO EN UN DEPÓSITO.

Se emplea un orificio para medir la razón de flujo que sale de un recipiente por una tubería. El orificio se puede localizar en la pared o fondo del depósito o tanque; consistente en una abertura, por lo general redonda, por la cual fluye el fluido como se observa en la figura (1). Cuando el orificio tiene esquinas cuadradas el chorro de fluido se contrae una distancia pequeña, alrededor de la mitad del diámetro, corriente debajo de la abertura. La porción del flujo que se acerca a la pared no puede realizar un giro de 90° en la abertura y entonces se mantiene un componente radial de velocidad que reduce el área del chorro. La sección transversal donde se presenta la mayor contracción recibe el nombre de *vena contracta*. Las líneas de corriente son paralelas en esta sección para todo el chorro y la presión atmosférica.

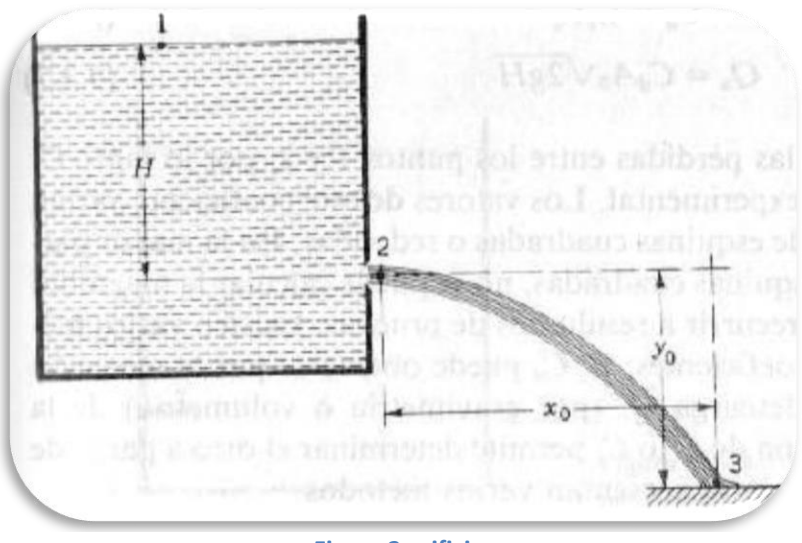

**Figura 2 orificio.**

La carga *H* sobre el orificio se mide del centro del orificio a la superficie libre. Se supone que la carga permanece constante. La ecuación de Bernoulli aplicada desde el punto 1 en la superficie libre hasta el centro de la *vena contracta,* punto 2, considerando la presión atmosférica local como referencia y el punto 2 como referencia de la elevación y depreciando las pérdidas, es como sigue:

$$
\frac{P_1}{\gamma} + \frac{V^2}{2 \times g} + Z_1 = \frac{P_2}{\gamma} + \frac{V^2}{2 \times g} + Z_2
$$

Insertando los valores dados

$$
0 + 0 + H = \frac{V^2}{2 * g} + 0 + 0
$$

O bien:

$$
V_2 = \sqrt{2 \times g \times H} \tag{62}
$$

Esta expresión da solamente la velocidad teórica, ya que se desprecian las pérdidas en los dos puntos. El cociente de la velocidad real  $V_a$  y la velocidad teórica V, recibe el nombre de coeficiente de velocidad  $C_v$ , es decir,

$$
C_v = \frac{V_a}{V_t} \tag{63}
$$

Y por lo tanto:

$$
V_{2a} = C_v \sqrt{2 * g * H} \tag{64}
$$

La descarga real  $Q_a$  del orificio es el producto de la velocidad real en la vena contracta por el área del chorro. El coeficiente del área  $A_2$  del chorro en la vena contracta, entre el área  $A_0$  del orificio se llama coeficiente de contracción  $\mathcal{C}_c$ :

$$
C_c = \frac{A_2}{A_0} \tag{65}
$$

El área en la vena contracta es  $C_c * A_0$ . Entonces la descarga real es

$$
Q_a = C_v C_c A_0 \sqrt{2 * g * H} \tag{66}
$$

Es usual combinar los dos coeficientes anteriores en un tercero llamado coeficiente de descarga  $C_d$ :

$$
C_d = C_v C_c \tag{67}
$$

A partir de lo cual:

$$
Q_a = C_d A_0 \sqrt{2 * g * H} \tag{68}
$$

No hay manera de calcular las pérdidas entre los puntos 1 y 2; por lo tanto  $C_v$  debe ser determinada en forma experimental. Los valores de este coeficiente varían de 0.95 a 0.99 para los orificios de esquinas cuadradas o redondas. En la mayor parte de los orificios, como los de esquinas cuadradas, no se puede calcular la magnitud de la contracción y es necesario recurrir a resultados de pruebas. Para obtener estos valores y utilizarlos en nuestros cálculos nosotros hemos recurrido a tablas que se han obtenido experimentalmente y que presentaremos en los anexos.

## 9 DISEÑO O MEMORIA DE CÁLCULO.

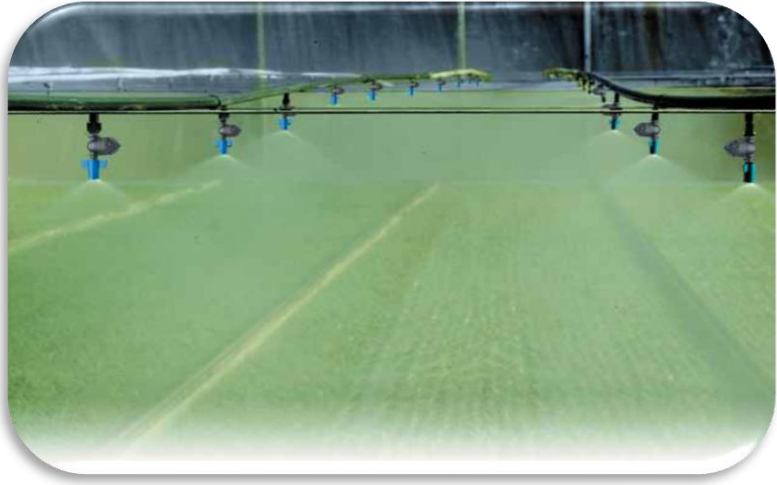

# 9.1 DISEÑO DEL SISTEMA DE RIEGO POR NEBULIZACIÓN

**Figura 3 Sistemas de nebulización.**

Datos del nebulizador: Green Mist Figura 4.

#### CARACTERÍSTICAS PRINCIPALES

- Gran uniformidad de cobertura.
- Tamaño ideal de gotitas para optimizar la dispersión de la fina neblina.
- Ausencia de goteo durante el funcionamiento.
- Distribución simétrica del riego y sin discontinuidad (sin deflexión y sin zonas "muertas")
- Elemento antidrenante (LPD) para un perfecto funcionamiento en pulsos.
- Bajo costo.

DATOS DE ENTRADA.

Presión ideal: 3 bar = 30.5 M.C.A.

Caudal: 37 l/h

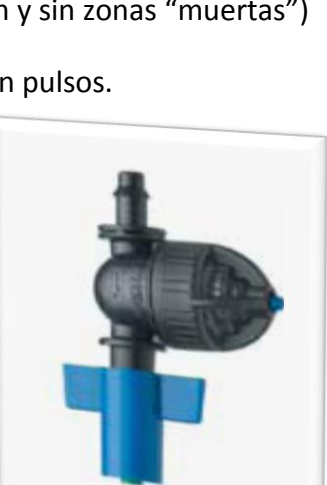

**Figura 5 Green Mist y LPD.**

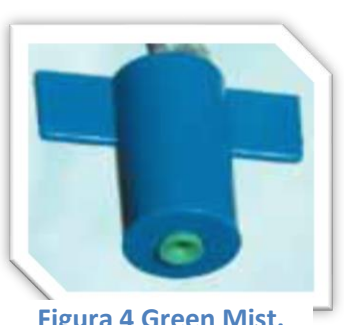

**Figura 4 Green Mist.**

Exponente de descarga  $x=0.5$ 

Coeficiente de variación C.U.=0.05

Como podemos observar en la Figura 7 el arreglo de los emisores y de las mezas, tuvimos que pegar dos mezas para lograr el área de riego en cada subunidad.

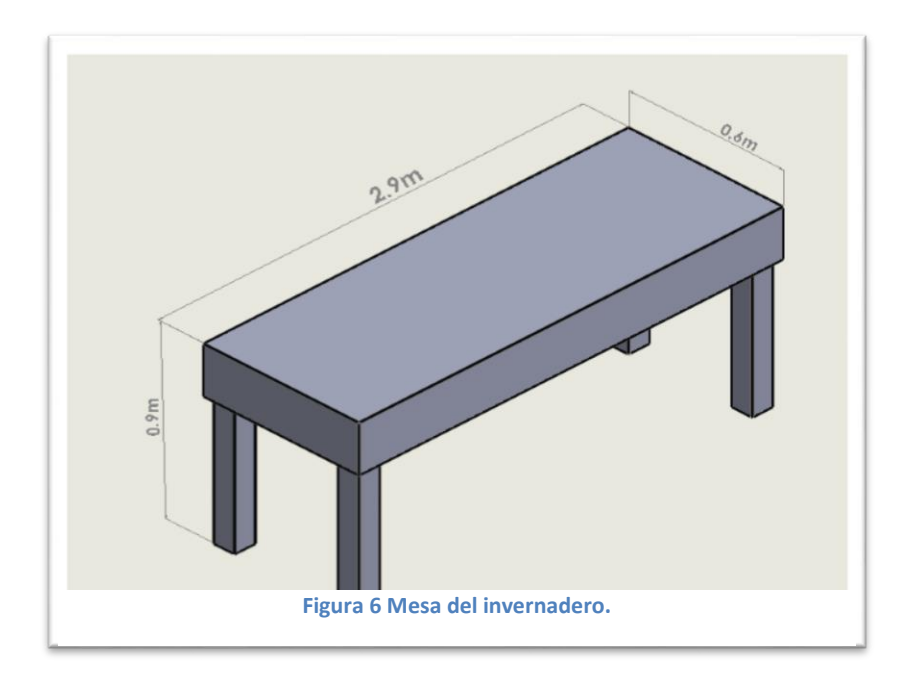

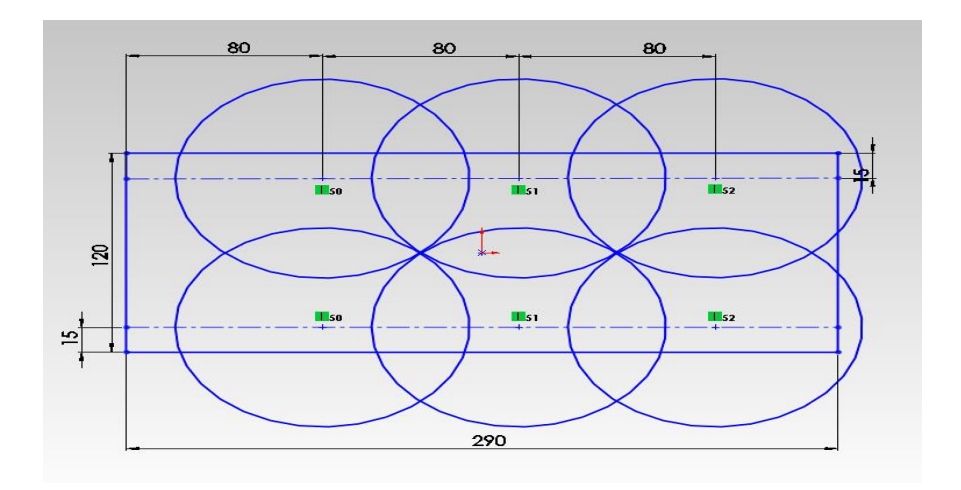

**Figura 7 Uniformidad de riego.**

Perdida de carga admisible por la subunidad de la Ecuación 37:

$$
h = \frac{0.1}{0.5} (30.58 \, \text{m. c. a.}) = 6.116 \, \text{M. C. A.}
$$

Reparto optimo de la subunidad, Ecuación 39:

$$
CF = \frac{2.4}{1.2} = 2
$$

Reparto optimo.

Laterales alineados por un extremo, Ecuación 41:

$$
R=0.88194
$$

Esto nos indica que podemos perder un 88 % de pérdidas de cargas en los laterales y 12% en la terciaria.

> $\Delta Hl = (6.116)(0.88) = 5.382 M. C.A.$  $\Delta Ht = (6.116)(0.12) = 0.733 M.C.A.$

Por lo tanto se puede tener una pérdida de carga máxima en el lateral de 5.382 M.C.A. y en las terciarias 0.733 M.C.A.

## Calculo de la tubería lateral

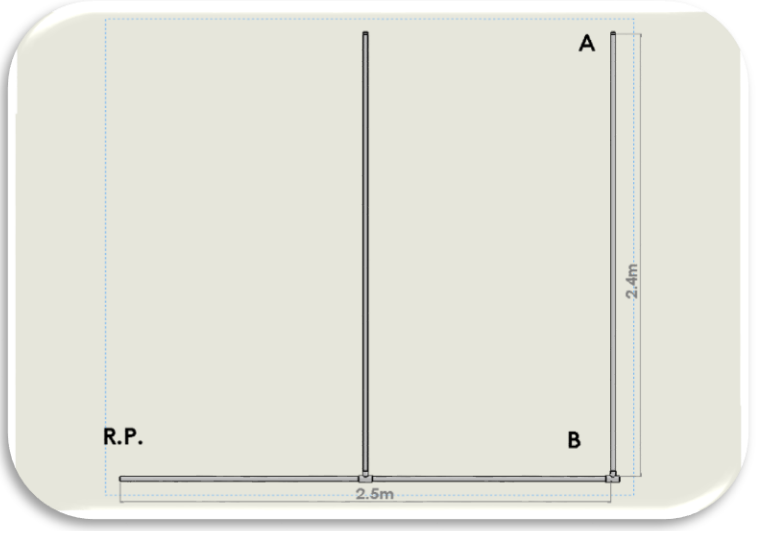

**Figura 8 Subunidad.**

Tubería lateral Figura 6 tramo A-B

Longitud L=2.4m

N° de salidas: 3 emisores

Separación entre emisores: 0.8 m.

Caudal del emisor: 37 l/h.

Caudal del lateral: 111 l/h.

Pérdidas de carga localizadas, Ecuación 43:

$$
Le = 0.23(3) = 0.69 \, m.
$$

Por lo tanto la longitud es, L= 3.09 m.

Calculo de pérdidas de cargas continuas, de la Ecuación 45 tenemos:

Para tuberías de plástico de PVC tenemos.

 $\alpha = 0.473$ 

Para la tabla (A-1) tenemos:

$$
\beta=1.75
$$

 $n = 3$  y  $Fg = 0.546$ 

Suponiendo un diámetro pequeño de diámetro nominal ½" y diámetro interior de 15.8 mm sustituyendo en la Ecuación 45:

$$
h = 0.006133 < \Delta Hl = 5.38
$$

Por lo tanto tomamos tubería PVC ½".

#### Calculo de la tubería terciaria

Tramo RP-B de la figura 6.

Longitud L=1.2 m.

N° de salidas = 2.

Caudal tubería q=222 l/h.

Sustituyendo en la Ec. 44:

 $Le = 0.10(222)^{0.30}2^{0.26} = 0.6055$ 

La longitud total es entonces L=1.805m

De la tabla (A-1):

 $\beta = 1.75$ 

 $n = 2$ 

 $Fg = 0.65$ 

Suponiendo un diámetro nominal de ¾" diámetro interno de 20.93 mm sustituyendo en la Ec. 45:

$$
h = 0.003774 M.C.A. & \Delta Ht = 0.733 M.C.A.
$$

Por lo tanto tomamos diámetro de ¾".

Calculo de las presiones.

Puntos más desfavorables "A".

Se toma el punto A como el más lejano, entonces de la Ecuación 61 tenemos que:

$$
\frac{Hmin}{ha} = \left[\frac{Cu}{1 - \frac{1,27\,Cv}{\sqrt{e}}}\right]^{\frac{1}{x}}
$$

 $ha = 30.58 M. C. A.$ 

 $Cu = 0.76$ 

 $Cv = 0.05$ 

$$
x = 0.5
$$
 (De la tabla 2).

$$
e=1
$$

Despejando  $Hmin$  y sustituyendo valores:

$$
Hmin = Ha = Hc = 20.139 M.C.A.
$$

Puntos cercanos" B".

$$
Hmax = \frac{P_B}{\gamma} = 20.139 + 0.006133 + 0.003774 = 20.1489 M.C.A.
$$

La presión media del emisor.

$$
\frac{H_{\text{max}}-H_{\text{min}}}{2}=0.00495
$$

Presión requerida en la entrada de la subunidad.

$$
H_{nominal} - H_{\text{max}} = 30.58 - 20.1489 = 10.4311 \, M. C. A.
$$

La  $H_{\text{max}}$  a la entrada del sistema será:

 $H_1 = 20.1489 + 10.4311 = 30.58 M. C.A.$ 

La  $H_{min}$  que llegará en la salida del sistema será:

$$
H_2 = 20.139 + 10.4311 = 30.57 M.C.A.
$$

Caudales máximo y mínimo en la subunidad.

Usando la Ecuación 51:

$$
K = \frac{37}{30.58^{0.5}} = 6.69
$$

Por lo tanto de la Ecuación 51 se sustituye *k* y se obtiene los caudales máximo y mínimo:

$$
q_{max} = (6.69)(30.585)^{0.5} = 36.998 \frac{L}{h}
$$

$$
q_{min} = (6.69)(30.57)^{0.5} = 36.989 \frac{L}{h}
$$

# Calculo tubería principal

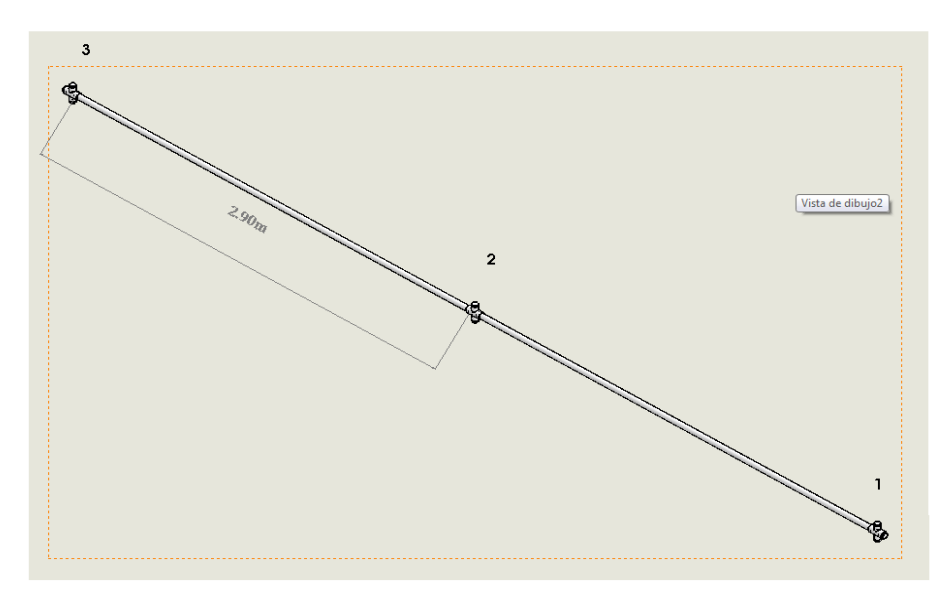

**Figura 9 "Tubería principal"**

Tubería principal tramo 1-3 figura 9.

Longitud L=5.8m.

Caudal q=1332 l/h.

N° de salidas: 6.

De la Ecuación 44 se obtiene la longitud equivalente:

 $Le = 0.10(1332)^{0.3}(6)^{0.6} = 2.53m$ 

Por lo tanto la longitud es L= 8.33m.

De la tabla A-1 se obtiene:

 $\beta = 1.75$ 

 $n = 6$ 

 $Fg = 0.451$ 

Suponiendo diámetro nominal de 3/4" con diámetro interno de 20.9 mm sustituyendo en la Ecuación 45.

$$
h = 0.2779 M.C.A.
$$

De la Ecuación 20 se Despeja la velocidad y se obtiene:

$$
v=1.07\frac{m}{s}<1.5\frac{m}{s}
$$

Pérdidas secundarias o por accesorios.

Tees para conectar los laterales con las terciarias.

De tablas tenemos A-2:

$$
K=0.1
$$

La velocidad es:

$$
v=0.179\frac{m}{s}
$$

Se sustituye valores en la Ecuación 34:

$$
h_a = 0.000164 M.C.A.
$$

Contracciones bruscas o suaves, obtenemos los datos de la tabla A-4.

Reductor de diámetro (1):

$$
\frac{D}{d} = 1.32
$$

$$
K = 0.07
$$

$$
h_a = 0.000114 M.C.A.
$$

Reductor de diámetro (2):

$$
\frac{D}{d} = 1.27
$$

$$
K = 0.06
$$

$$
h_a = 0.0035 M.C.A.
$$

#### RESUMEN DE RESULTADOS.

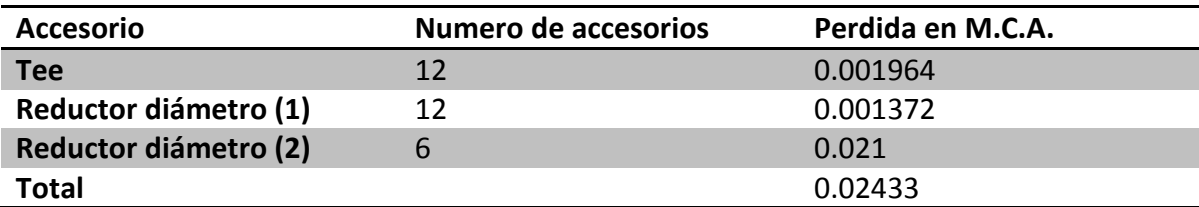

Pérdidas totales del sistema.

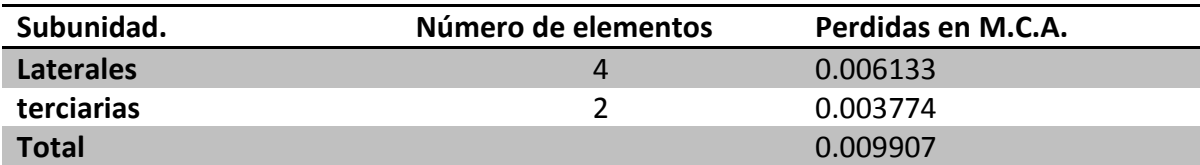

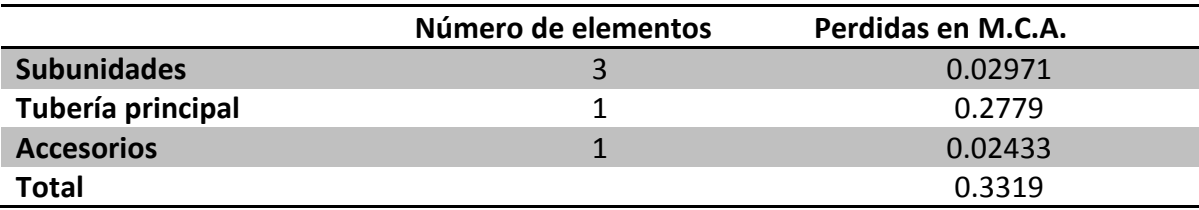

$$
h_{tot} = 0.3319 \, M. C. A.
$$

Presión requerida a la entrada del sistema:

$$
\frac{P}{\gamma} = 30.91 M.C.A.
$$

Perdidas tramo deposito-invernadero:

Tubería PVC diámetro nominal ¾".

 $D_{int} = 20.9$ mm

De la Ecuación 17 se obtiene el número de Reynolds:

$$
Re=22207.5
$$

Se determina el coeficiente de fricción por la Ecuación 33:

 $f = 0.018$ 

Calculamos la perdida por fricción de la tubería principal mediante la Ecuación 25:

$$
h = 0.018 \frac{12.2m}{0.0209m} \frac{(1.07m/s)^2}{2(\frac{9.81m}{s^2})} = 0.6131 \text{ m}
$$

Accesorios de la tabla A-2:

Codo estándar 90°, K=0.9

$$
h_a = 0.0525 M.C.A.
$$

N° de codos: 3.

 $h_{a-Tot} = 0.1575 M.C.A.$ 

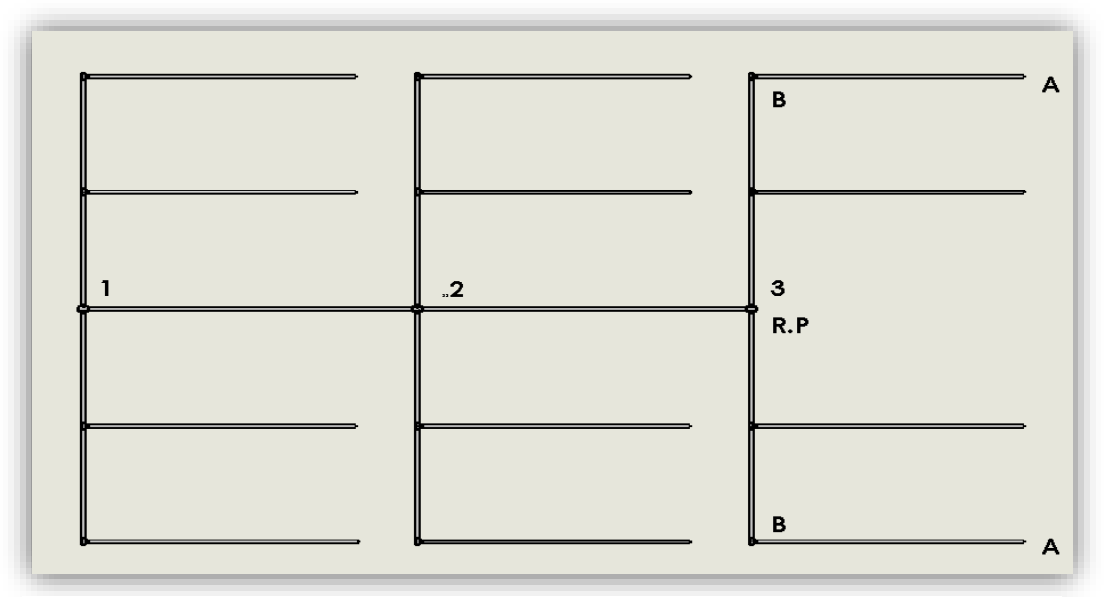

**Figura 10 Red hidráulica del sistema de nebulización.**

Altura mínima para la bomba del sistema:

 $\Delta Z = 2 m$   $H_{TOT} = 30.91 + 0.6131 + 0.1575 + 2 = 33.68 M.C.A.$ 

Primera estimación de la bomba suponiendo una eficiencia del 100%.

$$
P = (33.68)(3.7^{-4})(9810) = 122
$$
 watts  

$$
P = 0.165
$$
 hp

Se elige una bomba de la marca Siemens de ¼ hp y eficiencia de n=78.5%.

 $P = 0.21$  hp. Nota: no hay succión.

### **9.2 DISEÑO DEL SISTEMA DE RIEGO POR GOTEO.**

Descripción:

En este sistema se cuenta con condiciones las cuales describiremos, su funcionamiento es por gravedad con lo que contamos con un depósito a una altura de 10 m a nivel del suelo y se encuentras a cierta distancia del invernadero, el riego será en unos estantes el cual describiremos sus

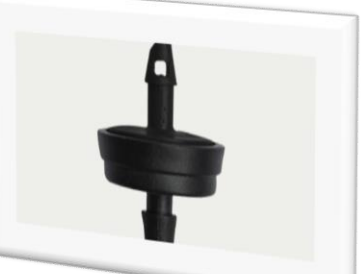

**Figura 11**

dimensiones a continuación.

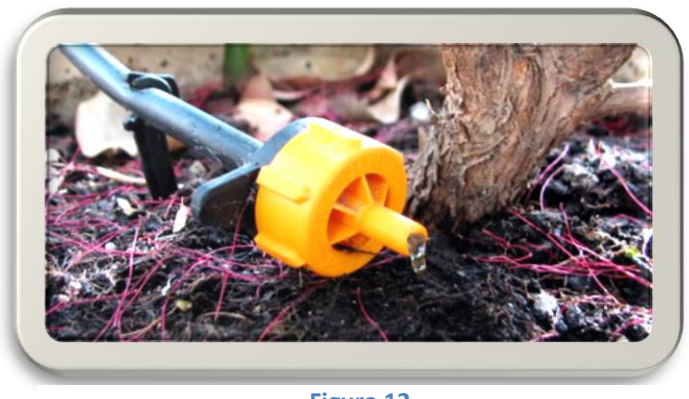

**Figura 12**

DATOS DE ENTRADA.

Dimensiones del estante (figura 13):

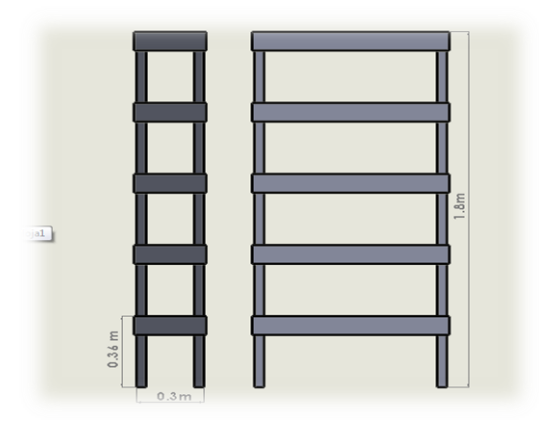

**Figura 13 "Estante"**

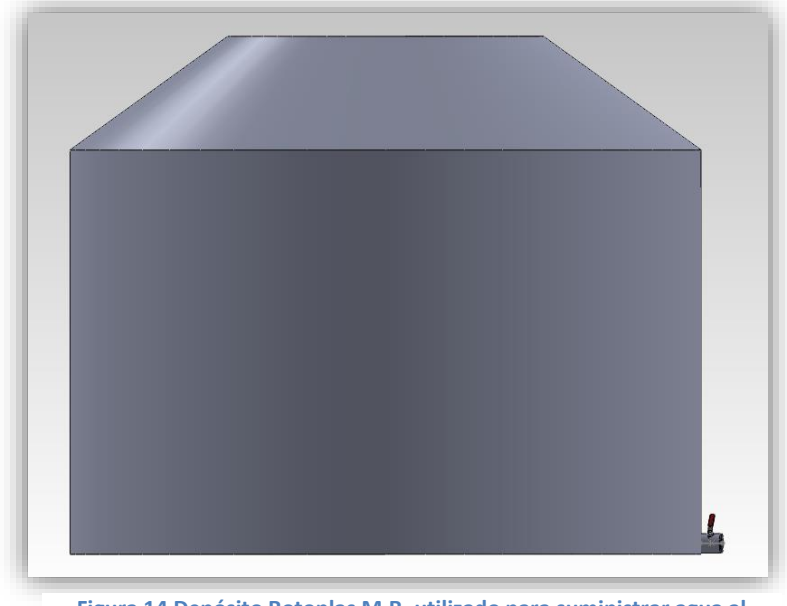

**Figura 14 Depósito Rotoplas M.R. utilizado para suministrar agua al sistema de riego por goteo.**

Características de depósito:

Rotoplas M.R. Figura 14, capacidad de 2500 L, altura H=1.6m y 1.55m de diámetro.

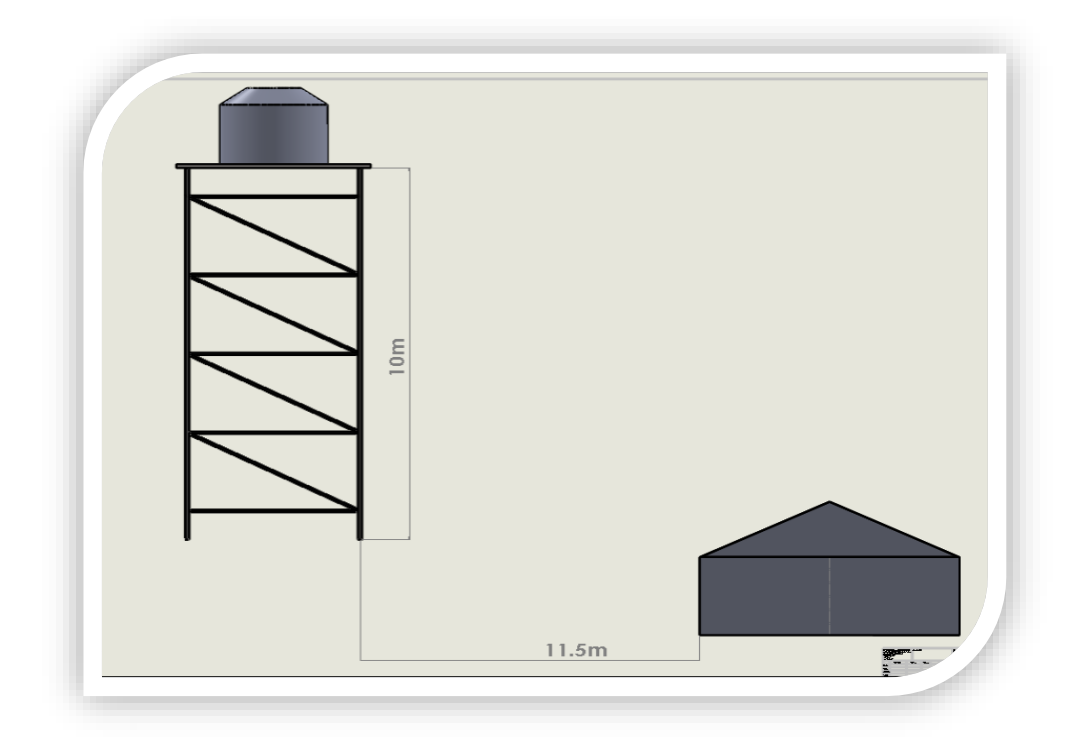

**Figura 15 Tramo depósito invernadero.**

A la salida del depósito se tendra que hacer un arreglo para llegar a una velocidad promedio de 1.5 m/s, ya que en las condiciones que se encuentra la velocidad es mayor y por lo que las perdidas serian demasiadas.

De la Ecuación 62:

$$
v_t = \sqrt{2g\Delta h}
$$

Con:  $\Delta h = 1.6m$ 

De la ecuación (64)

$$
v_R = Cv\sqrt{2g\Delta h}
$$

 $v_t = 5.602$  $\overline{m}$  $\mathcal{S}_{0}$ 

De la tabla A-3 tenemos:  $Cv = 0.98$ 

$$
V_{Real} = 5.49 m/s
$$

Consideramos una altura promedio de h=0.9m

$$
V_{\text{prom}} = 4.11 \, \text{m/s}
$$

Consideramos una altura mínima de h=0.1m.

$$
v_{min} = 1.37 \frac{m}{s}
$$

Se toma una velocidad promedio.

 $Q = v_{prom} A_1$ 

De la ecuación de continuidad se tendra que:

$$
v_{\text{prom}}A_1 = v_2A_2
$$

Sugiriendo una  $v_{2=}$ 1.5 $\frac{m}{s}$ s

 $D_2 = 19$  mm.

$$
A_2 = 2.84 E^{-4} m^2
$$

Despejamos A1.

$$
A_1 = 1.03E^{-4}m^2
$$
;  $D_1 = 11.5$  mm.

Mediante una llave de paso (figura 16) se disminuye el área de salida en el depósito, lo cual se sugiere mediante la llave dejar una apertura de un diámetro de 11.5mm, y a partir de este orificio se obtendrá el siguiente caudal:

$$
Q=0.000427\frac{m^3}{s}
$$

Velocidad en la tubería 1 ½".

$$
V=0.339\frac{m}{s}.
$$

Velocidad en la tubería de d=19mm.

$$
V=1.506\frac{m}{s}
$$

De la Ecuación 17 se obtendrá el número de Reynolds:

$$
Re=28301.9
$$

Calculamos el coeficiente de fricción  $f$  de la Ecuación 33:

$$
f=0.020
$$

Perdidas por fricción:

 $l = 23m$ .

Cálculo de las pérdidas primarias en la tubería principal a partir de la Ecuación 26:

$$
h=2.77M.\,C.\,A.
$$

Perdidas por accesorios:

Codo estándar a 90°, de la tabla A-2 tenemos:  $k=0.9$ .

A partir de la Ecuación 34 se encontraron las perdidas por accesorios para un codo:

$$
h_a=0.103\ M.\ C.\ A.
$$

N° de codos: 4, entonces obtenemos la pérdida que generan los 4 codos:

$$
h_{a-tot} = 0.4128 M.C.A.
$$

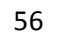

**Figura 16 "llave de paso para disminuir el orificio de salida del depósito"** 

Aplicando una sumatoria de las alturas piezómetricas entre dos puntos, que van desde la superficie del depósito hasta la superficie en que se encuentra la tubería principal del sistema:

Altura del tinaco a la superficie en la que se encuentra el invernadero: 12.3 m.

Altura sobre la cual se encuentra la tubería principal con respecto a la superficie del invernadero: 1.8m

$$
\therefore \sum \Delta H = (12.3 - 1.8)m = 10.5m
$$

Aplicando la Ecuación de Bernoulli 23, despejamos  $P_2$ :

$$
\frac{P_2}{\gamma} = \frac{P_1}{\gamma} + \frac{V_1^2 - V_2^2}{2 * g} + \Delta H - h_{p\acute{e}rdidas}
$$

$$
\frac{P_2}{\gamma} = -\frac{(1.5 \text{ m/s})^2}{2 * g} + 10.5 M. C.A. - 2.77 M. C.A. - 0.4128 M. C.A.
$$

$$
\frac{P_2}{\gamma} = 7.2 M. C.A.
$$

Datos del gotero (Figura 18):

Caudal  $q = 4$  l/h.

Presión de trabajo P=10 M.C.A.

Como tenemos una presión menor calcularemos el caudal mediante Ecuación 35:

$$
K=1.264
$$

Calculamos el caudal a 7 M.C.A. mediante Ecuación 35:

$$
Q = 3.34 \frac{L}{h}
$$

N° de goteros en el sistema.

Caudal neto que llegara al sistema  $Q = 0.000427 \frac{m^3}{s} = 1537 \frac{L}{h}$ .

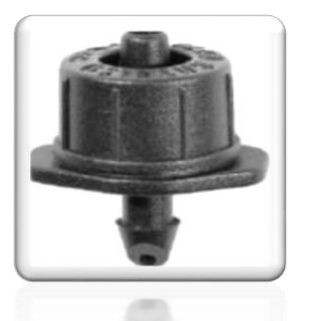

**Figura 18 Gotero.**

$$
N_e = \frac{Q}{q} = \frac{1537}{3.34} = 466 \text{ goters.}
$$

Como se puede observar son 5 niveles de los goteros en cada nivel abran dos ramales o laterales Figura 19.

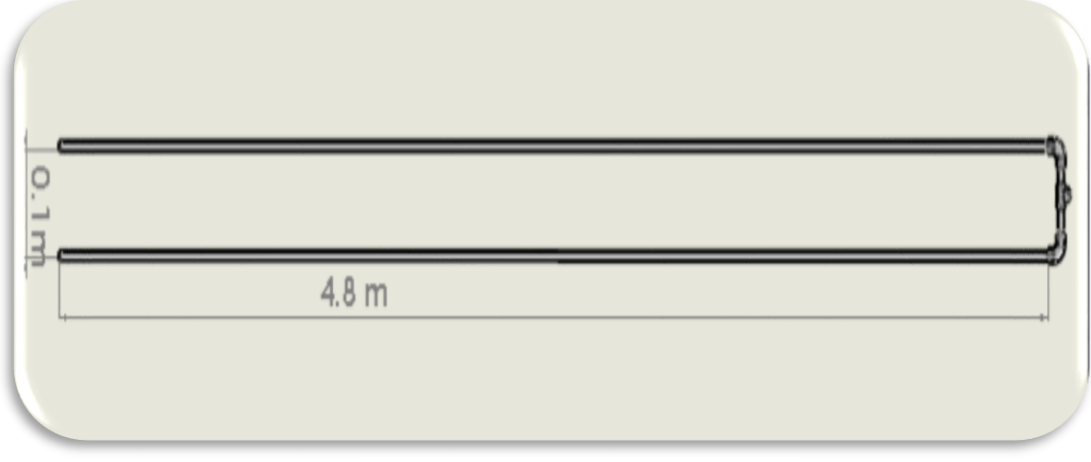

**Figura 19 Lateral de riego.**

A cada nivel le tocara 47 emisores, ajustamos un lateral con 24 emisores con 20cm de separación y otro de 23 emisores con la misma separación.

Calculo laterales:

Longitud:

$$
L = (0.20)^*(24) = 4.8
$$
m

Caudal  $Q_L$ = 79.2 l/h.

N° de salidas: 47.

Perdidas de cargas localizadas mediante la Ecuación 43:

$$
Le=10.81m.
$$

Por lo tanto la longitud es:

 $L = 15.61$  m.

De la tabla A-1 obtenemos el coeficiente de reducción  $f_g$ .

 $f_a = 0.385$ 

Perdidas de cargas continuas sustituimos en la Ecuación 45:

Para D= ½" tabla A-6  $\therefore h = 0.0121 M.C.A$ 

Calculo de la terciaria:

Longitud L=0.1m.

Caudal  $Q_t$ =158.4 l/h.

N° de salidas: 2.

De la Ecuación 44:

$$
Le=0.547\ m.
$$

Longitud total  $L=0.647$  m.

De tabla A-1:

$$
fg=0.650
$$

Perdidas de cargas continuas sustituimos en la Ecuación 45:

Para D= ¾" tabla A-6  $\therefore h = 0.000227 M. C. A.$ 

PERDIDAS POR ACCESORIOS.

Tee de ½".

De tablas tenemos A-2:

 $K = 0.1$ 

La velocidad es:

$$
v=0.1165
$$

Sustituyendo Valores en la Ecuación 34:

$$
h_a = 0.000069 M.C.A.
$$

Accesorios de la tabla A-2:

Codo estándar 90°, K=0.9

$$
h_a = 0.000623 M.C.A.
$$

#### RESUMEN DE RESULTADOS.

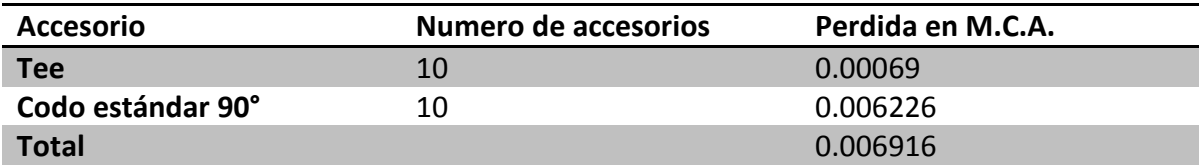

Pérdidas totales del sistema.

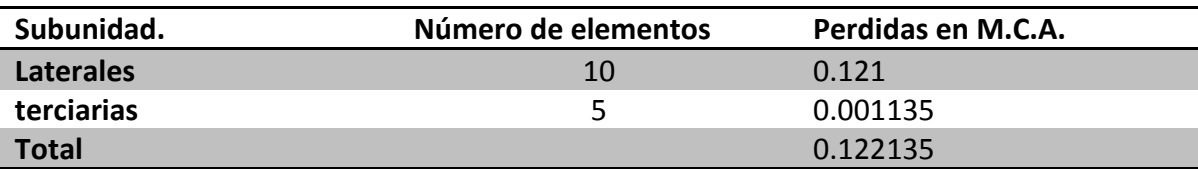

Presión en el último gotero.

Perdidas de todo el sistema.  $h_s = 0.2581 M.C.A.$ 

Se le restara las perdidas en los laterales y en la terciaria a la presión de entrada.

$$
\frac{P}{\gamma} = 7 - 0.2581 = 6.74 \, M. C.A.
$$

Caudal en el último o más alejado gotero.

De la Ecuación 35:

$$
Q = 3.28 L/h
$$

Como se podrá observar los rangos que decaen la presión y el caudal son mínimos, por lo tanto los últimos goteros podrán operar en condiciones normales.

En la Figura 20 se observa el ensamble de la tubería principal con las terciarias como quedaran distribuidos en el estante lo cual alimentaran las laterales.

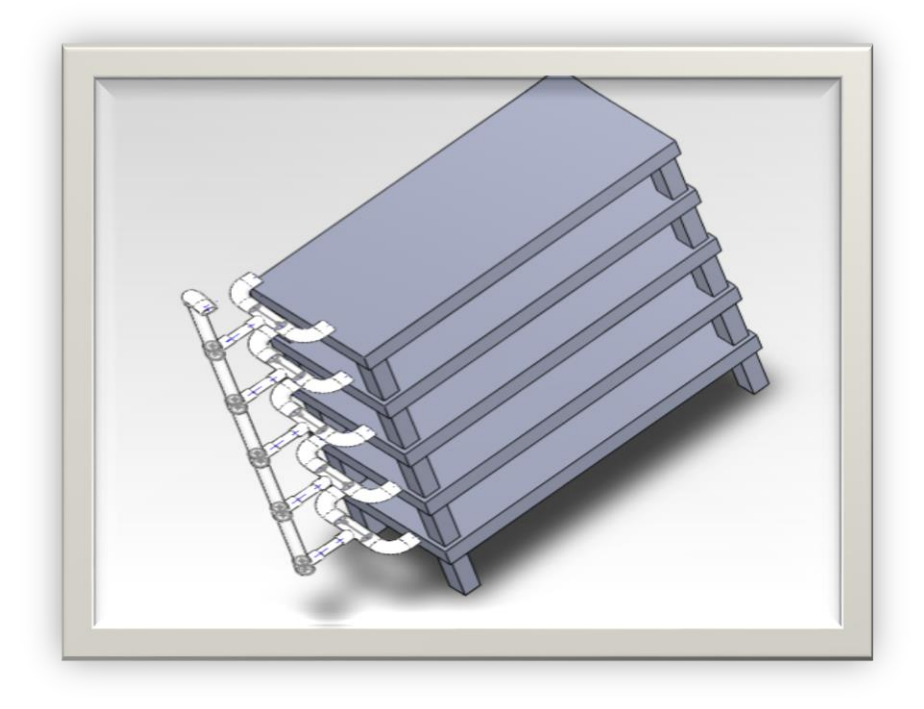

**Figura 20 Tubería principal y terciaria**

# **9.3 DISEÑO DEL SISTEMA DE RIEGO POR ASPERSIÓN.**

Características del micro aspersor Figura 21:

Diámetro del orificio de salida = 0.82 mm

Caudal nominal =  $43$   $litros$  /hora

Presión nominal =  $6 M. C.A.$ 

Coeficiente de variación de proceso de fabricación = 0.004

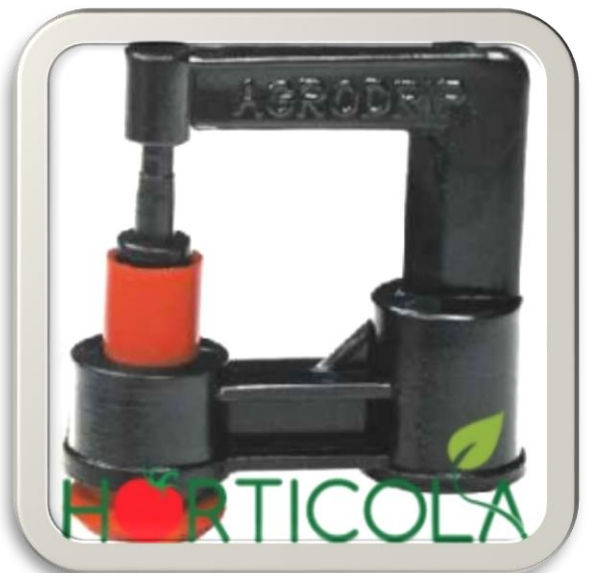

**Figura 21 Micro aspersor.**

Numero de emisores = 5

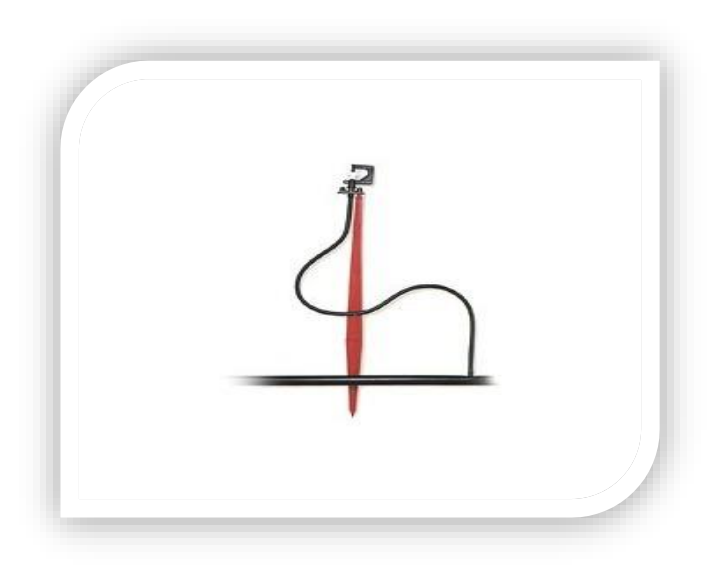

**Figura 22 Micro aspersor conectado a tubería.**

DATOS DE ENTRADA.

La Ecuación 35 que relaciona  $altura - caudal$  para un emisor final es:

$$
Q = k * h^x
$$

Donde:

$$
Q = caudal\ del\ emisor = 40\frac{l}{h}
$$

 $h = altura$  en M.C.A.

$$
x =
$$
 exponente de la función caudal  
— altura, para regimen turbulento en un orificio = 0.50

Por lo tanto se obtiene:

$$
40 = k * 6^{0.5}
$$

$$
k = \frac{40}{6^{0.5}} = 16.3299
$$

Longitud de la tubería lateral = 8.7 *m*

Longitud de la terciaria o Múltiple = 1.2 *m*

Calculo del coeficiente de variación mediante de la Ecuación 56.

Calculamos el coeficiente de uniformidad debido a factores constructivos:

$$
Cu_c = (1 - 1.27 \, Cv),
$$
 donde  $Cv = 0.04$   
 $Cu_c = [(1 - 1.27 * (0.05)] = 0.9492$ 

Coeficiente de uniformidad hidráulico  $C_{UH}$ , Ecuación 58:

$$
C_{UH} = \frac{Q_{MIN}}{Q_{MAX}} = \frac{30 \; l/h}{40 \; l/h} = 0.75
$$

$$
C_U = C_{UC} \cdot C_{UH} = 0.7119
$$

Perdida de carga admisible para la subunidad, Ecuación 37:

$$
\Delta H_S = \frac{\Delta P_S}{\gamma} \pm Z_1 \pm Z_2
$$
  
\n
$$
Z_2 - Z_1 = 0, \quad x = 0.5
$$
  
\n
$$
\therefore \Delta H_S = \frac{\Delta P_S}{\gamma} = \frac{0.1h}{x} = \frac{0.1}{0.5} (6 M. C.A.) = 1.2 M. C.A.
$$

Calculo de la presión que llega a la subunidad

La presión y velocidad que llega a la entrada del invernadero son:

$$
P_1 = 9 M.C.A.
$$
  

$$
V_1 = 1.5 m/s
$$
  

$$
\phi_{Tub} = 19 mm
$$
  

$$
Q_1 = 1,537 \frac{l}{h} = 0.000427 m^3/s
$$

Para la tubería secundaria suponemos un diámetro de  $\phi_{int} = 15.8$  m, con este diámetro encontramos  $V_2$ , ya que el caudal es constante entonces:

$$
A_2 = \frac{\pi (15.8 * 10^{-3})^2}{4} = 1.96066 * 10^{-4} m^2
$$

$$
\therefore V_2 = \frac{Q}{A_2} = \frac{0.000427 \frac{m^3}{s}}{1.96066 \times 10^{-4} m^2} = 2.1777 m/s
$$

Con esta velocidad  $(V_2)$  las pérdidas por fricción mediante la ecuación de Darcy-Weisbach Ecuación 25:

$$
h = f * \frac{L}{D} * \frac{v^2}{2 * g}
$$

*=* Tramo de tubería de la entrada del invernadero a la mesa donde se encuentra la mesa donde se ubica el sistema de riego por aspersión = 2.9 m.

Obtenemos el número de Reynolds, Ecuación 17:

$$
Re = \frac{V_2 * D_2}{v} = \frac{(2.1777 \, \text{m/s})(15.8 * 10^{-3} \, \text{m})}{1.007 * 10^{-6} \, \text{m}^2/\text{s}} = 34,168.48
$$

Ya obtenido el número de Re, calculamos el coeficiente de fricción *f* a partir de la Ecuación 33:

$$
f = \frac{0.25}{\left[\log\left(\frac{1}{3.7 \times \frac{D_2}{\epsilon}}\right) + \frac{5.74}{Re^{0.9}}\right]^2}
$$
 *donde*  $\epsilon = .0015$  *cm*

$$
f = \frac{0.25}{\left[\log\left(\frac{1}{3.7 \times \frac{1.58 \text{ cm}}{0.0015 \text{ cm}}}\right) + \frac{5.74}{34,168.48^{0.9}}\right]^2} = 0.019395
$$

$$
\therefore h = 0.019395 * \frac{(2.9m)}{(15.8 * 10^{-3} m)} * \frac{\left(2.1777 \frac{m}{s}\right)^2}{\left(2 * 9.81 \frac{m}{s^2}\right)} = 0.86045 M.C.A.
$$

Ahora calculamos las pérdidas para el tramo de tubería que está sobre la mesa en la cual estará instalado el sistema de riego por aspersión. En este tramo  $L = 0.9$  m, y con la misma velocidad y el mismo diámetro tenemos entonces:

$$
h = 0.019395 * \frac{(0.9m)}{(15.8 * 10^{-3} m)} * \frac{\left(2.1777 \frac{m}{s}\right)^2}{\left(2 * 9.81 \frac{m}{s^2}\right)} = 0.28127 M.C.A.
$$

Ahora encontramos las pérdidas secundarias debido a los codos que tenemos en la tubería, en este existen dos, de la ecuación (34) tenemos que:

$$
h_a = K * \frac{V^2}{2 * g}, K = 0.9 \text{ code estándar a } 90^\circ
$$
  

$$
\therefore h_a = 0.9 * \frac{(2.1777)^2}{2 * 9.81} = 0.2175 \text{ M. C. A.}
$$

Aplicando la Ecuación de Bernoulli 23.

Aplicamos dicha ecuación entre los tramos que serian a la entrada del invernadero (este será nuestro punto 1), a la ubicación donde se encuentra la mesa donde estará instalado nuestro sistema de riego (punto 2), para obtener la presión que tenemos en la subunidad:

$$
\frac{P_1}{\gamma} + \frac{V^2}{2 * g} + Z_1 = \frac{P_2}{\gamma} + \frac{V^2}{2 * g} + Z_2 + \text{Perdidas}
$$
\n
$$
\frac{P_2}{\gamma} = \frac{P_1}{\gamma} + \left(\frac{V^2}{2 * g}\right) + (Z_1 - Z_2) - \text{Perdidas}
$$

Sustituyendo los datos en nuestra ecuación para obtener  $P_2$ , tenemos entonces:

$$
\frac{V^2{}_1 - V^2{}_2}{2 * g} = -0.127 M.C.A.
$$
  
\n
$$
Z_1 - Z_2 = 0.9 m
$$
  
\n
$$
\therefore P_2 = (9 - 0.127 - 0.9 - 0.86 - 0.2175 - 0.28127)M.C.A.
$$
  
\n
$$
P_2 = 6.61422 M.C.A.
$$

Para el lateral tenemos los siguientes datos:

Longitud del lateral  $= 8 m$ 

Separación entre cada emisor =  $1.6 m$ 

Numero de emisores = 5

$$
Q_l = 200 \frac{l}{h}
$$

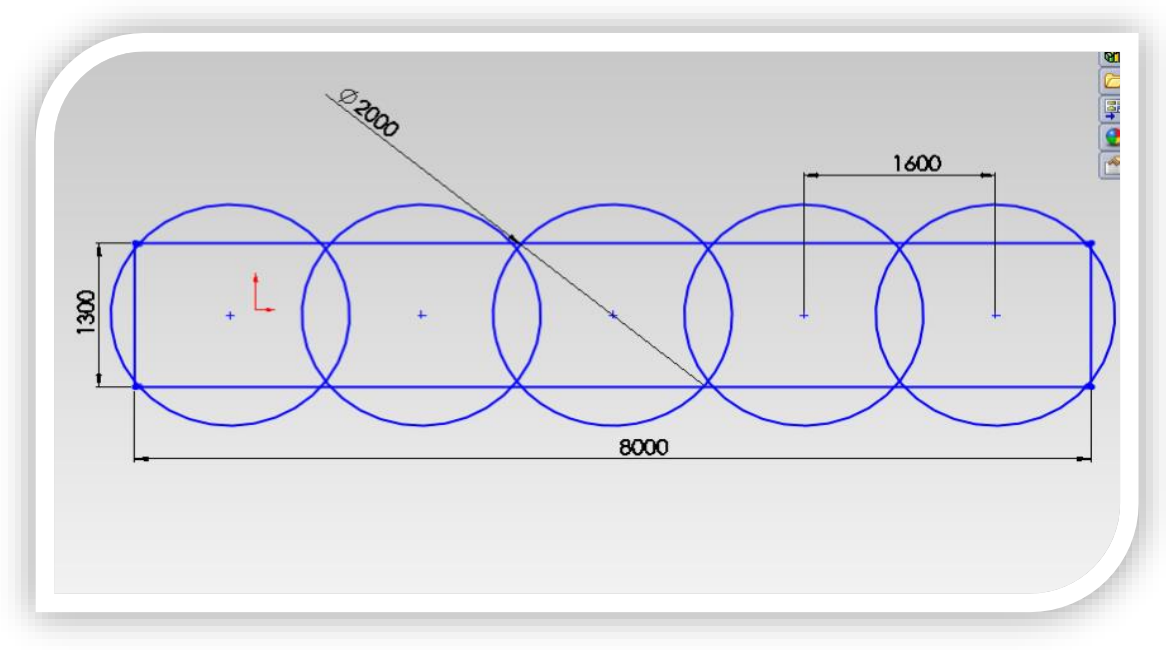

**Figura 23 Uniformidad del sistema de riego por aspersión, unidades en mm.**

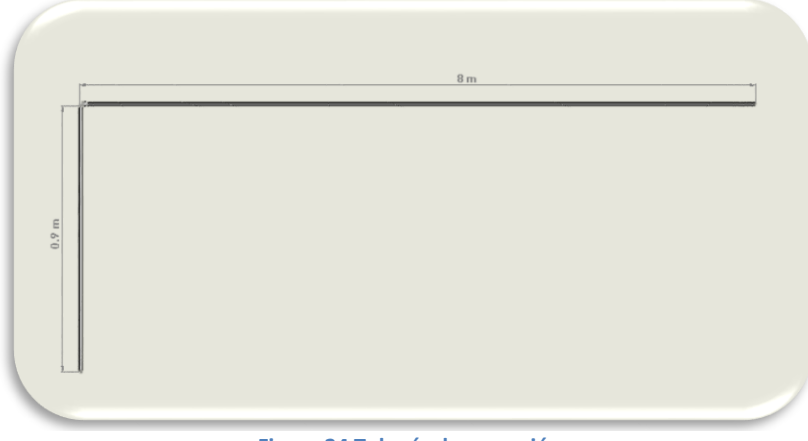

**Figura 24 Tubería de aspersión.**

Pérdidas de carga originadas por los emisores Ecuación 43:

 $L_e = 0.23(N_e) = 0.23(5) = 1.15 M.C.A.$  $L_T = L_l + L_e = 8m + 1.15 m$ 

Usando el mismo diámetro de tubería de 15.8 mm, el mismo coeficiente  $f$  y la misma velocidad ya que no hay más ramales ni reducciones de diámetro, calculamos las pérdidas por fricción Ecuación 26:

$$
f = 0.019395
$$

$$
h = 0.019395 * \frac{(9.15m)}{(15.8 * 10^{-3} m)} * \frac{\left(2.1777 \frac{m}{s}\right)^2}{\left(2 * 9.81 \frac{m}{s^2}\right)}
$$

$$
h = 2.713 M.C.A.
$$

RESUMEN DE RESULTADOS.

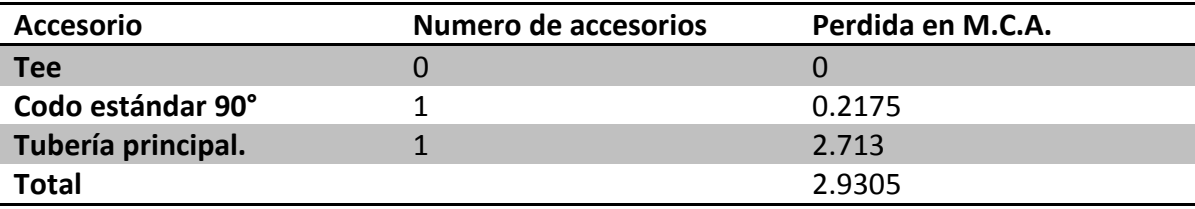

Por lo tanto, la presión que llega al último emisor es:

$$
(6.611422 - 2.9305) M.C.A. = 3.6809 M.C.A.
$$

Lo cual se traduce en que la presión es suficiente para que el último emisor pueda trabajar en óptimas condiciones, ya que fue probado en campo con una presión de 3 M.C.A. lo única diferencia con los demás emisores es que habrá una pequeña variación de caudal, la cual se calculara a continuación:

$$
\left(\frac{1 \, M. \, C.A.}{0.98067 * 10^{-1}}\right) (1.5 \, bares) = 15.2956 \, M. \, C.A.
$$

 $h_{Aspersores} = 15.2956 M. C. A.$ 

De la ecuación 35:

$$
Q = k * h^{x}
$$

$$
40 = k(15.2956)^{0.5}
$$

$$
\therefore k = \frac{40}{15.2956^{0.5}} = 10.2276
$$

De la Ecuación 35 calculamos los caudales máximo y mínimo:

$$
Q_{M\acute{a}x} = 10.2276 (6.611422 M.C.A.)^{0.5} = 26.2979 \frac{l}{h}
$$
  

$$
Q_{Min} = 10.2276 (3.6809 M.C.A.)^{0.5} = 19.62 \frac{l}{h}
$$

## **10. AUTOMATIZACIÓN**

### **10.1 INTRODUCCIÓN A LABVIEW**

LabVIEW es un software de sistema de diseño que proporciona a los ingenieros y científicos con las herramientas necesarias para crear y desplegar sistemas de medición y control a través de la integración de hardware. LabVIEW constituye un revolucionario sistema de programación gráfica para aplicaciones que involucren adquisición, control, análisis y presentación de datos. Las ventajas que proporciona el empleo de LabVIEW se resumen en las siguientes:

Se reduce el tiempo de desarrollo de las aplicaciones al menos de 4 a 10 veces, ya que es muy intuitivo y fácil de aprender.

Dota de gran flexibilidad al sistema, permitiendo cambios y actualizaciones tanto del hardware como del software.

Da la posibilidad a los usuarios de crear soluciones completas y complejas.

Con un único sistema de desarrollo se integran las funciones de adquisición, análisis y presentación de datos.

El sistema está dotado de un compilador gráfico para lograr la máxima velocidad de ejecución posible.

Tiene la posibilidad de incorporar aplicaciones escritas en otros lenguajes.

LabVIEW es un entorno de programación destinado al desarrollo de aplicaciones, similar a los sistemas de desarrollo comerciales que utilizan el lenguaje C o BASIC. Sin embargo, LabVIEW se diferencia de dichos programas en un importante aspecto: los citados lenguajes de programación se basan en líneas de texto para crear el código fuente del programa, mientras que LabVIEW emplea la programación gráfica o lenguaje G para crear programas basados en diagramas de bloques. Para el empleo de LabVIEW no se requiere gran experiencia en programación, ya que se emplean iconos, términos e ideas familiares a científicos e ingenieros, y se apoya sobre símbolos gráficos en lugar de lenguaje escrito para construir las aplicaciones. Por ello resulta mucho más intuitivo que el resto de lenguajes de programación convencionales.

LabVIEW ofrece una integración sin precedentes con NI o de terceros hardware de adquisición de datos, bibliotecas extensas de procesamiento de señales, y la interfaz de usuario controla especialmente diseñado para la medición de visualización de datos.Los programas desarrollados mediante LabVIEW se denominan Instrumentos Virtuales (VI), porque su apariencia y funcionamiento imitan los de un instrumento real.

Sin embargo son análogos a las funciones creadas con los lenguajes de programación convencionales. Los VI tienen una parte interactiva con el usuario y otra parte de código fuente, y aceptan parámetros procedentes de otros VI. Todos los VI tienen un panel frontal y un diagrama de bloques. Las paletas contienen las opciones que se emplean para crear y modificar los VI. A continuación se procederá a realizar una somera descripción de estos conceptos.

Como propósito se pretende que nuestro proyecto mediante el sensor de humedad sea capaz de medir o censar la cantidad de humedad que tiene la tierra; posteriormente esta información es recibida por el DAC, este transforma la señal analógica del sensor(una señal eléctrica) y la envía a nuestro *VI* que a su vez procesa esta información y si no se cumplen las condiciones que se han establecido en el envía una nueva señal de salida al DAC y de esta manera por medio del relé si la humedad no es la suficiente o no es la necesaria en la tierra activar la electroválvula que en su defecto activara la bomba o dependiendo del sistema de riego con el que se esté trabajando.
#### **10.2 SENSORES**

Para medir la temperatura se propone un LM35 es un sensor de temperatura con una precisión calibrada de 1ºC y un rango que abarca desde -55º a +150ºC.

El sensor se presenta en diferentes encapsulados pero el más común es el to-92 de igual forma que un típico transistor con 3 patas, dos de ellas para alimentarlo y la tercera nos entrega un valor de tensión proporcional a la temperatura medida por el dispositivo.

Con el [LM35](http://ieupao.blogspot.com/2009/07/termometro-digital-con-lm35-y-pic.html) sobre la mesa las patillas hacia nosotros y las letras del encapsulado hacia arriba tenemos que de izquierda a derecha los pines son: VCC – Vout – GND.

La salida es lineal y equivale a 10mV/ºC por lo tanto:

 $+1500$ mV = 150 $°C$ 

+250mV = 25ºC y -550mV = -55ºC

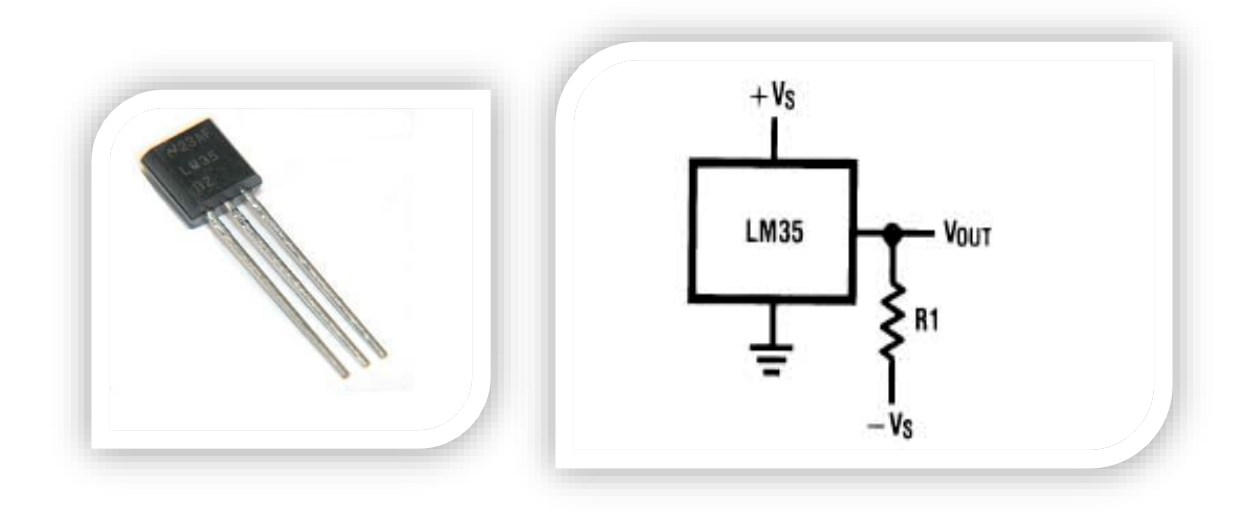

**Figuras 25 y 26, sensor de temperatura LM35 y su diagrama eléctrico, respectivamente.**

Sensor de la humedad del suelo WATERMARK Figura 27.

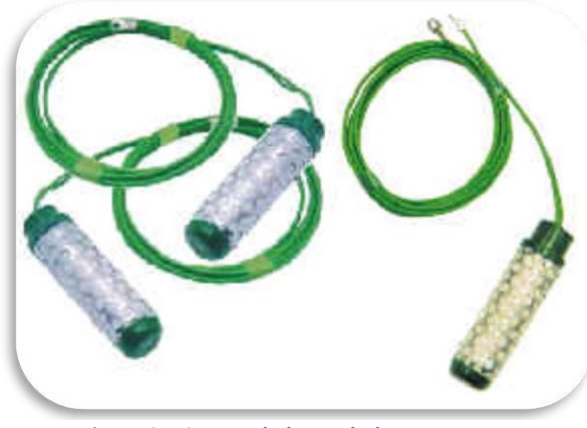

**Figura 27 Sensor de humedad WATERMARK.**

Características:

- Se adaptan a casi todos los suelos que normalmente se cultivan, hasta los más arcillosos.
- Pueden reflejar tensiones comprendidas entre 10 y 200 centibares/kpa.
- No requieren mantenimiento y pueden dejarse en el suelo durante temporadas enteras ya que tampoco son sensibles al frío.
- Compensan automáticamente por variaciones de salinidad del suelo que, de otro modo falsificarían las lecturas.
- No precisan de calibración ni ajuste. El medidor electrónico se ajusta fácilmente a la temperatura del suelo.
- Construcción robusta en acero inoxidable y plásticos especiales para una larga vida sin problemas.
- Especialmente indicado en los cultivos de larga duración, plantaciones de árboles frutales y similares.

### **10.3 DESCRIPCION DEL VI**

PANEL FRONTAL: cómo podemos observar en la Figura 28, en el panel frontal nos encontramos con cuatro pestañas, las cuales describiremos su funcionamiento de cada una.

Nebulizador: cómo podemos observar hay tres control numeric que simulan la adquisición de datos como del sensor de humedad y de temperatura, y otro en el cual se selecciona la humedad mínima que requerimos en el sistema de riego.

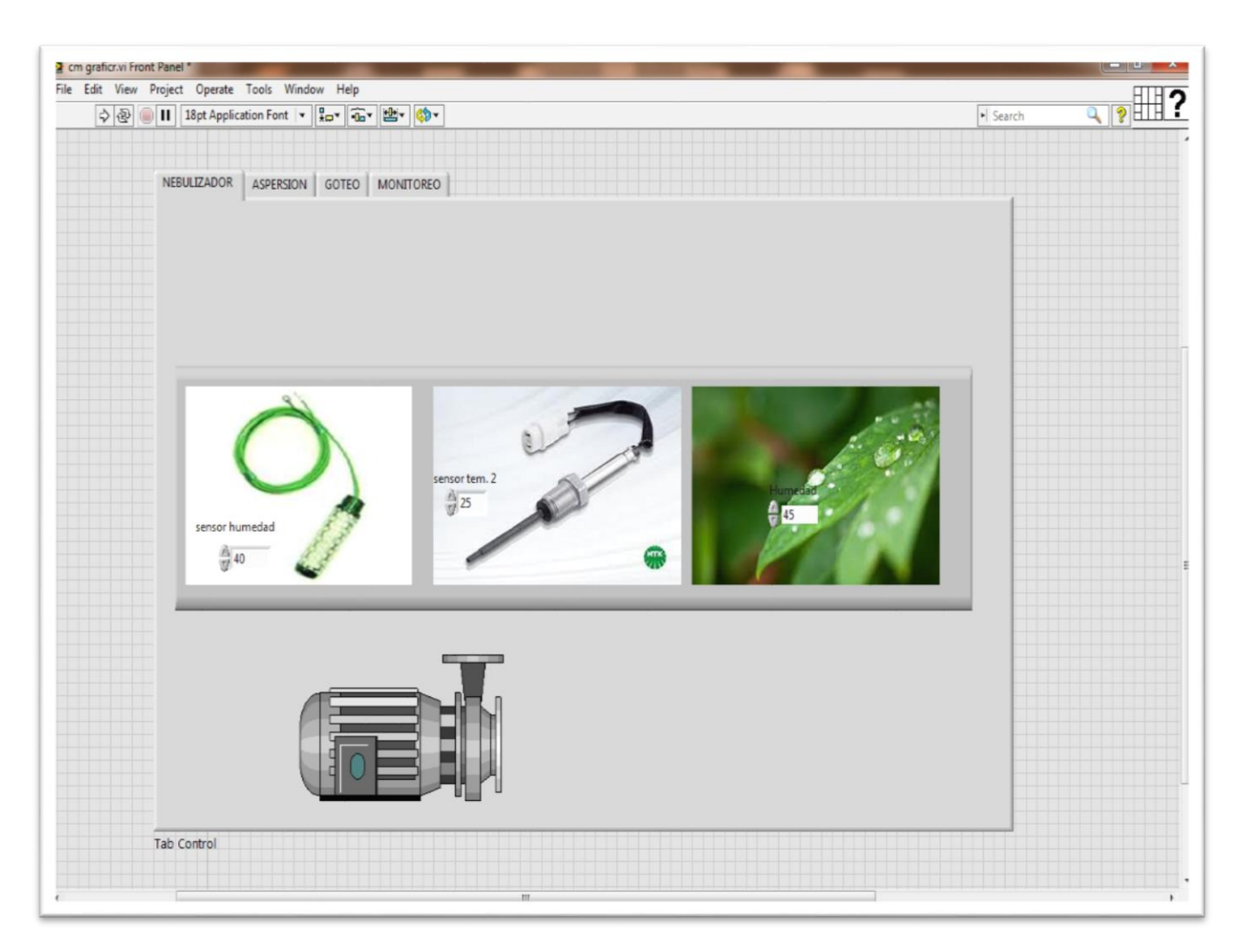

**Figura 28 Panel Frontal.**

Aspersión Figura 29: tiene la misma lógica que la de nebulización en la adquisición de datos para el sensor de humedad y de temperatura, y seleccionar la humedad mínima requerida para el sistema, como podemos observar en la figura le dimos un valor de 50 centibares, si baja la humedad de 50 centibares el sistema mandara una señal a un solenoide para abrir una válvula.

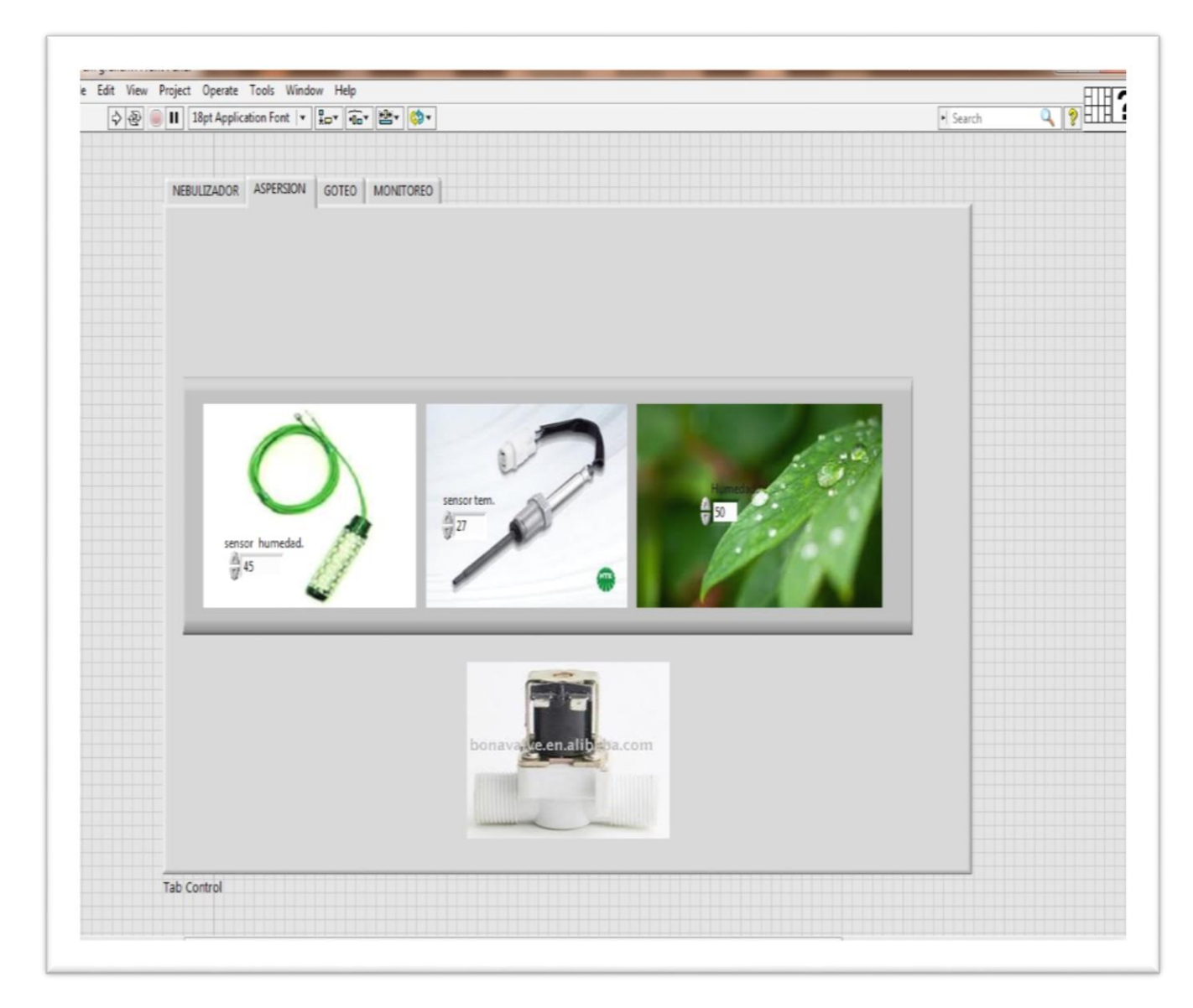

**Figura 29 Panel de Aspersión.**

Goteo Figura 30: tiene mismo funcionamiento que el de aspersión, como podemos observar en la figura estamos censando una humedad de 50 centibares una temperatura de 30 °C y requerimos una humedad mínima de 45 centibares.

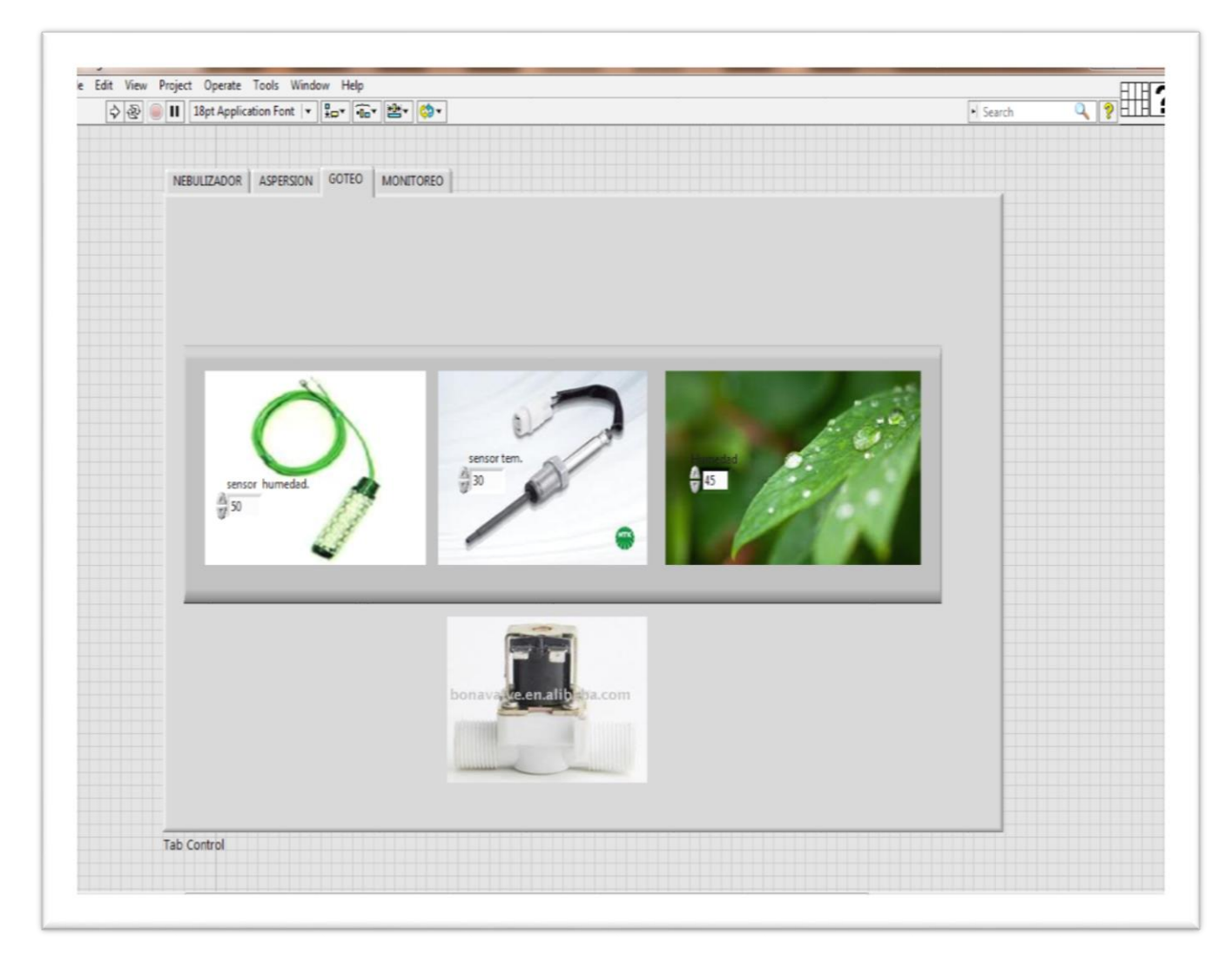

**Figura 30 Panel de goteo.**

Monitoreo Figura 31: cómo podemos observar en esta pestaña es exclusivo para el monitoreo de las variables de cada sistema como las temperatura y la humedad, en el indicador de grafica "chart" se puede observar cómo se grafican las humedades de los 3 sistemas conforme al tiempo, la grafica en color verde es para el sistema de nebulización la grafica blanca para el de aspersión y la grafica rojo, cuando se activa la bomba para el sistema de nebulización y se activan los solenoides para abrir las válvulas se indica con un LED.

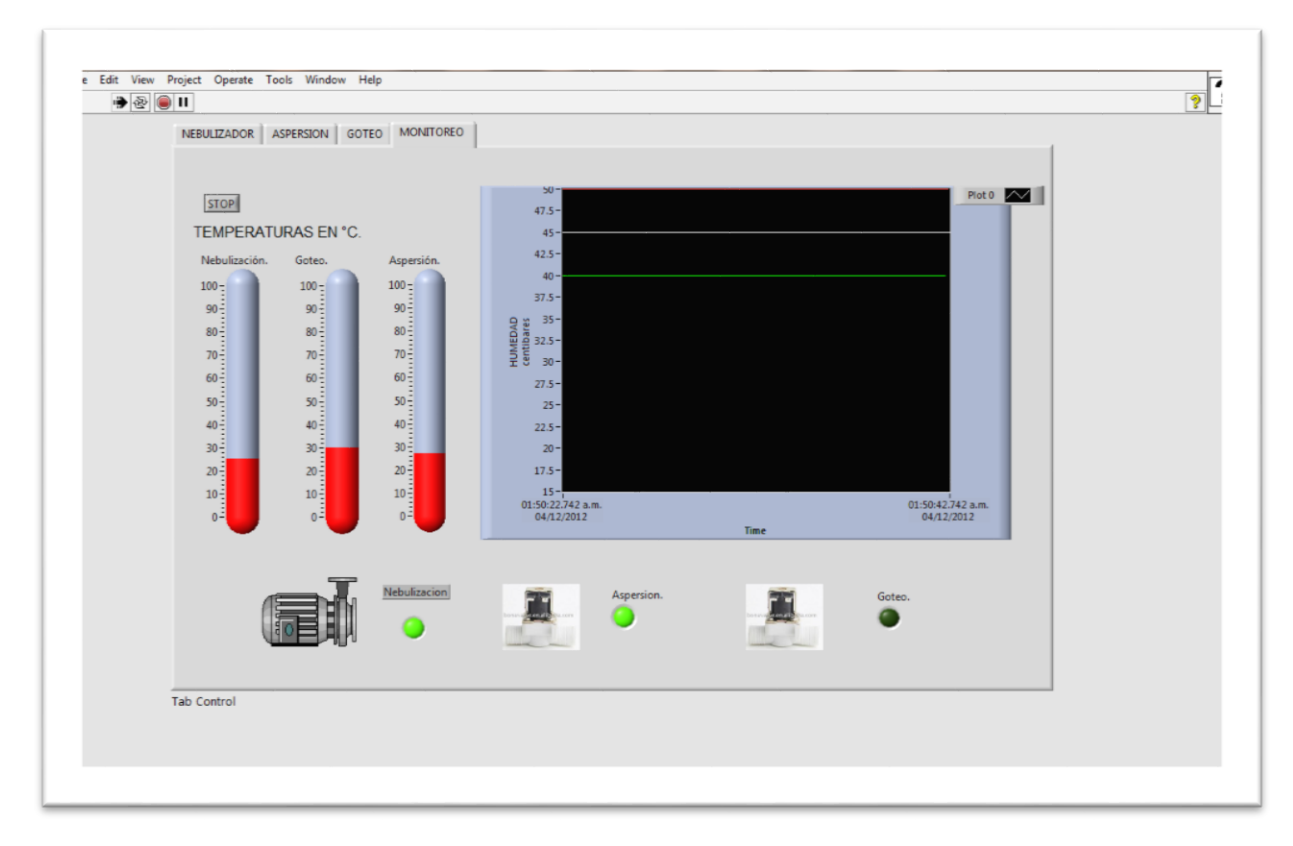

**Figura 31 Panel de Monitoreo.**

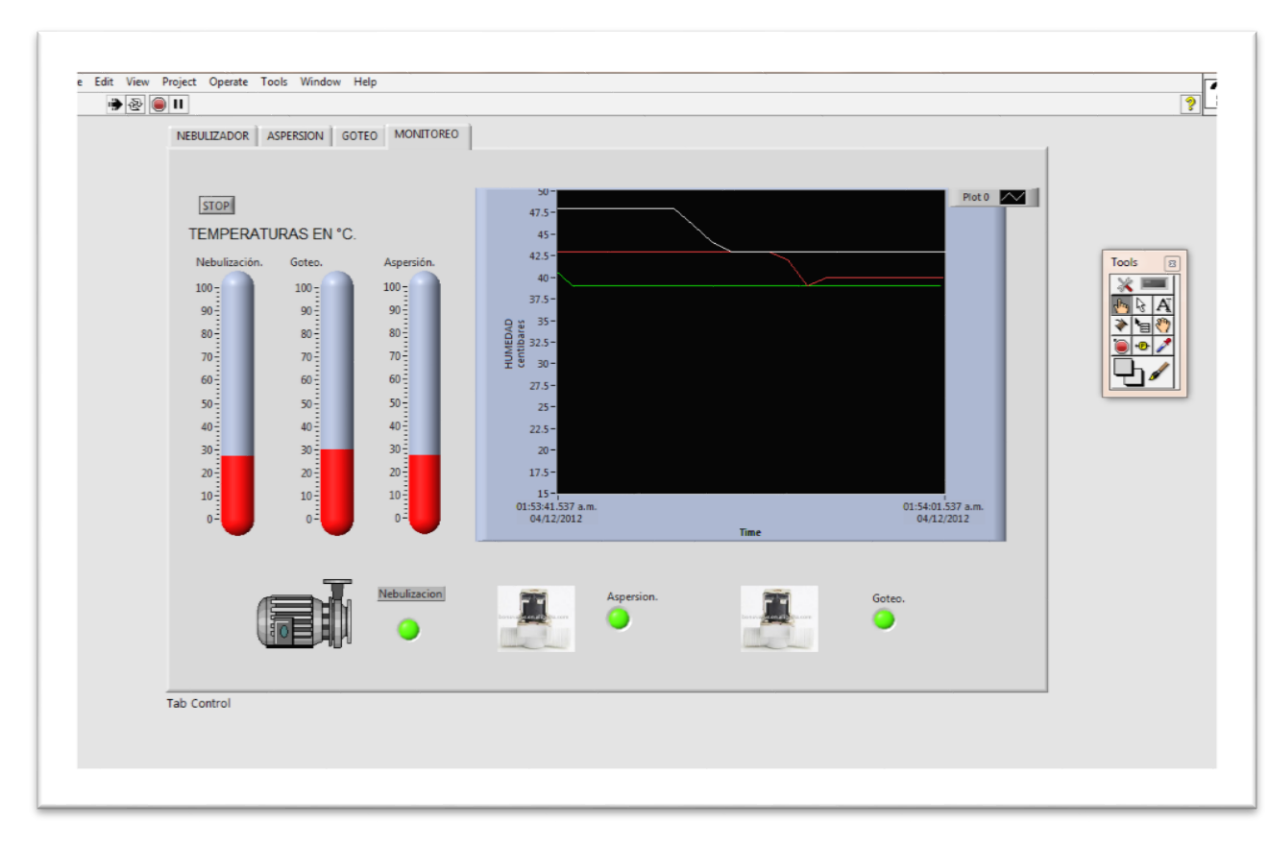

#### **Figura 32 Simulación.**

En esta Figura 32 podemos observar como varia la humedad de los sistemas conforme al tiempo y como ce encuentran bajo la humedad mínima requerida se activa la bomba y las dos válvulas como nos lo indica a el LED para que el riego se empiece a e efectuar.

## **10.4 ADQUISICIÓN DE DATOS**

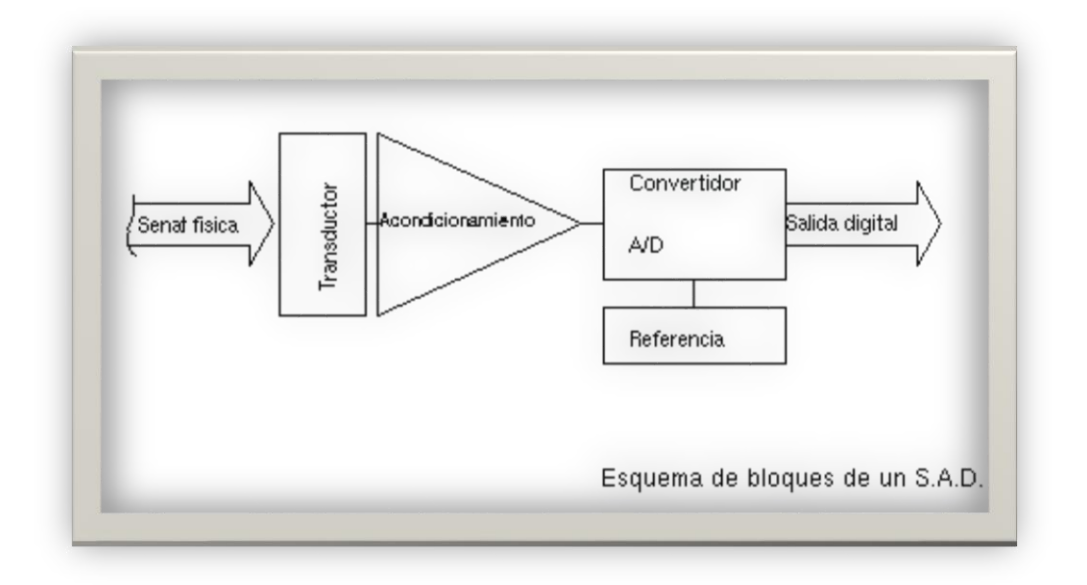

**Figura 33 Esquema de bloques de un DAC.**

El DAQ de National Instruments es un sistema de adquisición de datos multifunción formado por el dispositivo de adquisición de datos.

Las señales emitidas por los transductores están dentro de unos rangos de tensión que requieren el uso de un bloque de acondicionamiento de señales para que la tarjeta de adquisición de datos pueda trabajar correctamente.

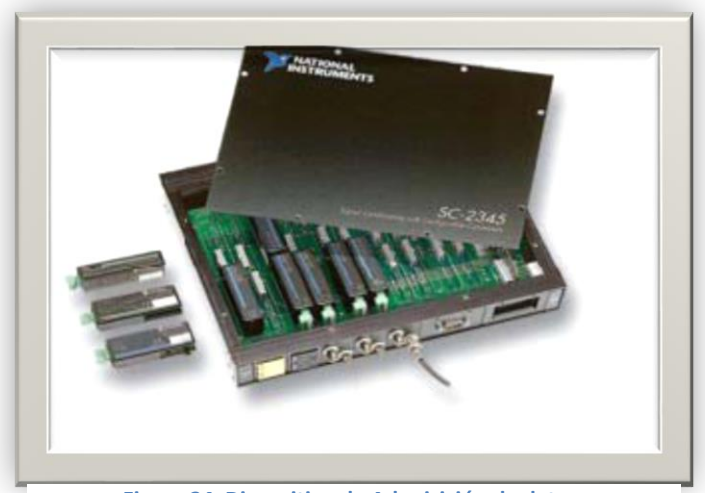

**Figura 34 Dispositivo de Adquisición de datos.**

Una vez contando con un DAQ y las señales de salida por parte del transductor, el paso siguiente es instalar el software del DAQ según las especificaciones del proveedor del programa, se han configurado los canales que están instalados en nuestro bloque de acondicionamiento. Como podemos ver en la siguiente figura un ejemplo de un DAQ modelo PCI 6221 Figura 36.

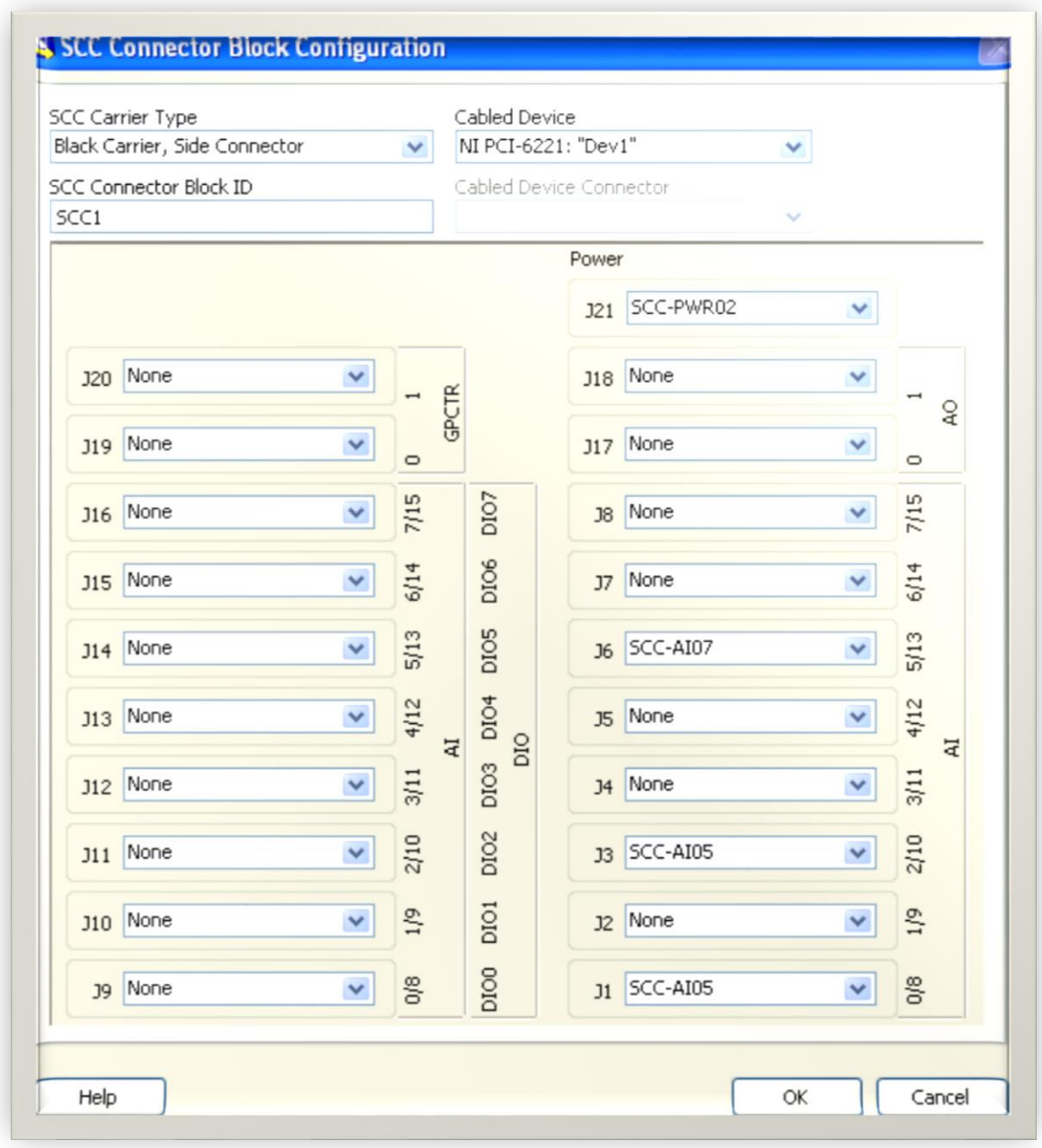

**Figura 35 DAQ PCI 6221.**

Una vez asignados y configurados los canales de cada entrada, comienza el trabajo con LabVIEW. Se crean los subinstrumentos virtuales de cada transductor. En la siguiente Figura 36 podremos ver un ejemplo de los canales de entrada analógica de cada sensor d acuerdo de sus especificaciones eléctricas.

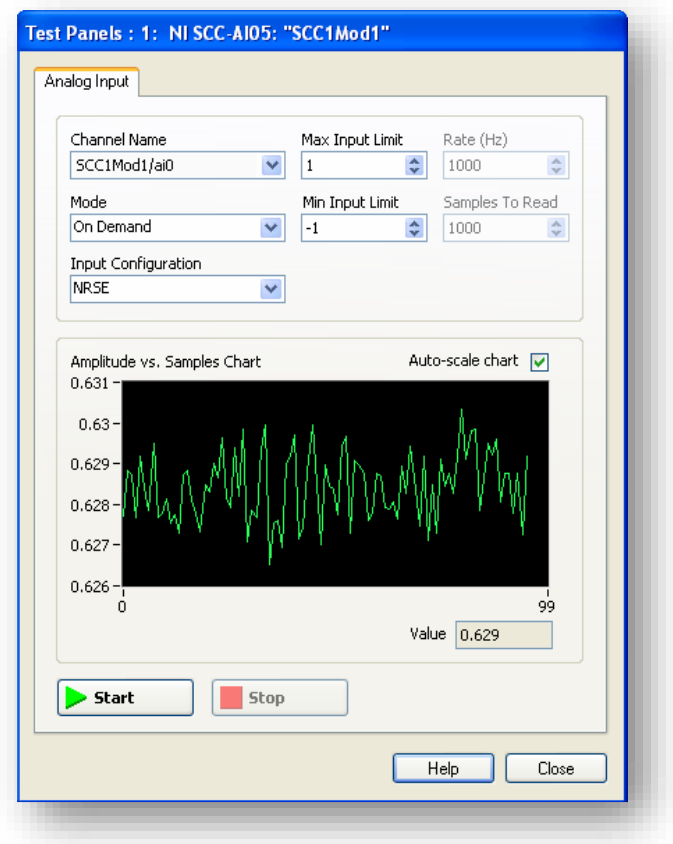

**Figura 36 canales de entrada analógica.**

## **11. RESULTADOS.**

De acuerdo al estudio del mercado nosotros encontramos los siguientes precios de tuberías y accesorios el cual describiremos a continuación.

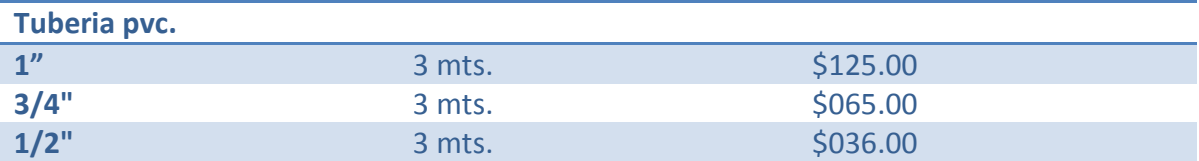

#### Sistema de nebulización.

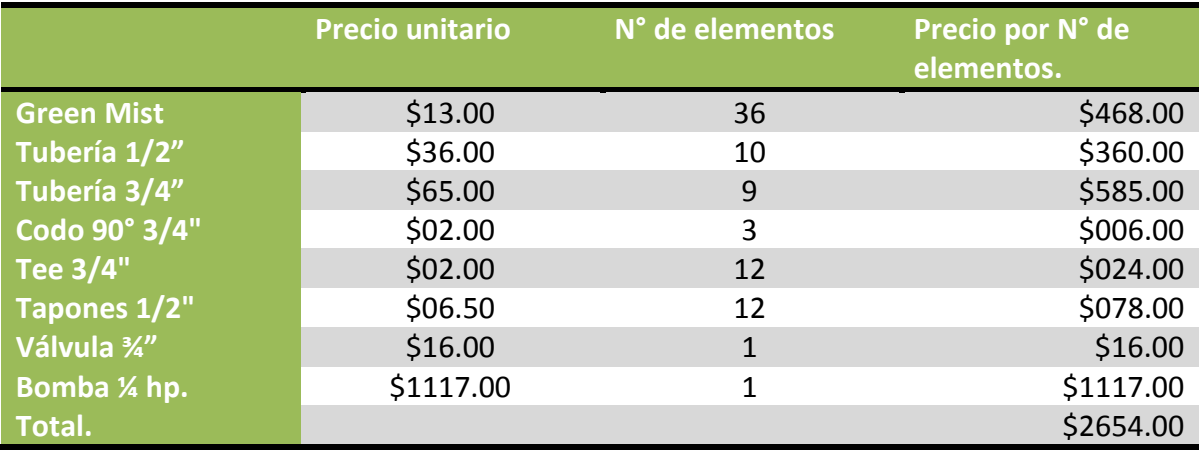

#### Sistema por goteo:

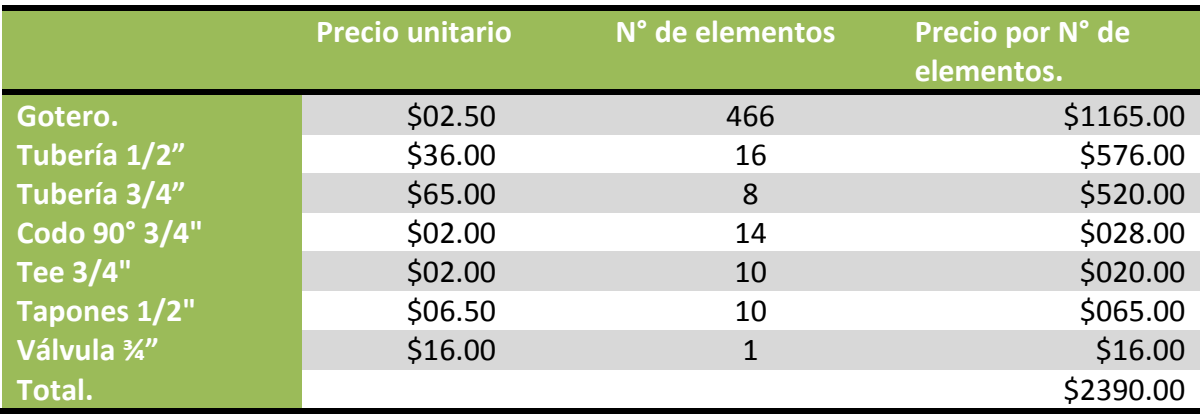

Sistema por aspersión.

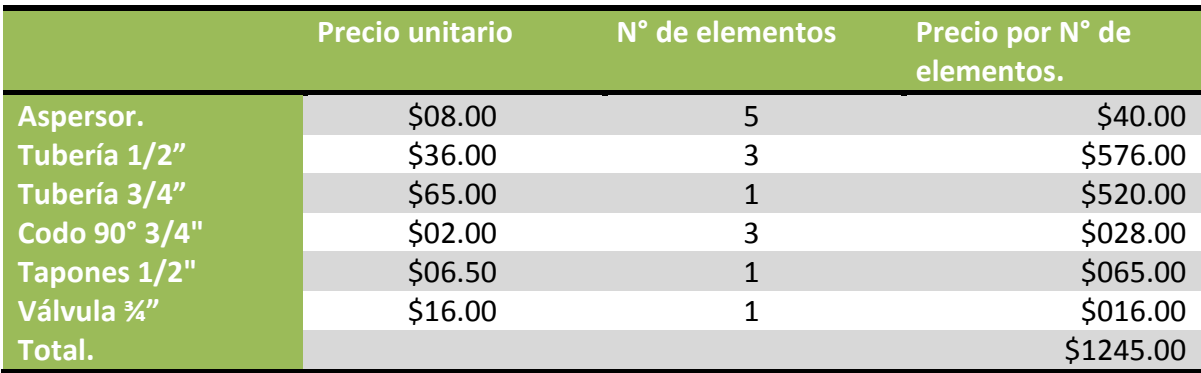

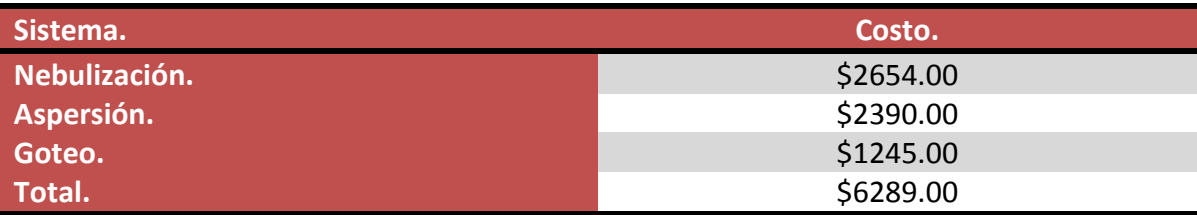

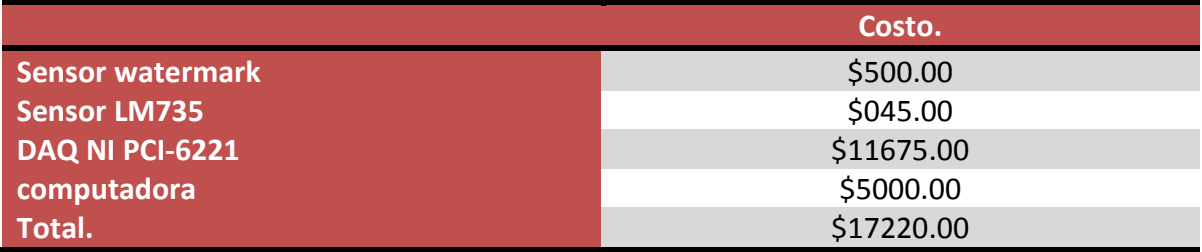

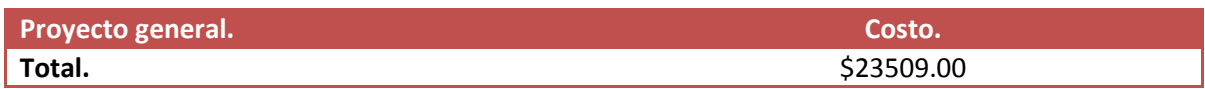

#### **12. CONCLUSION**

La práctica del riego constituye uno de los factores más importantes para el desarrollo y crecimiento de las plantas, la cual puede llevarse a cabo mediante el sistema de riego por goteo. Ya que el mismo es el que ha demostrado permitir una mejor utilización de agua, así como suministrar la cantidad de agua exacta requerida por el cultivo en todo momento, y así evitar que surjan otros tipos de malezas que puedan perjudicar el desarrollo de la planta, así como también es posible mantener el nivel de humedad en el suelo más o menos constante y elevado, sin que lleguen a producirse encharcamientos que provoquen la asfixia de la raíz o faciliten el desarrollo de enfermedades.

Siguiendo esta línea de estudio y para aprovechar al máximo los sistemas de riego que hemos diseñado, aprendimos la importancia de un invernadero y de un sistema de riego como también nos informamos sobre el mercado de los accesorios para riego, logramos resolver problemas de diseño debido a condiciones que existen en campo, se ha realizado un dispositivo capaz de automatizar variables como la temperatura del invernadero y la humedad donde se encuentre el cultivo, mediante la integración de sensores de temperatura y humedad.

El proyecto integra estos sensores en un VI de LabVIEW y además de que se puede visualizar gráficamente debido a la transferencia de datos de una DAQ, las distintas condiciones a las que se encuentra el cultivo también podemos controlarlas según sean las necesidades del tipo de cultivo con el que se esté trabajando.

La tecnología de los 3 tipos de sistemas de riego que se están implementando en nuestro proyecto para la producción de diferentes cultivos, presenta importantes ventajas que deben ser consideradas como una alternativa viable, técnicamente como financiera. En este sentido, de llegar a implementarse esta nueva tecnología de riego se podrán ahorrar grandes volúmenes de agua que serán importantes para el futuro.

Podemos destacar de cada sistema sus ventajas y desventaja, en el sistema de nebulización nos podemos dar cuenta que es el más costoso debido a mayor demanda de presión que requiere para su funcionamiento y en cuestión de uniformidad no es del 100% por lo que ciertas cantidades de agua se desperdician, aproximadamente un 80% o 90% es la que se aprovecha, para lo que es más provechoso es para bajar la temperatura dentro del invernadero, para el sistema por goteo es el más eficiente y el segundo más económico en el cual se aprovecha el 100% del agua con una unidad de mantenimiento sencilla y económica a diferencia que este está implementado en estantes ocupa menos espacios pero con las desventajas de que el tamaño de las plantas está limitado y por lo consiguiente se limita a plántulas, para el sistema de aspersión estamos utilizando un micro aspersor sencillo e ideal para cultivos en charolas y mesas de invernaderos en comparación a de nebulización es menor la presión requerida, pero la desventaja es la uniformidad de riego la cual no nos permite el aprovechamiento completo del agua. Podemos concluir que para el desarrollo de plántulas el sistema más redituable es el de goteo con 466 números de plantas que podremos desarrollar con este sistema. Respecto a la automatización tenemos que resaltar la desventaja de tener una computadora para el funcionamiento de la parte autómata del sistema, la cual se podría agregar un PLC y así la presencia de una computadora para observar gráficamente como varían las variables sea opcional y usarlo cuando sea necesario, en consecuencia el costo del proyecto aumentaría por lo que se sugiere como alternativa el uso de este.

#### **12.Bibliografía**

Giles, R. V. *Mecánica de los fluidos e hidraulicas.* Mc Graw-Hill.

Mataix, C. (1982). *Mecánica de Fluidos y Máquinas Hidráulicas.* Alfaomega.

Saldarriaga, J. (2007). *Hidráulica de tuberias abastecimiento de agua, redes,riego.* Alfaomega.

## **13. ANEXOS.**

A-1.

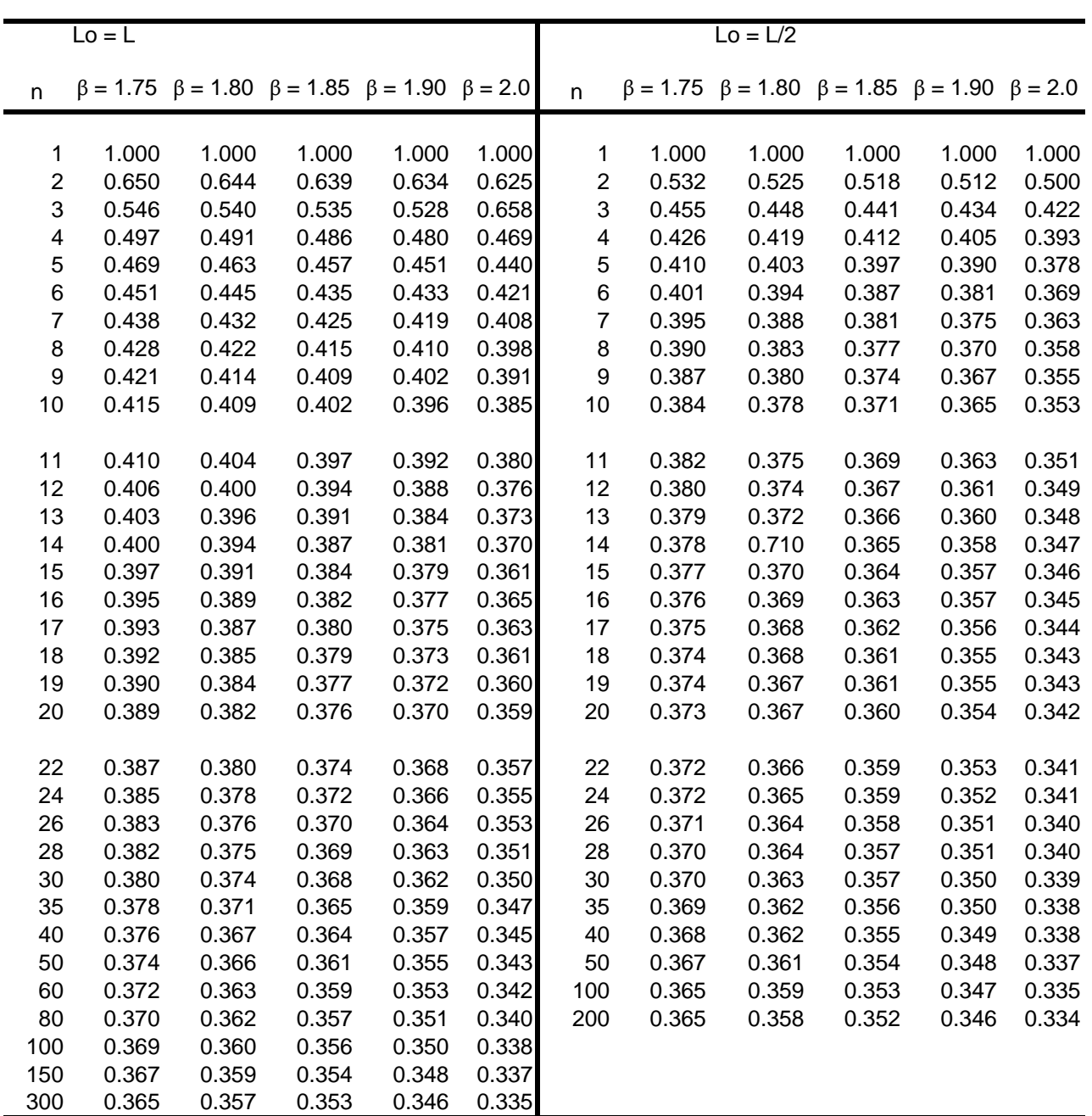

## **Coeficientes de Christiansen para salidas múltiples (F)**

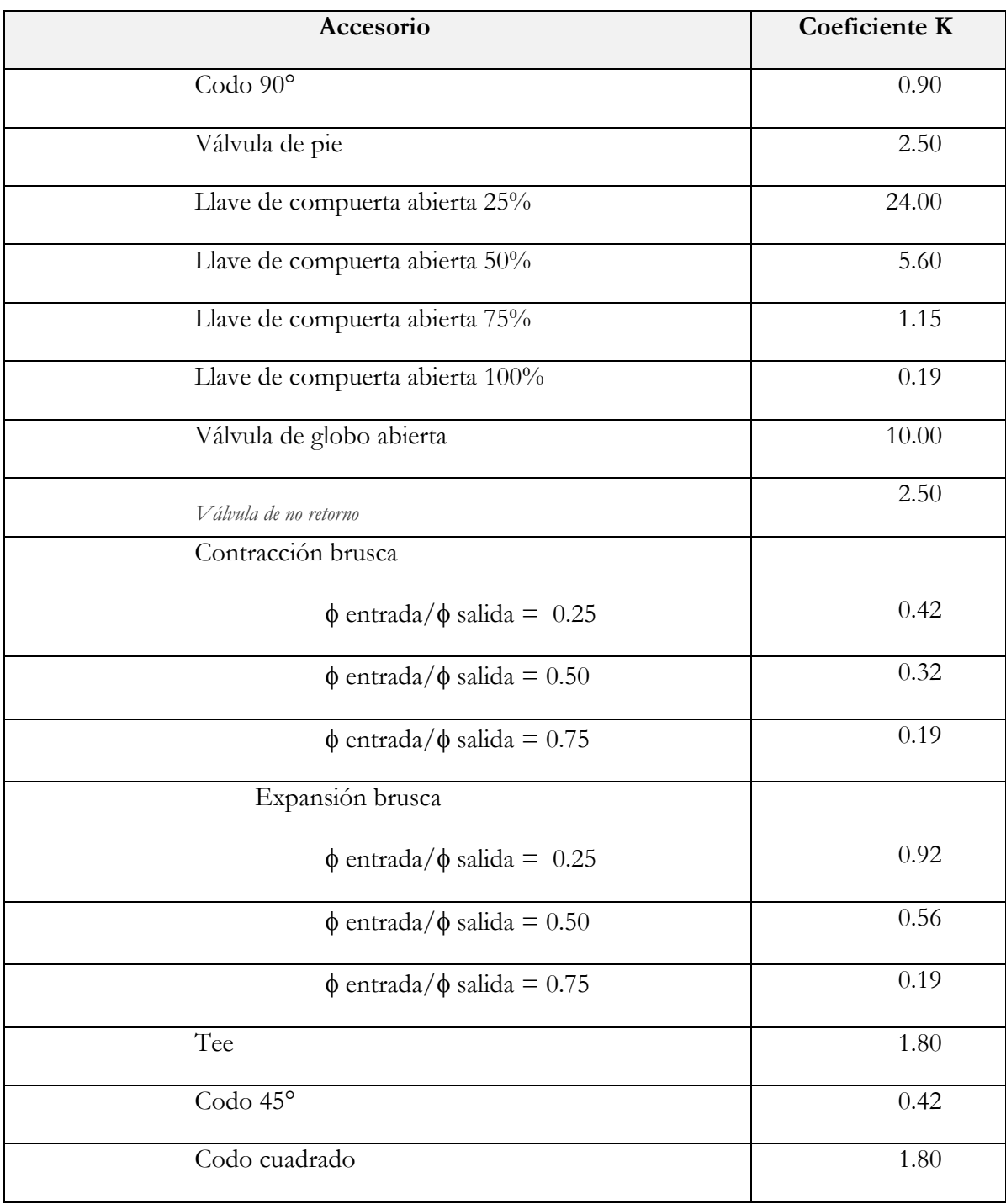

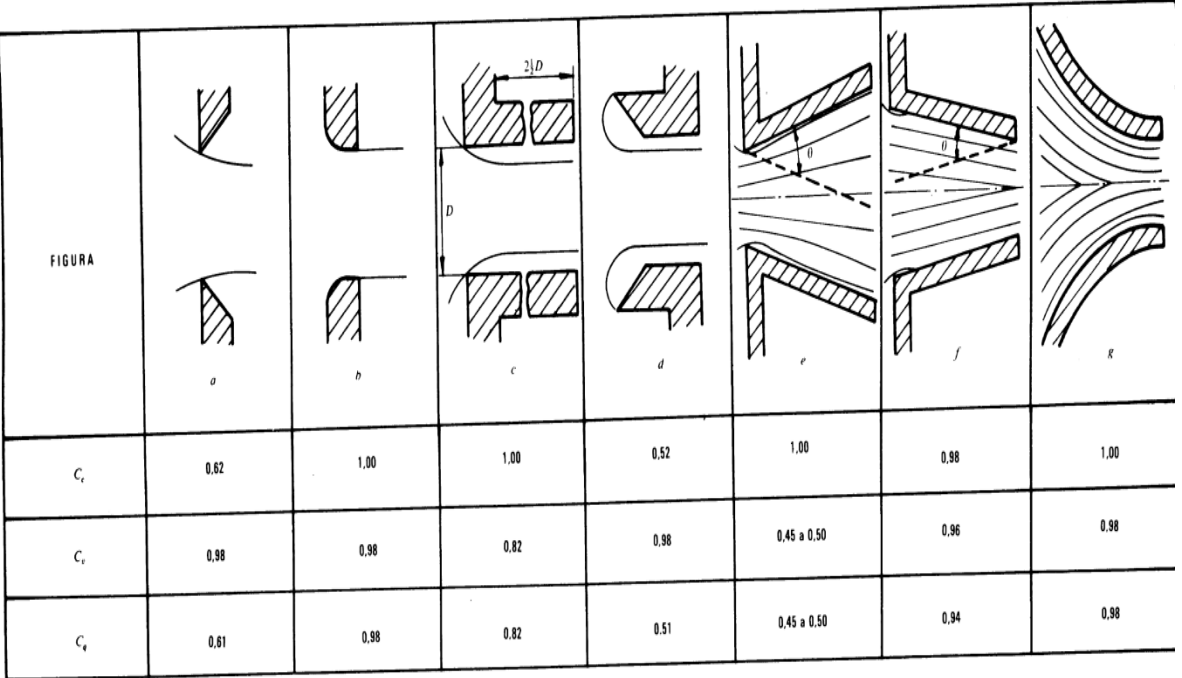

 $\sim$ 

**TABLA 14-1** 

COEFICIENTES DE CONTRACCION, DE VELOCIDAD Y DE CAUDAL<br>PARA TUBOS Y TOBERAS DIVERSOS DE SECCION CIRCULAR

Contracción brusca y suave.

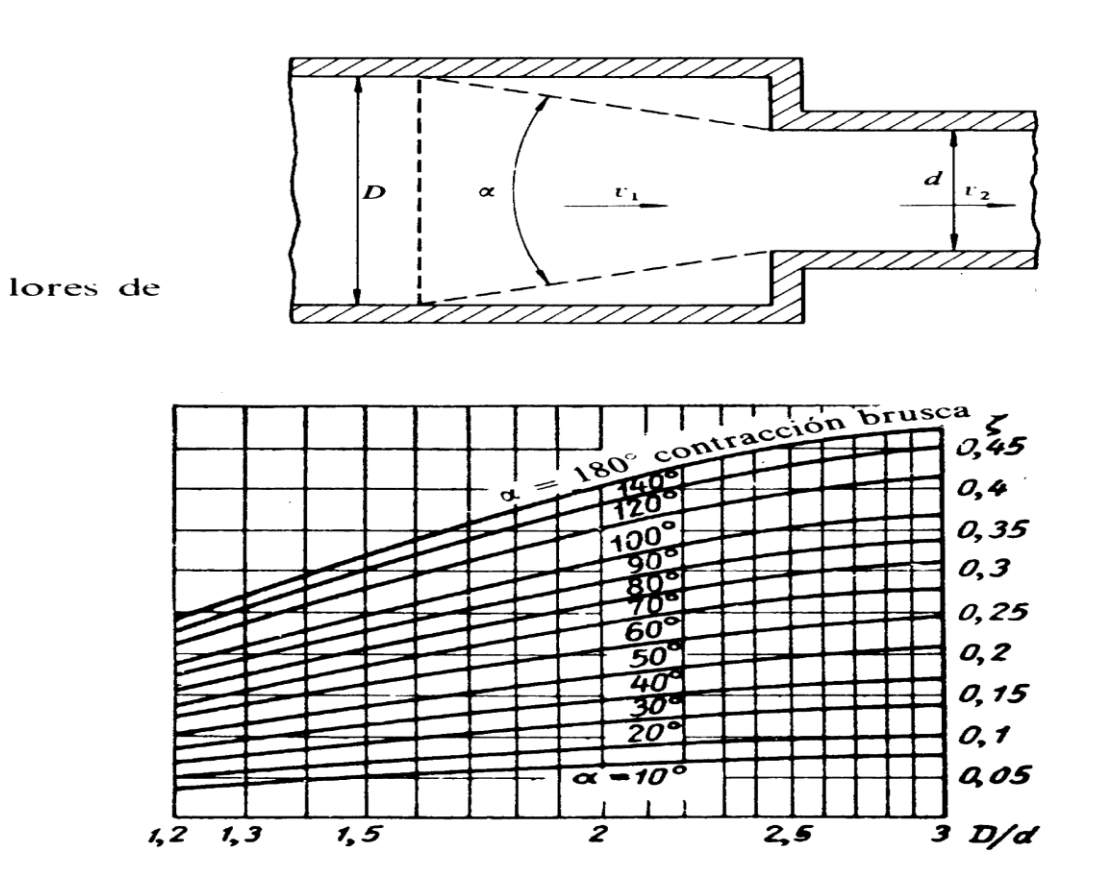

A-5

Diagrama de moody.

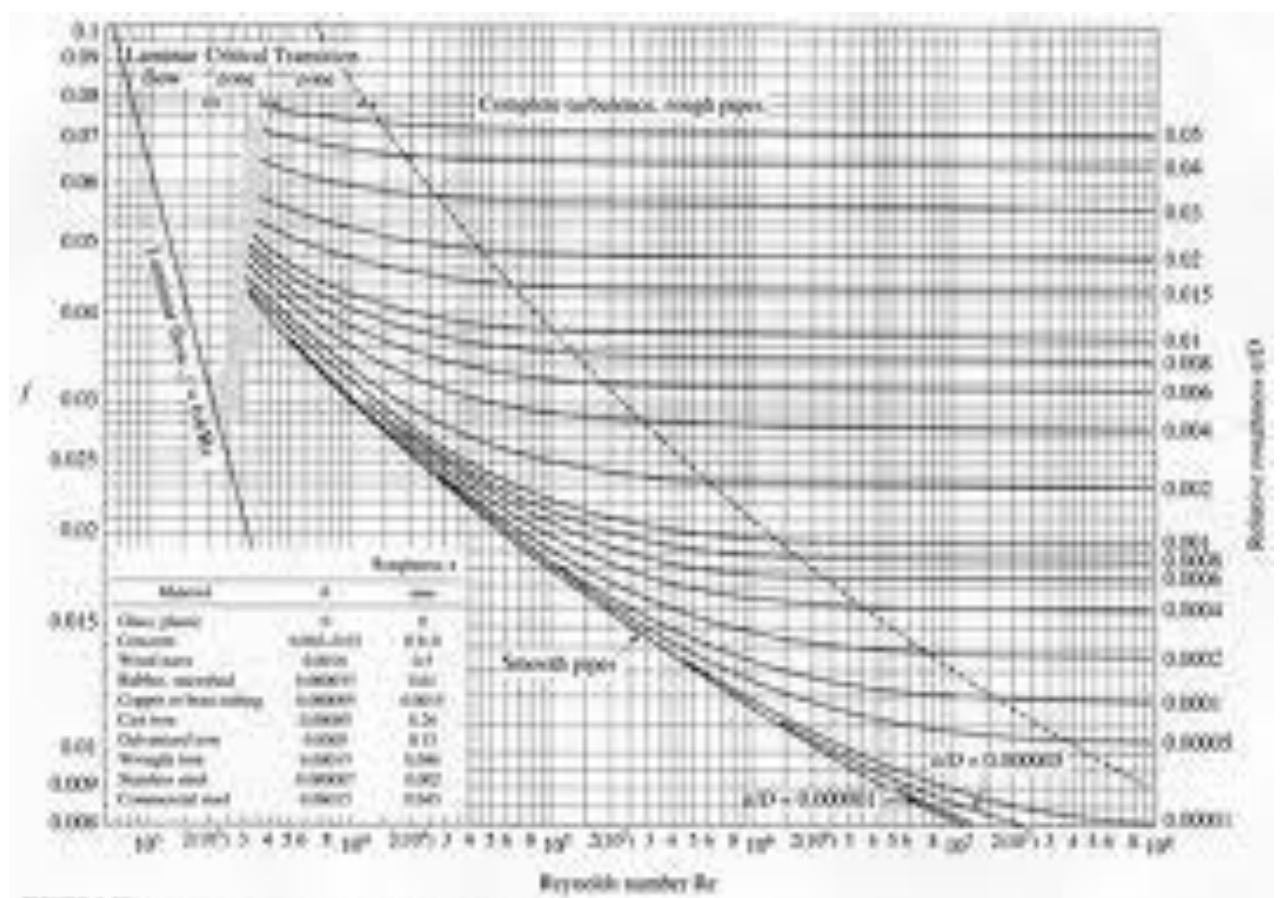

THANK A REPORT OF CHARLES

The Mixely clear for the friction factor for fully developed flew in consider tubes.

A-6

Diámetros de tuberías.

# Tubería de PVC: Cédula 40

>> Tubería de PVC Cédula 40 - Extremos Lisos

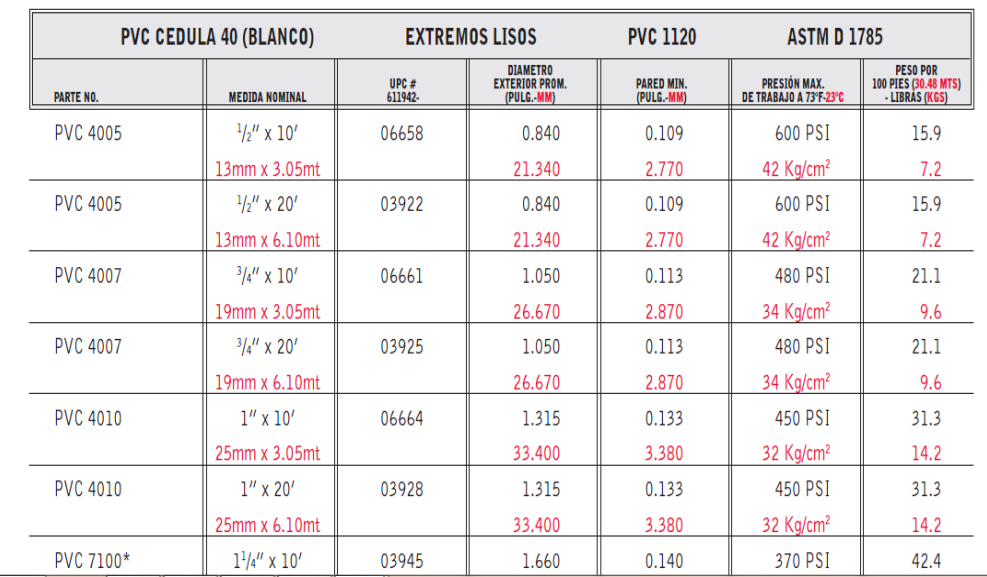

NSF)